# <span id="page-0-0"></span>**Introduzione**

Uno dei processi fondamentali nella riproduzione cellulare è la mitosi, cioè quella fase in cui viene duplicato il materiale genetico (il DNA organizzato nuclearmente in cromosomi) e diviso tra le due figlie cellule generate da un'unica cellula madre. Si tratta, quindi, di un momento fondamentale nel ciclo di divisione cellulare in quanto un'imprecisione nella suddivisione dei cromosomi comporta la nascita di cellule con un corredo genetico errato, generando delle aneuploidie connesse a diverse patologie come tumori e sindrome di Down (*trisomia21*).

Per regolare questo processo estremamente delicato, la cellula utilizza un sistema di controllo che le permette di evitare una scorretta segregazione dei cromosomi, chiamato Spindle Assembly Checkpoint (*SAC*).

Il SAC appartiene a quei meccanismi di controllo del ciclo cellulare che prendono il nome di checkpoint, in quanto bloccano il proseguimento della riproduzione cellulare fino a quando non sono soddisfatte delle precise condizioni; in particolare lo Spindle Assembly Checkpoint non permette la segregazione cromosomica (chiamata *Anafase*) finché i cromosomi non sono disposti in maniera adatta per essere correttamente separati nelle due cellule figlie.

È, quindi, comprensibile l'interesse di molti gruppi di ricerca nello studio delle proteine appartenenti al pathway molecolare di questo checkpoint mitotico.

Il lavoro svolto in questa tesi si inserisce, dunque, in questo filone di ricerca, focalizzando in particolare l'attenzione su quella situazione nota come *adattamento*, che è caratterizzata dalla duplicazione cellulare con Spindle Assembly Checkpoint attivo.

Trattandosi di un meccanismo basilare per la vita della cellula è anche un processo altamente conservato negli eucarioti, questo consente di utilizzare come organismo modello il *Saccharomyces Cerevisiae*, un lievito unicellulare eucariote ampiamente sfruttato in biologia per lo studio del ciclo cellulare.

Il bypass del SAC si sa essere un fenomeno molto variabile all'interno di una colonia cellulare, per cui si è deciso di utilizzare una tecnica, la *analisi a singola cellula,* in grado di osservare il comportamento di ogni singola cellula nel tempo, sganciandosi dall'effetto mediato che si ha adoperando strumenti, molto usati in biologia, di studio di proteine *in popolazione* (ad esempio Western Blot) di cellule.

Infatti, grazie alla possibilità di ingegnerizzare il genoma del lievito rendendone fluorescenti alcune proteine è possibile indagare il loro comportamento in una condizione di Spindle Assembly Checkpoint attivo, utilizzando un microscopio *time lapse* a fluorescenza e software di analisi di immagini specializzato nel riconoscimento e l'estrazione dei contorni (*segmentazione*) dei corpi cellulari.

In particolare, per quanto riguarda questo progetto di tesi trattandosi di esperimenti con una lunga durata il software di analisi di immagini ha un ruolo cruciale per la quantità di immagini e di cellule da analizzare.

Il lavoro di tesi, oltre agli obiettivi di indagine biologica, ha avuto anche lo scopo di miglioramento della fase di segmentazione, sviluppando e implementando dei nuovi algoritmi a partire da uno dei tanti software specializzati in analisi di colonie cellulari in cicli cellulari normali e non con checkpoint attivo.

Questa tesi è organizzata in quattro capitoli:

- Un primo capitolo in cui verranno richiamati alcune basi di biologia del ciclo cellulare, con una particolare attenzione al pathway molecolare dello Spindle Assembly Checkpoint;
- Un secondo capitolo sarà, invece, riservato alla descrizione del setting sperimentale e della strumentazione utilizzata per analizzare il fenomeno dell'adattamento;
- Un terzo capitolo sarà dedicato a una spiegazione dettagliata del software utilizzato per l'analisi di immagine e dei miglioramenti progettati e implementati in questo lavoro di tesi;
- Un quarto capitolo finale dove verranno presentati e discussi i risultati biologici ottenuti dagli esperimenti svolti e verrà valutata l' efficacia dei nuovi metodi di segmentazione implementati.

Il presente lavoro di tesi è il risultato di collaborazione con l'Istituto FIRC di Oncologia Molecolare (IFOM) di Milano dove ho svolto un tirocinio sotto la supervisione del Dott. Andrea Ciliberto responsabile del gruppo di *Biologia Computazionale* dell'istituto.

# **Indice**

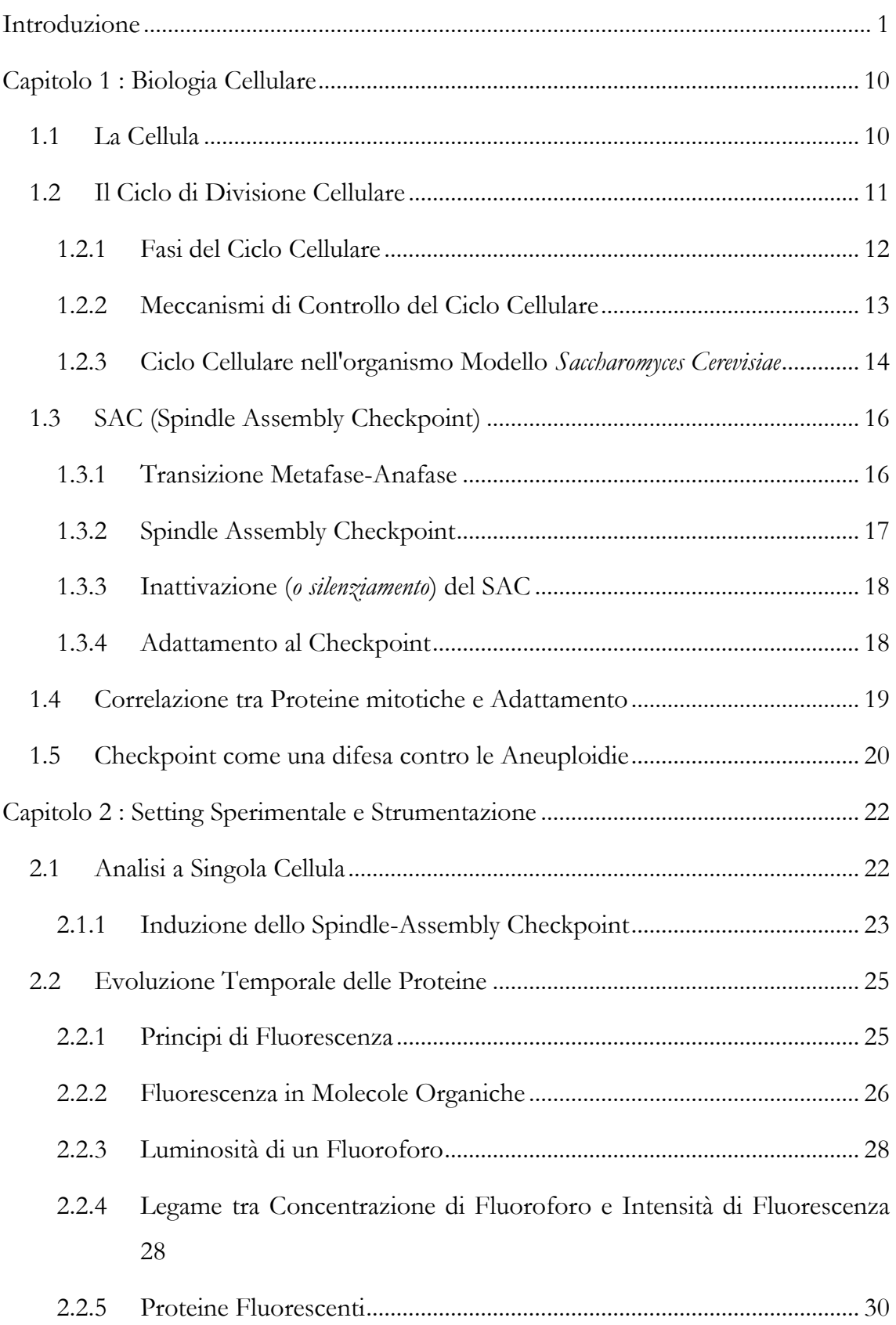

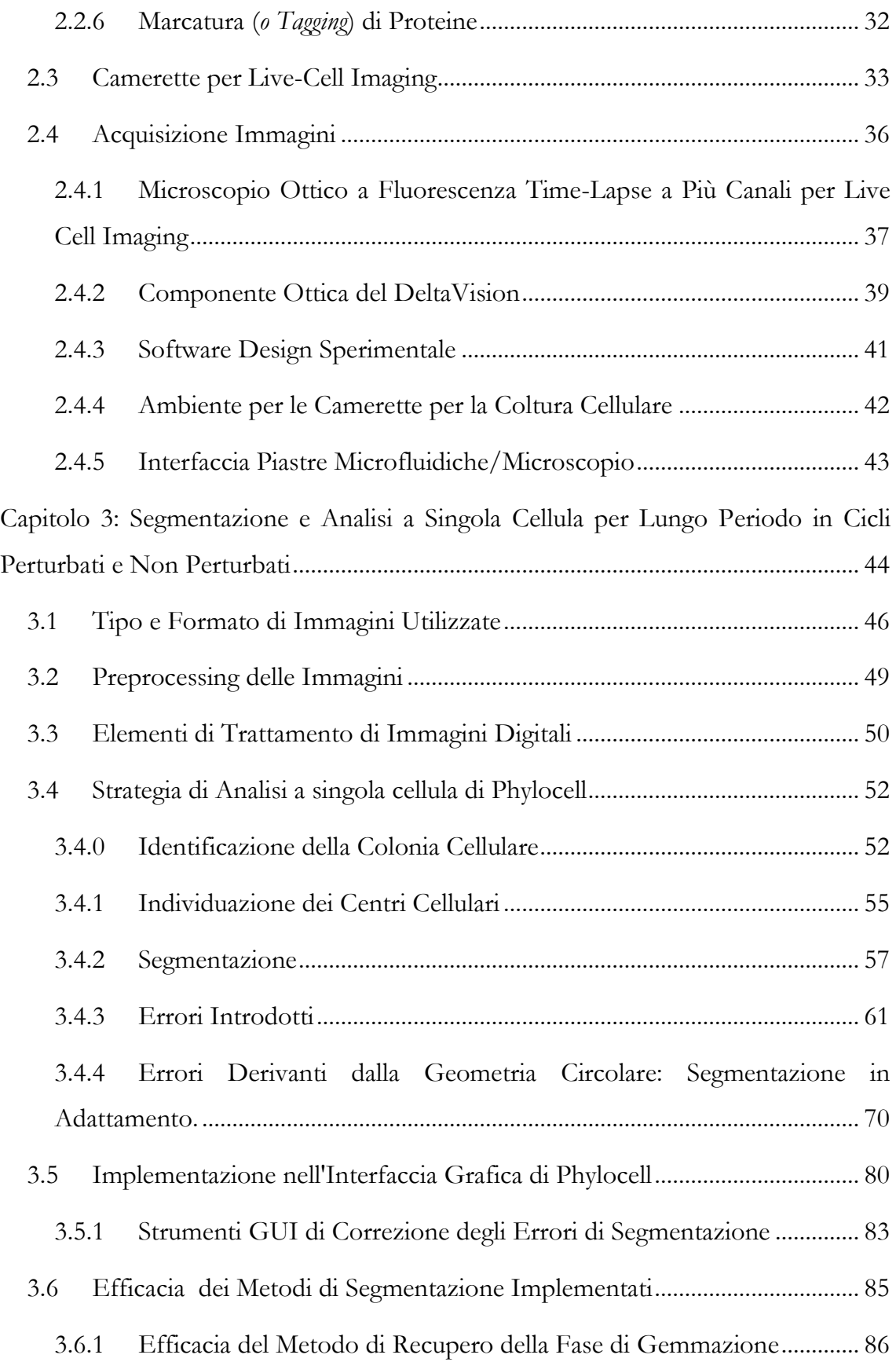

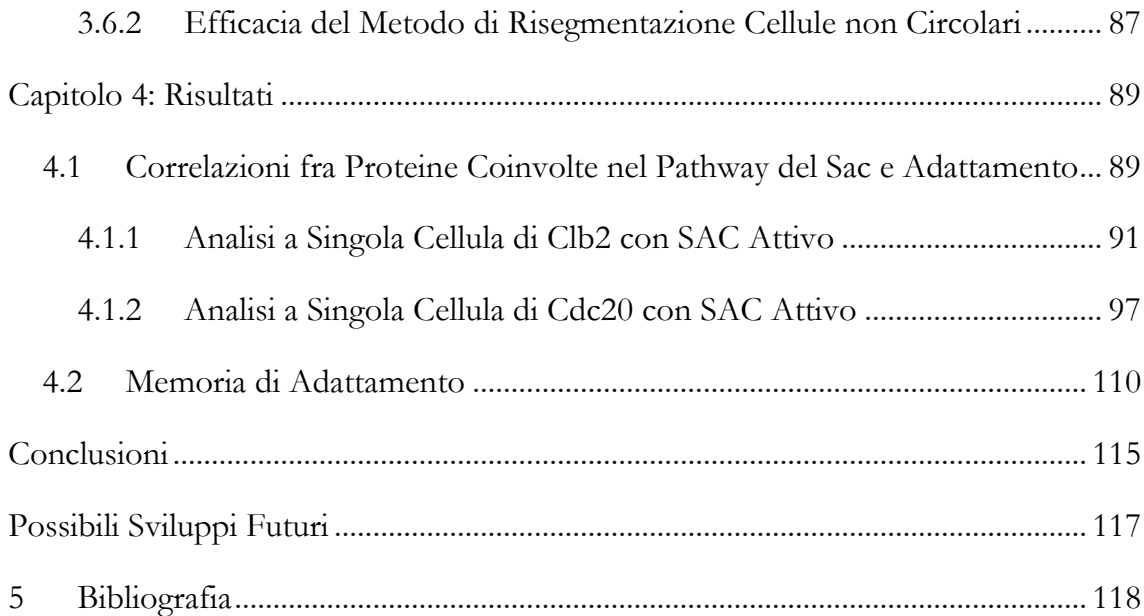

# Indice delle Figure

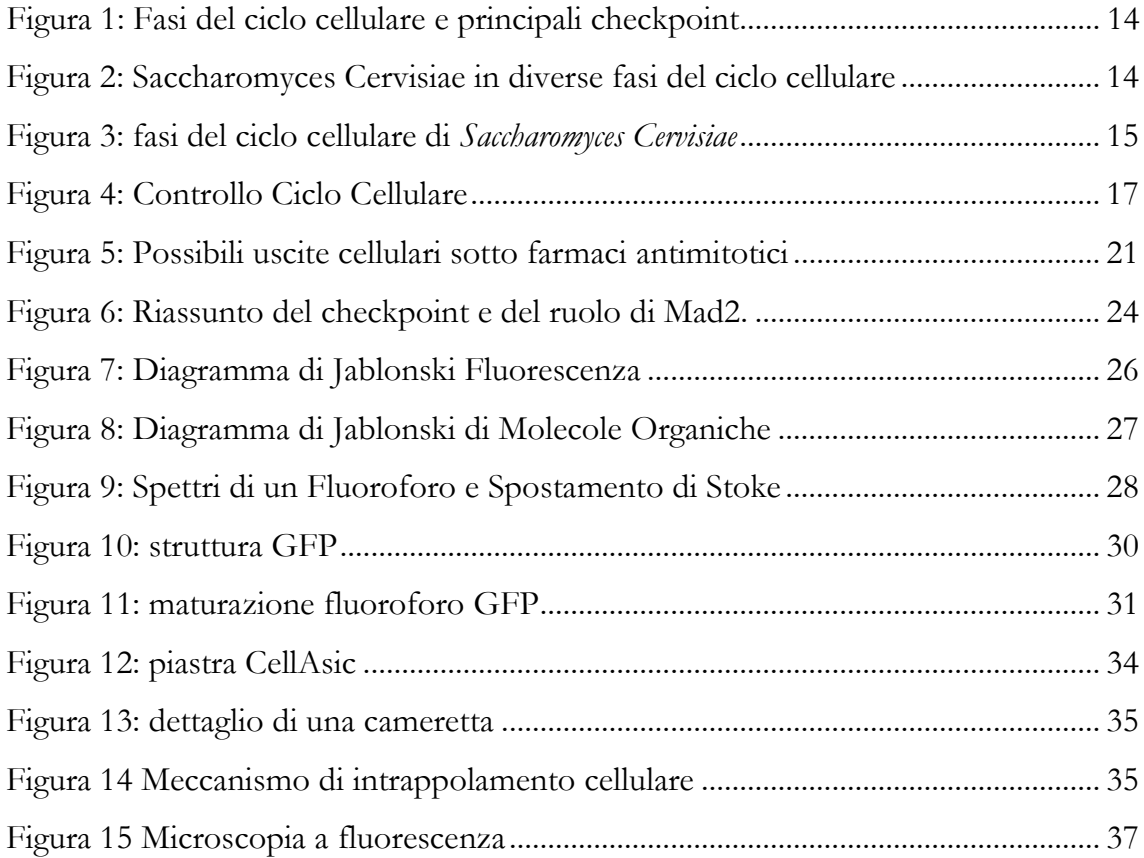

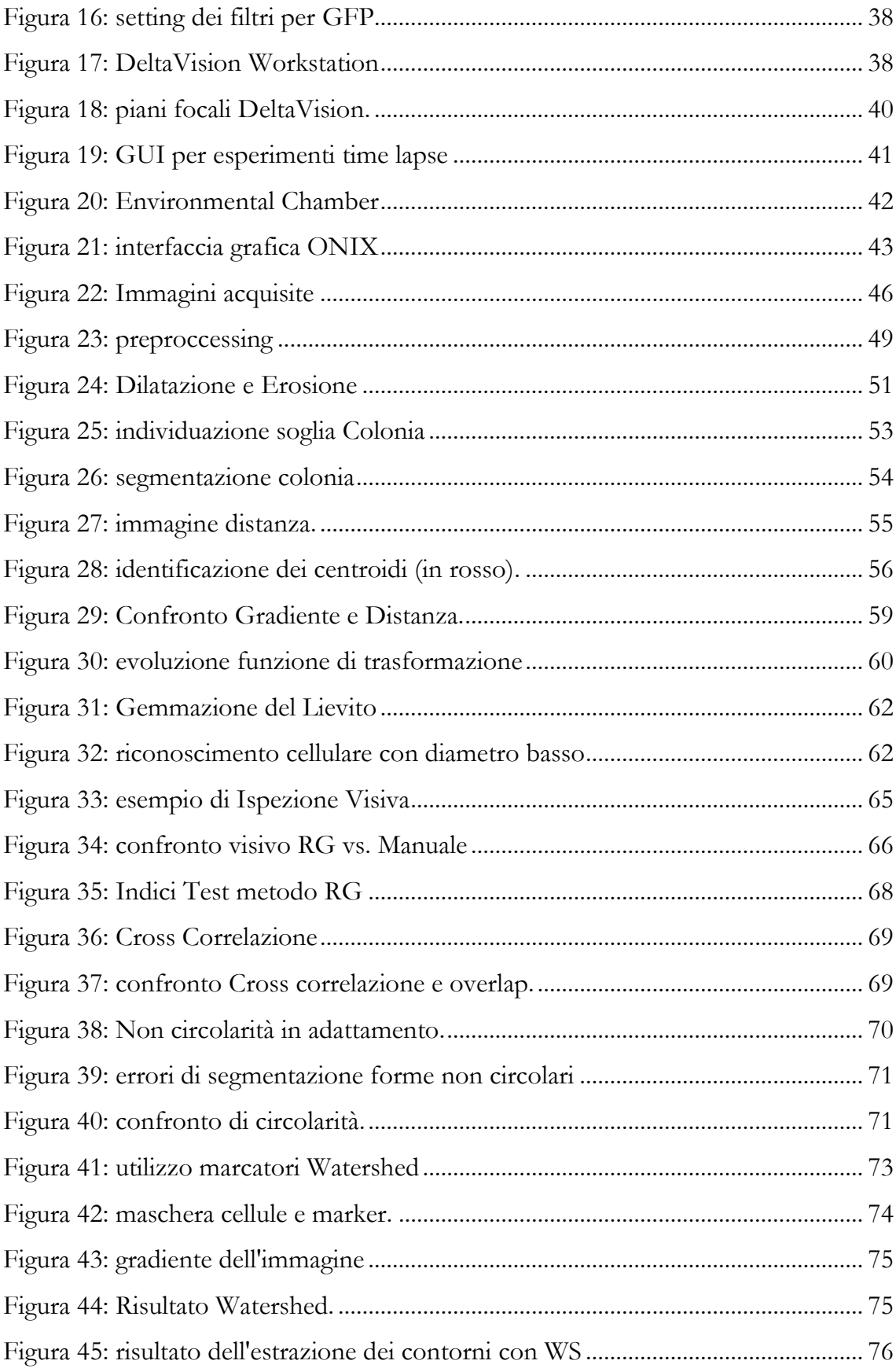

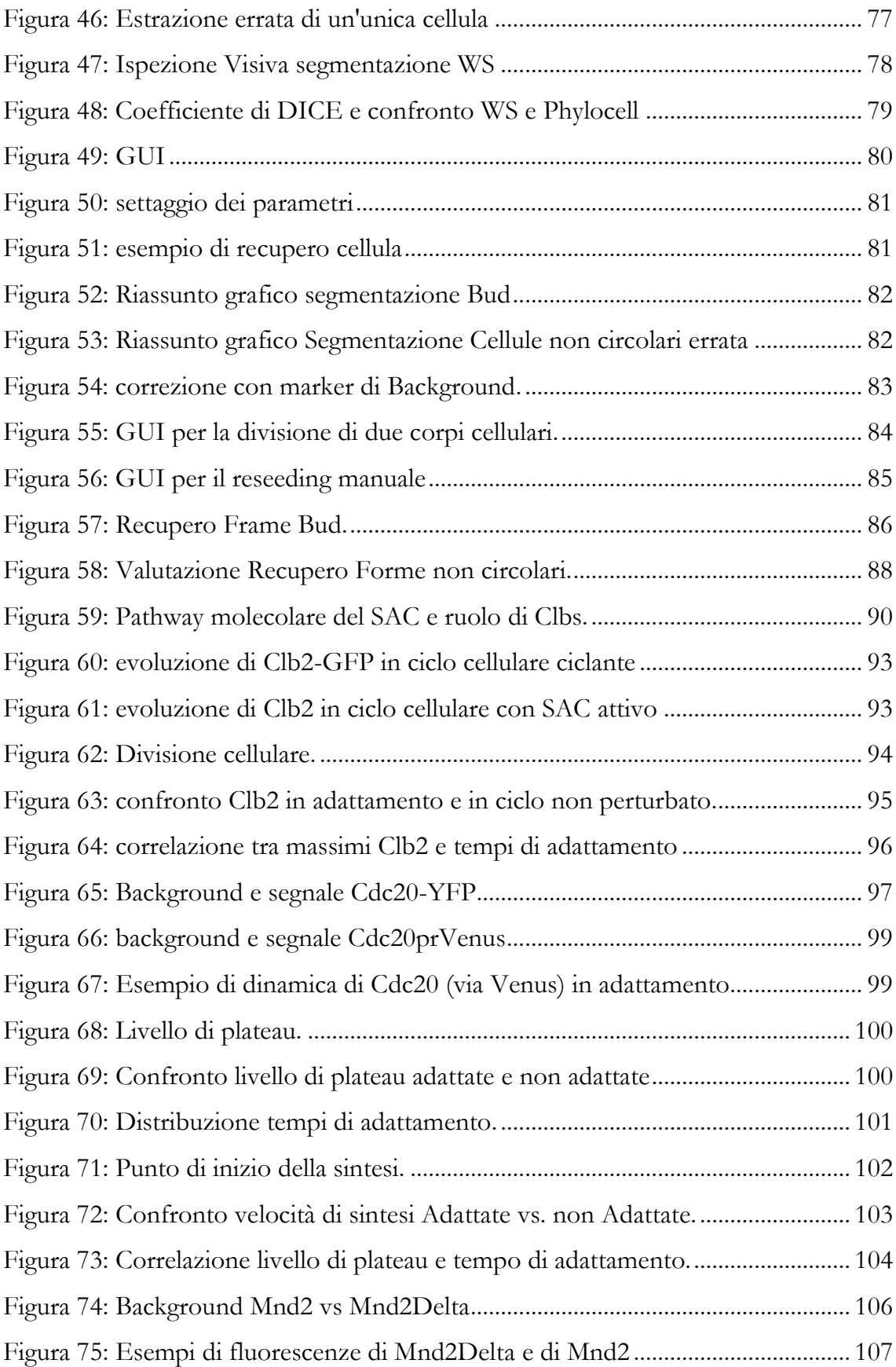

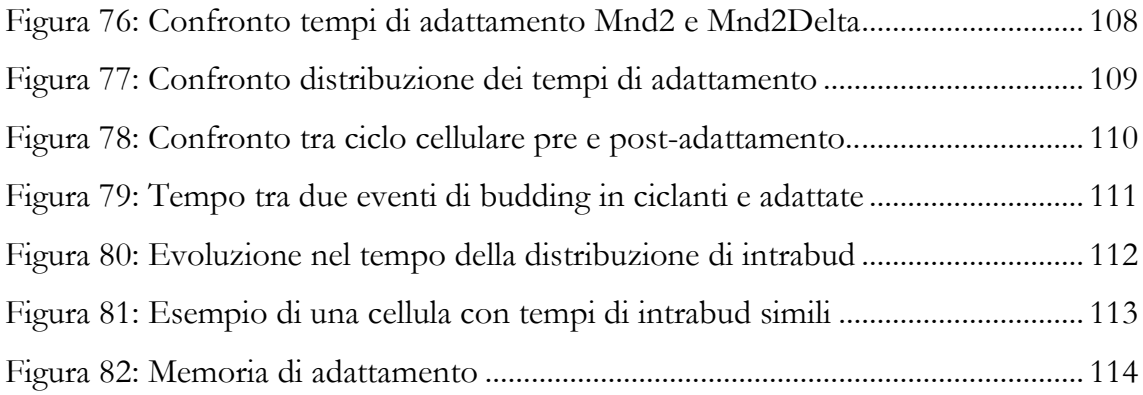

# <span id="page-9-0"></span>**Capitolo 1 : Biologia Cellulare**

Questo capitolo vuole fornire un breve riassunto delle principali nozioni di biologia cellulare e del ciclo cellulare necessarie per comprendere più a fondo le analisi svolte e i risultati biologici ottenuti che saranno poi descritti nei successivi capitoli. Si evidenzieranno, inoltre, i principali meccanismi di controllo del ciclo di divisione cellulare, soffermandosi in particolar modo su uno di essi, il SAC (Spindle Assembly Checkpoint) e sul meccanismo chiamato di "adattamento al checkpoint", in quanto è l'oggetto di studio del presente lavoro di tesi, indicandone, inoltre, il suo ruolo fondamentale nella prevenzione di aneuploidie.

# <span id="page-9-1"></span>**1.1 LA CELLULA**

La cellula è l'unità fondamentale dal punto di vista biologico, funzionale e strutturale di tutti gli organismi viventi.

La moderna teoria cellulare, che parte dagli studi di R.Brown (nel 1831) e viene poi messa a punto ed estesa nei decenni successivi da M. J. Schleiden, T. Schwann e R. Virchow indica la cellula come un'unità autosufficiente in grado di assumere nutrienti e convertirli in energia necessaria per svolgere le varie funzioni vitali. Studi successivi hanno poi evidenziato che la cellula è in grado di duplicare il suo materiale genetico (DNA, acido desossiribonucleico) e trasmetterlo alla generazione successiva. Infine, è importante sottolineare che ogni cellula può provenire da cellule preesistenti e che tutti gli organismi sono formati da una (organismi unicellulari) o da più cellule (organismi pluricellulari).

Ogni cellula è identificabile come singola unità essendo delimitata da un rivestimento chiamato *membrana cellulare*, che grazie alla sua composizione di lipidi e proteine è semipermeabile permettendo sia l'isolamento tra esterno e interno della cellula, sia la possibilità di scambio di sostanze con l'ambiente esterno.

Per quanto riguarda l'organizzazione del materiale genetico all'interno della cellula, è utile introdurre brevemente la distinzione tassonomica tra cellule eucariote e procariote: le prime hanno un organello che contiene la maggior parte del DNA

chiamato *nucleo*, le seconde sono sprovviste di questo involucro e quindi il materiale genetico è sparso all'interno della rimanente porzione cellulare chiamata *citoplasma*. E' utile sottolineare che il DNA è organizzato e suddiviso in molecole chiamate *cromosomi* il cui numero dipende dall'organismo preso in considerazione, che nel caso degli esperimenti svolti nel presente lavoro di tesi è l'organismo modello *Saccharomyces Cerevisiae* (un lievito) che ha 16 cromosomi.

Il *Saccharomyces Cerevisiae*, il cui materiale genetico (**genoma**) è stato completamente sequenziato, è utilizzato come organismo modello poiché è un organismo unicellulare con un tempo di duplicazione breve (90-120 minuti a 30°C), facilmente manipolabile geneticamente e, aspetto fondamentale, condivide le caratteristiche fondamentali di organismi eucarioti pluricellulari più evoluti. In particolare, di nostro interesse è il fatto che la rete molecolare che regola la divisione cellulare (vedi paragrafo successivo) e' conservata in tutti gli eucarioti.

# <span id="page-10-0"></span>**1.2 IL CICLO DI DIVISIONE CELLULARE**

Come introdotto nel precedente paragrafo, ogni cellula deriva da una sua cellula progenitrice e, quindi, uno dei passaggi fondamentali e maggiormente complessi e controllati nella vita di una cellula è la sua duplicazione.

Più specificatamente per divisione cellulare si intendono quei passi che consentono a una cellula genitrice di dividersi in due o più cellule figlie, e nel caso si tratti di organismi unicellulari, come l'organismo modello utilizzato, si tratta non solo di due cellule nuove, bensì della generazione di un nuovo organismo vivente.

Il ciclo cellulare viene portato avanti da una famiglia di enzimi chiamati chinasi ciclina-dipendenti (Cdks) che risultano attive solo quando si legano a delle proteine chiamate cicline. Le diverse cicline si alternano nel tempo, guidando le chinasi su bersagli molecolari diversi, e così facendo scandiscono l'alternarsi delle fasi del ciclo cellulare.(Morgan, 2006)

#### <span id="page-11-0"></span>**1.2.1 FASI DEL CICLO CELLULARE**

Entrando più nello specifico, le fasi del ciclo cellulare (Figura 1) possono essere divise in S e M, dove S sta per **sintesi** di nuovo DNA e M sta per fase **mitotica** in cui avviene la vera e propria divisione nucleare (mitosi) e cellulare (citocinesi).

Nella fase di sintesi, partendo da siti specifici nei cromosomi, le proteine responsabili per la replicazione del DNA ne aprono la doppia elica esponendola ad altre proteine che portano a compimento la copiatura dei due filamenti di DNA. Una volta duplicati, i cromosomi saranno appaiati fisicamente a coppie, note come *cromatidi fratelli*.

La mitosi, il cui scopo è dividere in parti uguali i cromosomi tra cellula madre e cellula figlia, è, a sua volta, suddivisa in 5 fasi distinte:

- Profase: in questa fase la cromatina nucleare si condensa nei cromosomi, i due cromatidi sono uniti in una regione chiamata *centromero*. Inoltre, il centrosoma si duplica formando due centrosomi figli che migrano verso i due poli opposti della cellula, formando il fuso mitotico;
- Prometafase: i cromosomi, organizzati in coppie di cromatidi fratelli, si legano al fuso mitotico attraverso una struttura proteica chiamata *cinetocoro* localizzata ai centromeri.
- Metafase: i cromosomi vanno ad allinearsi al centro della cellula formando la cosiddetta *piastra metafasica*;
- Anafase: i cromatidi fratelli si separano e grazie ai microtubuli vengono tirati verso i due poli opposti, la cellula assume una forma allungata;
- Telofase: arrivati ai due poli opposti i due cromatidi fratelli cominciano a scompattarsi e si formano due nuovi involucri nucleari; scompare inoltre il fuso mitotico.

Completata la telofase, si passa all'ultima fase quella di citocinesi in cui viene diviso il citoplasma formando così due cellule geneticamente identiche.

Esistono inoltre due fasi di gap (G1 e G2), la prima precede la fase S e la seconda precede l'inizio della fase M, che permettono alla cellula di crescere e, inoltre, sono fasi in cui è possibile regolare attraverso segnali extra e intracellulari la progressione nel ciclo cellulare. In particolare, in G1 la cellula controlla la presenza di condizioni favorevoli alla duplicazione, e quindi se iniziare il ciclo cellulare o mettersi in uno stato di quiescenza chiamato G0.

# <span id="page-12-0"></span>**1.2.2 MECCANISMI DI CONTROLLO DEL CICLO CELLULARE**

L'attività delle chinasi ciclina-dipendenti citate precedentemente che guidano il ciclo cellulare sono controllate in tre diversi momenti del ciclo da dei meccanismi di sorveglianza chiamati **checkpoint**. I tre checkpoint principali sono:

- G1/S (chiamato anche Start) : che controlla la presenza di nutrienti, la dimensione della cellule e i fattori di crescita necessari per la divisione cellulare.
- G2/M : che controlla l'avvenuta duplicazione del DNA.
- SAC (Spindle Assembly Checkpoint): che verifica la correttezza nella separazione dei cromatidi fratelli (**segregazione cromosomica**).

Quest'ultimo checkpoint verrà trattato in maniera più esaustiva nel seguente capitolo, in quanto protagonista principale del lavoro di tesi.(Morgan, 2006)

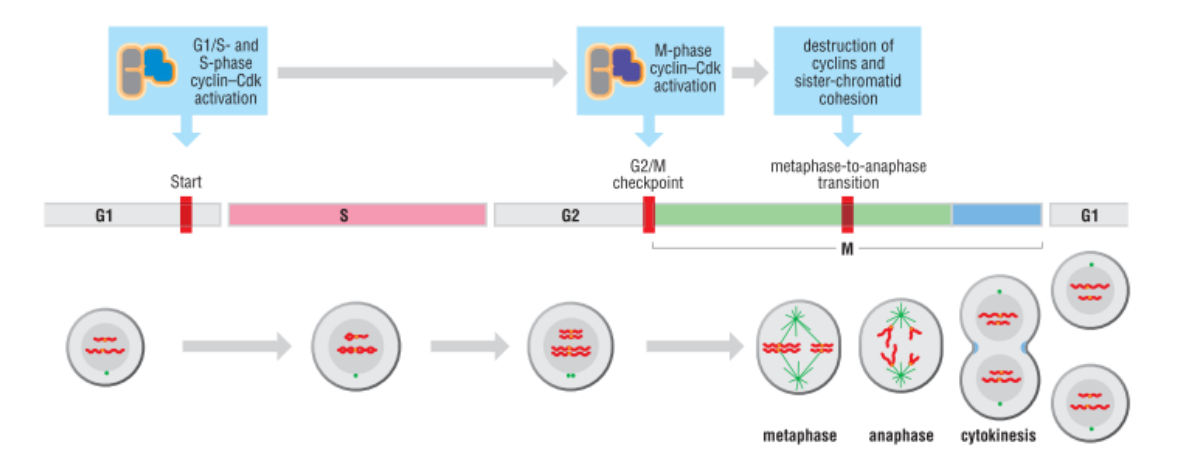

<span id="page-13-1"></span>**Figura 1: Fasi del ciclo cellulare e principali checkpoint :** oltre alle fasi S e M, vengono evidenziati i principali checkpoint, il ruolo delle cicline e delle Cdk, oltre che l'evoluzione del materiale genetico all'interno della cellula nelle varie fasi**(Morgan, 2006)**

# <span id="page-13-0"></span>**1.2.3 CICLO CELLULARE NELL'ORGANISMO MODELLO** *SACCHAROMYCES*

# *CEREVISIAE*

Il ciclo cellulare dell'organismo modello utilizzato in questo lavoro di tesi, *S. cerevisiae*  [\(Figura 2\)](#page-13-2), è caratterizzato dal fenomeno di gemmazione: con il progredire nelle varie fasi nasce e si ingrossa una gemma (che diverrà la cellula figlia) a partire dalla cellula iniziale (la cellula madre). A differenza degli eucarioti superiori, inoltre il nucleo delle cellule di lievito rimane sempre presente durante il ciclo. A parte queste differenze, comunque, le varie fasi del ciclo cellulare di lievito ricalcano chiaramente quelle delle altre cellule eucariote come si può evincere dalla [Figura 3.](#page-14-0)

<span id="page-13-2"></span>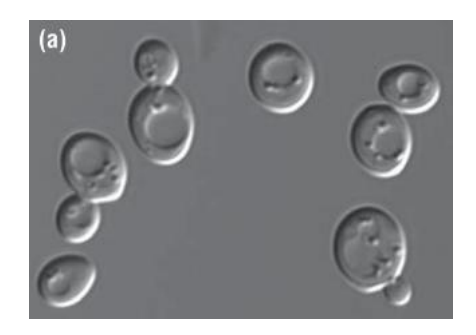

**Figura 2: Saccharomyces Cervisiae in diverse fasi del ciclo cellulare:** dalla morfologia della cellula, in particolare dalla grandezza della gemma, si può dedurre approssimativamente in che fase del ciclo cellulare ci si trova: cellule non gemmate sono agli inizi di G1 , gemme piccole indicano la fine di G1, le gemme più grosse in fase S o all'inizio della fase M.**(Morgan, 2006)**

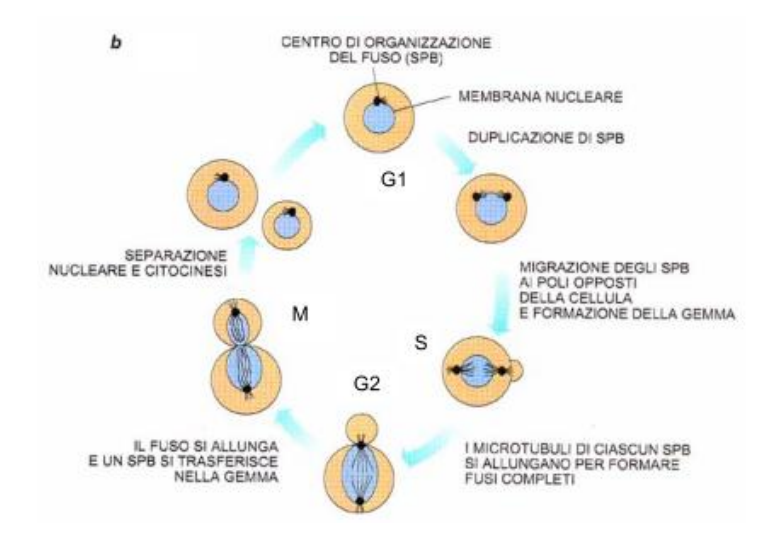

<span id="page-14-0"></span>**Figura 3: fasi del ciclo cellulare di Saccharomyces Cervisiae :** anche in questa immagine si vuole evidenziare che attraverso uno studio morfologico a microscopio si può dedurre in che fase del ciclo cellulare il lievito si trova.**(Plevani)**

# <span id="page-15-0"></span>**1.3 SAC (SPINDLE ASSEMBLY CHECKPOINT)**

Come già accennato nel paragrafo precedente il SAC è il checkpoint che regola la transizione da metafase ad anafase. Il SAC si assicura che i cromatidi fratelli siano correttamente allineati lungo la piastra metafasica e ritarda la segregazione cromosomica finché tutti i cromatidi sono attaccati al fuso mitotico, con lo scopo ultimo di far ricevere ad ognuna delle cellule figlie un copia completa del genoma.(Ciliberto & Shah, 2009)

#### <span id="page-15-1"></span>**1.3.1 TRANSIZIONE METAFASE-ANAFASE**

Per comprendere meglio come il SAC interviene, è utile riassumere brevemente i principali eventi e le principali molecole coinvolte nella transizione metafaseanafase.

La transizione in anafase richiede da un lato la separazione dei cromatidi fratelli, dall'altro l'inibizione delle cicline mitotiche. Il primo evento richiede la degradazione di un complesso proteico, la coesina, che avvolge le due molecole di DNA che formano i cromatidi fratelli. Il secondo, la degradazione delle ciclina mitotica. Entrambi gli eventi sono catalizzati dal complesso proteico APC (*Anaphase Promoting Complex o Ciclosoma*) che porta alla degradazione della ciclina mitotica e di una proteina (la securina o Pds1 in lievito) che protegge la stabilità della coesina.

APC per riconoscere Pds1 e la ciclina mitotica deve avere legato la proteina Cdc20 (*Cell Division Cycle protein 20*). L'attivazione di APC/CCdc20 richiede l'attività delle chinasi ciclina-dipendenti, e in particolare di quella mitotica. Quando la cellula entra in metafase, la chinasi mitotica fosforila APC e favorisce il legame con Cdc20 [\(Figura 1Figura 4\)](#page-13-1)(Morgan, 2006), che a sua volta degradando la ciclina mitotica inibisce la chinasi. In altre parole, APC/CCdc20 e chinasi mitotica formano un feedback loop negativo che porta alla uscita dalla mitosi.

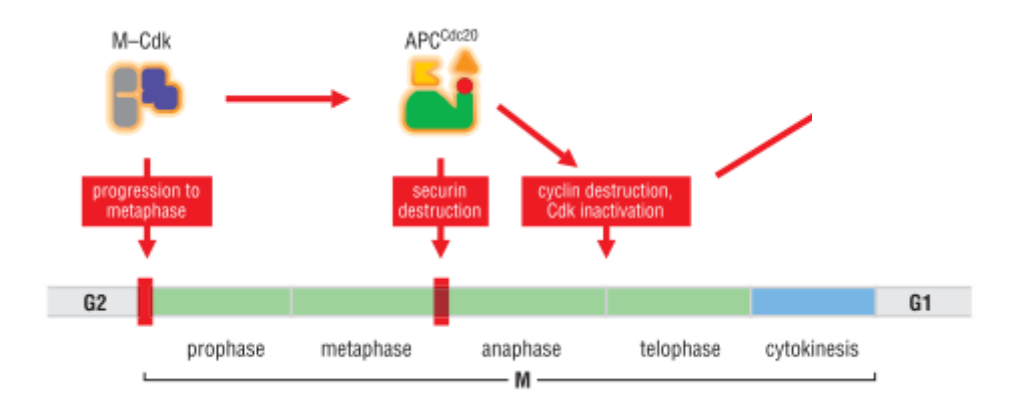

<span id="page-16-1"></span>**Figura 4 Controllo Ciclo Cellulare nelle fasi precedenti alla citocinesi:** riassunto delle interazione molecolari e delle molecole coinvolte nel controllo del ciclo cellulare, come si può notare M-Cdk regola sia l'entrata in mitosi che la transizione metafase-anafase attraverso APC e Cdc20.**(Morgan, 2006)**

#### <span id="page-16-0"></span>**1.3.2 SPINDLE ASSEMBLY CHECKPOINT**

Il SAC si inserisce in questa transizione come controllore dell'attività di APC, sequestrando il suo attivatore Cdc20, in seguito a uno scorretto o mancante aggancio tra i microtubuli e i cinetocori.

In presenza di cinetocori non attaccati ai microtubuli, Cdc20 non lega APC, ma viene sequestrato da un altro complesso proteico (formato dalle proteine Mad1, Mad2, BubR1, Bub3 ) che prende il nome di MCC (*Mitotic Checkpoint Complex*). Quando e' legato dall'MCC, Cdc20 non attiva l'APC, ed inibisce l'entrata in anafase.

Il ruolo del **cinetocoro** è quindi fondamentale, in quanto, è da esso che parte il segnale di attesa di ingresso in anafase. Il primo evento nella formazione di MCC e' un cambio di conformazione strutturale di una proteina del checkpoint, *Mad2* che ne favorisce il legame a Cdc20. Più precisamente, una forma di *Mad2* detta *chiusa* (*Mad2C*) si colocalizza, legata ad un altra proteina del checkpoint, *Mad1*, al cinetocoro staccato. Il complesso Mad1:Mad2<sup>C</sup> è in grado di rendere attiva un'altra molecola di *Mad2* (indicata con *Mad2O*) favorendone il legame con Cdc20 e, di conseguenza, ritardando la formazione di APCCdc20 e il conseguente transito in anafase.(Morgan, 2006)

# <span id="page-17-0"></span>**1.3.3 INATTIVAZIONE (***O SILENZIAMENTO***) DEL SAC**

Immediatamente dopo che l'ultimo cinetocoro è stato agganciato e l'ultima coppia di cromatidi fratelli è ben allineata sulla piastra metafasica, avviene l'attivazione di APCCdc20 e la conseguente degradazione di securina e ciclina mitotica. Questo richiede un disassemblamento di Cdc20 dall'MCC. Tra i meccanismi attivi in questo rispetto se ne elencano alcuni:

- Rimozione di Mad1 dal cinetocoro.
- Intervento della proteina p31comet che lega Mad2 e inibisce il ruolo catalitico di Mad1:Mad2.
- Degradazione di Mps1 (altra proteina essenziale per l'attivazione del SAC) da parte dello stesso APCCdc20
- Degradazione di Cdc20 e conseguente destabilizzazione di MCC(Musacchio & Salmon, 2007)

# <span id="page-17-1"></span>**1.3.4 ADATTAMENTO AL CHECKPOINT**

Un'ulteriore modo che le cellule, anche di mammifero (Brito & Rieder, 2006), hanno di transitare in anafase è l'adattamento al checkpoint (o slippage).

L'adattamento si differenzia dal silenziamento del SAC, in quanto mentre il secondo è un processo del normale ciclo cellulare e avviene in tempi brevi dell'ordine dei minuti (appena l'ultimo cinetocoro è bi-orientato), lo slippage avviene nell'ordine delle ore in lievito e, soprattutto, avviene senza che sia necessario la delocalizzazione delle proteine del checkpoint (Mad1, Mad2, BubR1) che rimangono attaccate al cinetocoro non correttamente agganciato. In altre parole, si tratta di un passaggio all'anafase con **segnale SAC ancora attivo**.(Brito & Rieder, 2006)

Un modello che è stato proposto da Brito e Rieder, partendo da esperimenti su cellule di mammifero (Brito & Rieder, 2006) conosciuto come "*modello di slippage*" parte dal presupposto che APCCdc20 non sia completamente inibito durante un arresto. Per questo motivo, anche in cellule in cui il checkpoint sia stato attivato (per es. attraverso farmaci che destabilizzano il legame con i microtubuli come il nocodazolo) la ciclina mitotica viene lentamente, ma inesorabilmente, degradata fino a che la sua concentrazione raggiunge un livello di soglia basso sotto il quale la cellula esce dalla mitosi, per poi proseguire in qualche caso verso la divisione cellulare e un nuovo ciclo cellulare (Figura 5).

# <span id="page-18-0"></span>**1.4 CORRELAZIONE TRA PROTEINE MITOTICHE E ADATTAMENTO**

Il modello dello slippage non e' stato verificato in modo soddisfacente. Esperimenti effettuati nel nostro laboratorio hanno anzi mostrato una dinamica molto diversa da quella riportata da Brito e Rieder. Per capire meglio quale meccanismo permette alle cellule arrestate dal SAC di uscire dalla mitosi, ho cercato delle correlazioni tra il tempo di adattamento e le concentrazioni di proteine coinvolte nel processo, e in particolare la ciclina mitotica Clb2 e la proteina Cdc20.

Inoltre, si è voluto indagare anche il comportamento delle cellule nei cicli successivi allo slippage (Post-Adattamento), per cercare di individuare se c'è un cambio di comportamento dopo aver bypassato il SAC.

I metodi e i risultati ottenuti saranno presentati nei prossimi capitoli.

#### <span id="page-19-0"></span>**1.5 CHECKPOINT COME UNA DIFESA CONTRO LE ANEUPLOIDIE**

Lo studio del SAC e in particolare l'adattamento delle cellule ad un arresto prolungato indotto dal SAC ha un interesse notevole per lo studio dei tumori. Il SAC garantisce che le cellule figlie ereditino lo stesso numero di cromosomi, e quindi evita che esse diventino aneuploidi. Per **aneuploidia** si intende la variazione del numero di cromosomi rispetto al numero che caratterizza la specie; questa alterazione può portare a delle patologie (e anche alla morte) un esempio classico, nonché l'alterazione cromosomica più presente nell'uomo, è la sindrome di Down chiamata anche trisomia 21 caratterizzata dalla presenza di una terza copia (intera o di una parte) del cromosoma 21.

Come anticipato, anche i tumori sono caratterizzati da aneuploidie, anche se tuttora non e' chiaro se l'aneuploidia 'guidi' i tumori o sia una conseguenza della trasformazione tumorale. Certo è che il ruolo del SAC nell'arrestare la divisione cellule viene utilizzato dai farmaci antimitotici che cercano di non far avanzare le cellule nella mitosi. Tali farmaci agiscono direttamente destabilizzando il legame microtubili-cinetocori (esempi sono Nocodazolo, Benomyl e la classe dei vincaalcaloide) innescando così il checkpoint e arrestando la proliferazione. È quindi interessante capire con quali meccanismi le cellule si adattano allo stimolo del checkpoint, poiché tali meccanismi probabilmente hanno un ruolo nel rendere le cellule resistenti ai farmaci antimitotici.

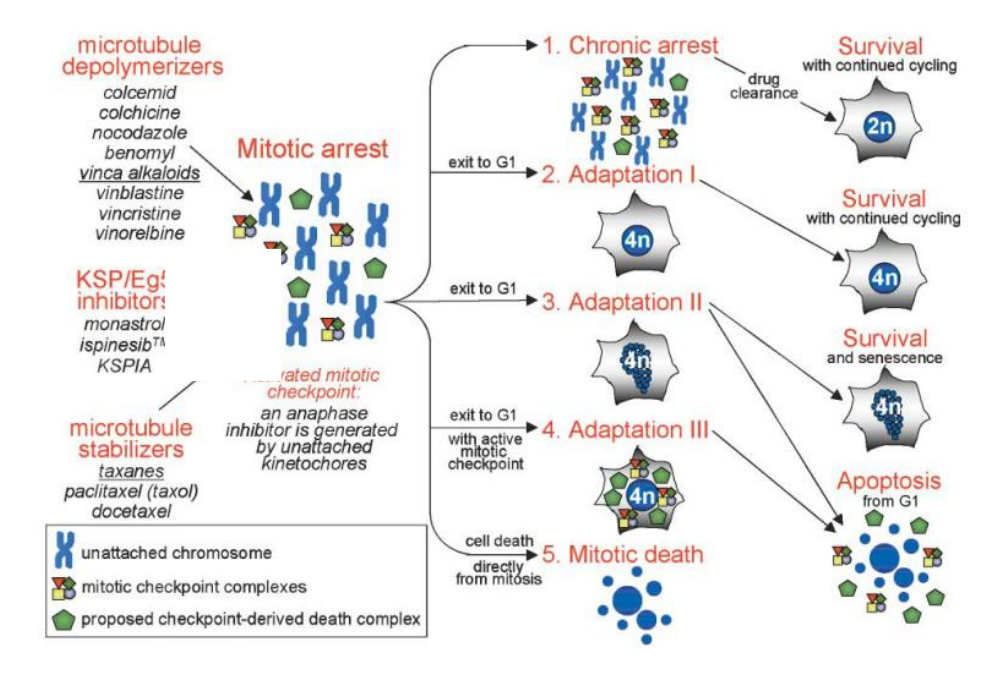

<span id="page-20-0"></span>**Figura 5: Possibili uscite cellulari sotto farmaci antimitotici:** si hanno quindi diverse possibilità **dall'adattamento** dalla morte per apoptosi o direttamente in mitosi, alla sopravvivenza con senescenza o a una sopravvivenza tetraploide ciclante.**(Weaver & Cleveland, 2005)**

# <span id="page-21-0"></span>**Capitolo 2 : Setting Sperimentale e Strumentazione**

In questo capitolo verranno descritte le tecniche sperimentali e la strumentazione utilizzata per studiare il fenomeno dell'adattamento al checkpoint mitotico, soffermandosi, in particolare, su quelle tecniche che hanno permesso uno studio a singola cellula, su cui si è concentrata l'analisi e lo sviluppo di software dedicato che rappresenta la parte centrale del presente lavoro di tesi e che verrà approfondita nei prossimi due capitoli.

#### <span id="page-21-1"></span>**2.1 ANALISI A SINGOLA CELLULA**

Per analisi a singola cellula (o *single cell analysis*) si intende una tecnica che permette di studiare il comportamento di ciascuna singola cellula in determinate condizioni sperimentali. Si differenzia dagli studi di popolazione, tipici della biologia molecolare, che analizzano simultaneamente centinaia di migliaia di cellule (per esempio, il western blot). Questo si traduce, per quel che concerne questa tesi, nell'analisi di una sequenza di immagini di microscopia ad intervallo di tempo (**time lapse microscopy**) di colonie di cellule di lievito *Saccharomyces Cerevisiae*, sia in condizioni di ciclo cellulare normale (o *non perturbato*) che in un ambiente che induce nell'organismo modello lo Spindle-Assembly Checkpoint.

Questa tecnica e' in grado di catturare la variabilità che caratterizza i fenomeni biologici, mentre gli studi di popolazione forniscono solo una descrizione media di tali eventi. Questa informazione, e' stato ormai mostrato numerose volte, e' essenziale per comprendere i sistemi biologici, perche' il comportamento medio puo' discostarsi anche di molto dal comportamento delle singole cellule. Per questo abbiamo deciso di seguire l'adattamento al ciclo cellulare al livello della singola cellula.

Prima di focalizzare l'attenzione sul microscopio che permette l'acquisizione delle immagini *time lapse* di questi esperimenti, è necessario descrivere come è stato indotto il SAC nei ceppi cellulari.

## <span id="page-22-0"></span>**2.1.1 INDUZIONE DELLO SPINDLE-ASSEMBLY CHECKPOINT**

Come scritto nel capitolo 1 relativo alle basi biologiche della transizione metafaseanafase, è necessario per indurre un checkpoint prolungato agire in qualche modo sull'attaccamento tra cinetocori e microtubuli, o sulla rete molecolare che che rivela un ritardo nel processo di segregazione cromosomica.

In letteratura il SAC è, quindi, attivato seguendo principalmente due metodi: agendo direttamente sulla formazione dei microtubuli (usando le droghe come *nocodazolo*, *benomyl, tassani*,etc.) come già accennato nel precedente capitolo, oppure avendo delle cellule con una presenza sovrabbondante di proteine che appartengono al SAC e che quindi inibiscono la formazione di APCCCdc20 (e il conseguente transito in anafase) pur in assenza di un vero e proprio stimolo. Ricordando, con l'aiuto della [Figura 6,](#page-23-0) i principali attori coinvolti nel checkpoint mitotico, un buon candidato tra gli elementi del SAC è, sicuramente, Mad2 in quanto si occupa di sequestrare Cdc20, concorrendo a formare quel complesso chiamato Mitotic Checkpoint Complex che è il responsabile dell'inibizione della transizione in anafase.

Alcuni studi, infatti, confermano il fatto che una sua over-espressione inneschi il SAC con cinetiche di arresto in metafase paragonabili a quelle che si osservano utilizzando *nocodazolo*. (Rossio, et al., 2010)

Negli esperimenti analizzati, si è quindi scelto di attivare e mantenere il segnale di checkpoint con l'overespressione di Mad2. Per questo si e' usato un ceppo di *S. cerevisiae* ingegnierizzato con 3 copie di *GAL1-MAD2*,ovvero un ceppo che ha integrata in 3 copie la sequenza genetica codificante per Mad2 sotto il promotore inducibile via galattosio.. L'impiego di 3 copie deriva da uno studio presente in letteratura (Mariani, Chiroli, Nezi, Muller, Piatti, & Musacchio, 2012) in cui è stato visto che un minor numero di copie non garantiscono un'adeguata attivazione del SAC.

L'articolo sopracitato, , oltre a confermare che il checkpoint così attivato è comparabile con le cinetiche in *nocodazolo*, dimostra che, fatto fondamentale per quanto riguarda questo lavoro di tesi, le cellule dopo qualche ora si adattano al checkpoint e continuano a dividersi (il bypass del SAC e l'uscita dalla mitosi verso una nuova fase G1 ).

Riassumendo si è scelto di attivare il SAC con l'over-espressione di Mad2 per ottenere:

- Un checkpoint comparabile a quelli attivati con *nocodazolo* ;
- Un checkpoint che permette il fenomeno dell'adattamento ;
- Un checkpoint inducibile a piacimento inserendo nel terreno di crescita delle cellule galattosio.

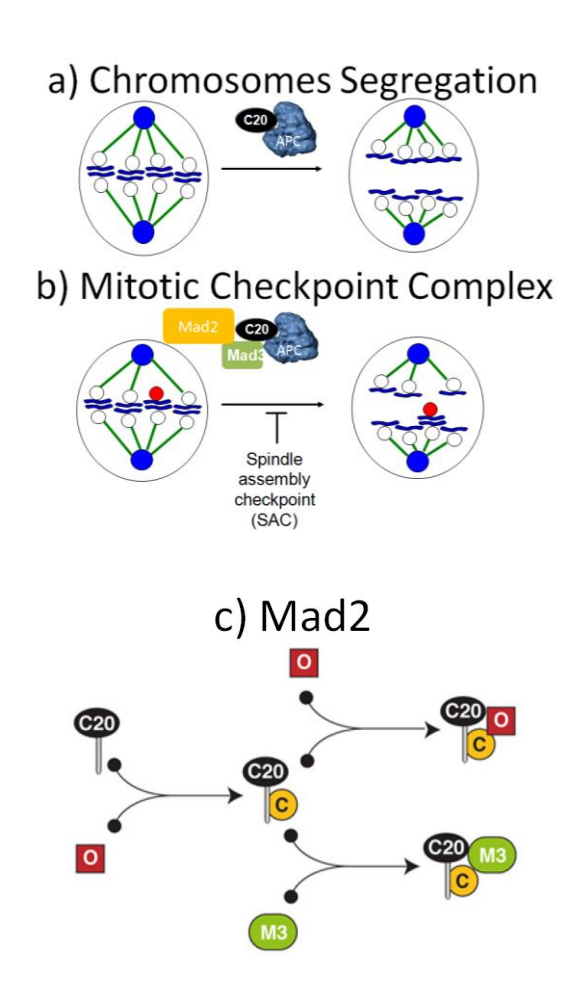

<span id="page-23-0"></span>**Figura 6: Riassunto del checkpoint e del ruolo di Mad2: a):** transizione metafase-anafase in presenza di corretto biorientamento dei cromosomi; **b)** inibizione di APCC per sequestramento di Cdc20 nel MCC con Mad2 e Mad3 in presenza di un cinetocoro non correttamente attaccato; **c)**  pathway molecolare di Mad2 (forma chiusa O su sfondo rosso, forma aperta C su sfondo giallo) attraverso cui viene sequestrata Cdc20 e inibita la transizione in anafase tratto da **(Mariani, Chiroli, Nezi, Muller, Piatti, & Musacchio, 2012)**.

# <span id="page-24-0"></span>**2.2 EVOLUZIONE TEMPORALE DELLE PROTEINE**

Dopo aver descritto come è stato indotto il checkpoint mitotico negli esperimenti svolti, è utile illustrare la tecnica utilizzata per *'vedere'* l'evoluzione nel tempo delle proteine di cui si vuole capire il coinvolgimento nel processo di adattamento.

Il metodo utilizzato in questa tesi è la cosiddetta *Multi-channel time-lapse fluorescence imaging*, in cui a intervalli di tempo che possono andare da frazioni di secondo a giorni vengono catturate immagini che sono il risultato della fluorescenza emessa dai fluorofori eccitati con cui sono state marcate le proteine di interesse. Con *multichannel* si intende la possibilità di acquisire simultaneamente la luce emessa da più fluorofori eccitati a diverse lunghezze d'onda e, quindi, di più proteine. (Dailey, Manders, Soll, & M., 2006)

# <span id="page-24-1"></span>**2.2.1 PRINCIPI DI FLUORESCENZA**

Per fluorescenza si intende quel processo in cui una sostanza emette luce in conseguenza all'assorbimento di luce o di un'altra forma di radiazione elettromagnetica, da parte di molecole che vengono chiamate *fluorofori*.

Il processo che regola il fenomeno di fluorescenza è regolato da tre eventi principali:

- 1. Assorbimento di energia sotto forma di radiazione elettromagnetica con frequenza ν, e conseguente formazione di uno stato di eccitazione temporanea  $S_{1*}$ ;
- 2. Rilassamento vibrazionale in cui il fluoroforo grazie a cambiamenti conformazionali e all'interazione (*conversione interna*) con l'ambiente dissipa in parte l'energia e entra in uno stato  $S_1$ ;

3. Emissione di un fotone a più alta lunghezza d'onda λ (univocamente definita dalla legge di Planck **[\(1\)](#page-25-2)**, con *h* costante di Planck ) e ritorno della molecola allo stato fondamentale  $S_0$  di riposo.

<span id="page-25-2"></span>
$$
S_1 - S_0 = h v = \frac{hc}{\lambda} \tag{1}
$$

Il fenomeno di fluorescenza può essere riassunto usando un diagramma di Jablonski, in [Figura 7,](#page-25-1) in cui sono evidenziati i 3 eventi principali descritti sopra.

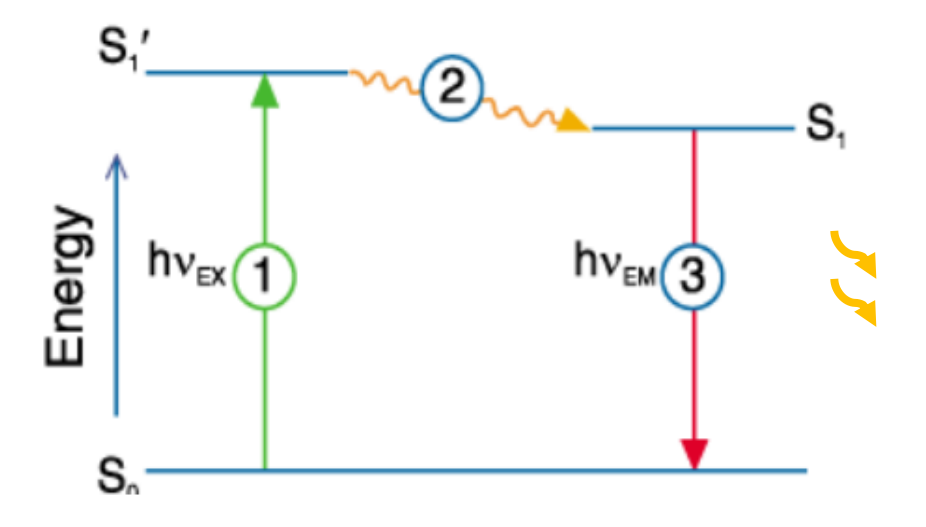

<span id="page-25-1"></span>**Figura 7 Diagramma di Jablonski Fluorescenza:** 1) eccitazione con energia h  $v_{EX}$ , 2) fase di rilassamento vibrazionale, 3) emissione a una diversa frequenza  $\nu_{EM}$  (Presta)

#### <span id="page-25-0"></span>**2.2.2 FLUORESCENZA IN MOLECOLE ORGANICHE**

Occorre sottolineare che il diagramma di Jablonski di [Figura 7](#page-25-1) è utile per capire i principi base della fluorescenza, ma nel caso di molecole organiche (presenti negli esperimenti) si è in presenza di orbitali molecolari, la cui presenza rende gli stati elettronici non più dei livelli energetici, bensì delle bande energetiche a causa della presenza di diversi sottostati vibrazionali [\(Figura 8\)](#page-26-0).

Ora, quindi, l'assorbimento di radiazione elettromagnetica da parte di una molecola ne provoca l'eccitazione verso un sottolivello della banda energetica S<sub>1</sub>, da cui decade non radiativamente fino livello allo stato non eccitato S<sub>0</sub> della banda energetica dello stato eccitato e dopodiché decade emettendo un fotone per fluorescenza.

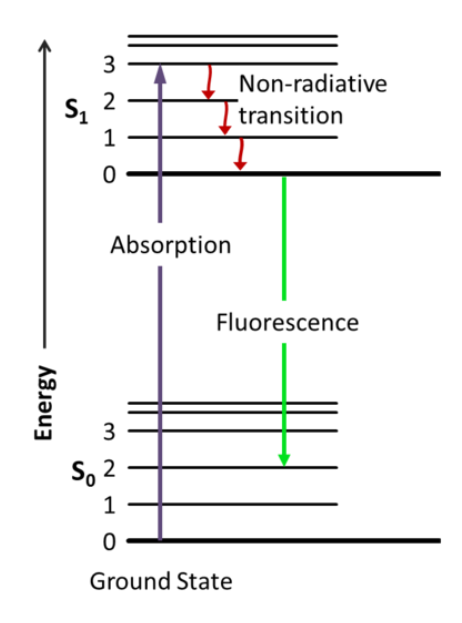

<span id="page-26-0"></span>**Figura 8 Diagramma di Jablonski di Molecole Organiche** : viene evidenziata la presenza di bande energetiche e i 3 passaggi fondamentali (assorbimento, decadimento non radiativo o rilassamento vibrazionale e emissione fluorescente) nell'emissione di fluorescenza **(Wikipedia)**

La presenza di queste bande energetiche rende gli spettri di emissione con una banda più ampia, intendendo con spettro di emissione si intende la probabilità che venga emesso un fotone a una particolare lunghezza d'onda(Biosciences, 2010). Infatti, se esistesse un unico livello energetico (e non una banda) l'emissione avverrebbe sempre alla stessa lunghezza d'onda ricavabile dalla legge di Planck sapendo il salto energetico tra i due stati, formando uno spettro con dei picchi in corrispondenza degli atomi che costituiscono la molecola eccitata considerata. Insieme allo spettro di eccitazione, un fluoroforo è caratterizzato anche da uno spettro di eccitazione, che può essere definito come la probabilità che illuminando un fluoroforo a una certa lunghezza d'onda questo si porti ad uno stato eccitato.(Biosciences, 2010)

In [Figura 9,](#page-27-2) viene riportato un esempio di questi due spettri e evidenziato uno scostamento nelle lunghezze d'onda tra il picco di emissione e quello di eccitazione noto come spostamento di Stoke.(Sluder & Wolf, 2007)

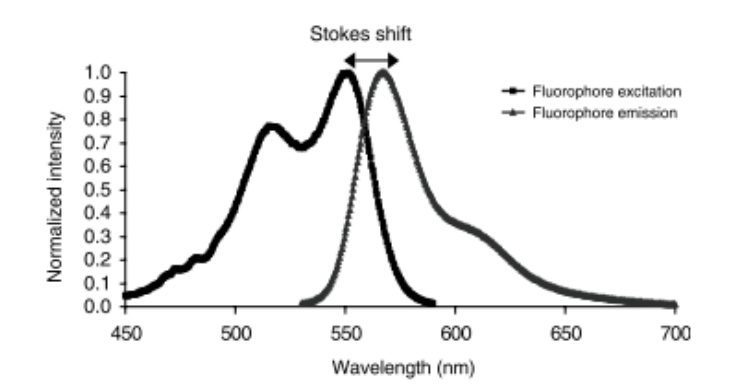

<span id="page-27-2"></span>**Figura 9: Spettri di un Fluoroforo e Spostamento di Stoke(Sluder & Wolf, 2007),** in nero lo spettro di emissione di un fluoroforo d'esempio e in grigio lo spettro di eccitazione, come si può notare il primo ha un'energia minore del secondo; è inoltre indicato lo spostamento di stoke (*Stoke's shift*) cioè la differenza in termini di lunghezza d'onda tra picco di emissione e picco di eccitazione.

# <span id="page-27-0"></span>**2.2.3 LUMINOSITÀ DI UN FLUOROFORO**

Un parametro importante che caratterizza un fluoroforo è la **luminosità** (*brightness*), ovvero la quantità totale di luce che la molecola emette.

Questa caratteristica è legata in maniera direttamente proporzionale a due proprietà del materiale: il coefficiente di estinzione (ε) e l'efficienza quantica (φ).

Il primo rappresenta la quantità di luce che una molecola cattura a una determinata lunghezza d'onda (ed è definito come la densità ottica di una soluzione 1 M misurata lungo un cammino ottico di 1 cm), mentre il secondo è il rapporto tra fotoni emessi e fotoni assorbiti.

# <span id="page-27-1"></span>**2.2.4 LEGAME TRA CONCENTRAZIONE DI FLUOROFORO E INTENSITÀ DI**

#### **FLUORESCENZA**

Un legame che è interessante approfondire, per comprendere successivamente la fluorescenza di una proteina di interesse, è quello tra l'intensità di emissione e la concentrazione della molecola.

Dai precedenti paragrafi si può si può intuire che l'intensità di fluorescenza dipende

dalla concentrazione di fluoroforo nello stato eccitato  $[S_1]$ . Si può, quindi, introdurre una concentrazione totale  $C_t$  come somma delle concentrazioni in stato di riposo  $[S_0]$  e in stato eccitato  $[S_1]$ . Eccitando con una luce di intensità I<sub>0</sub> il campione, il fluoroforo verrà portato allo stato eccitato con una costante k1, ed esisterà una costante k0 che farà ritornare il sistema allo stato di riposo. All'equilibrio si avrà:

$$
K_1 I_0 (C_t - [S_1]) = K_0 [S_1]
$$
 (2)

che risolta per  $[S_1]$  diventa:

<span id="page-28-0"></span>
$$
[S_1] = \frac{K_0 I_0 C_t}{K_0 + K_1 I_0}
$$
 (3)

La relazione **[\(3\)](#page-28-0)** comporta due conseguenze importanti: l'intensità di fluorescenza dipende dalla concentrazione totale ed è legata non linearmente all'intensità con cui il fluoroforo è stato eccitato, ma esiste un fenomeno di saturazione.(Sluder & Wolf, 2007)

# <span id="page-29-0"></span>**2.2.5 PROTEINE FLUORESCENTI**

Come accennato, la dinamica delle proteine di interesse per questo studio è stata catturata attraverso la loro marcatura con dei fluorofori e la conseguente analisi dei profili di fluorescenza nel tempo che saranno presentati nell'ultimo capitolo relativo ai risultati. Questo procedimento di marcatura e' possibile grazie all'esistenza di proteine naturalmente fluorescenti, di cui la più nota è sicuramente la *GFP (Green Fluorescent Protein,*[Figura 10](#page-29-1)*)*.

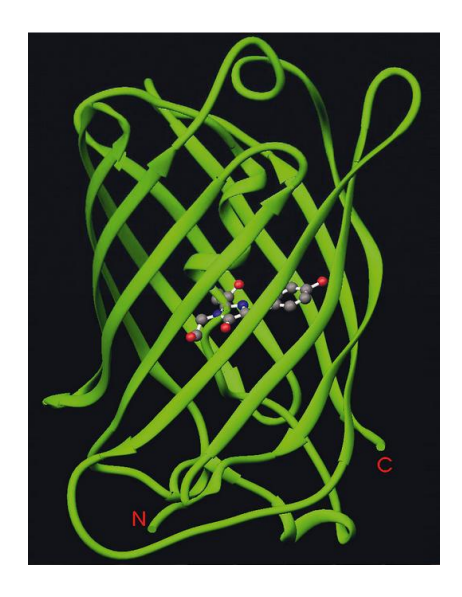

<span id="page-29-1"></span>**Figura 10: struttura GFP**, si tratta di una struttura composta da 11 *β-sheet* con al centro il fluoroforo, in rosso i terminali N e C.**(Rüegg)**

Le proteine fluorescenti contengono al loro interno un vero e proprio fluoroforo (che nel caso della *GFP* emette luce verde) che si comporta come descritto nel precedente paragrafo relativo ai principi base della fluorescenza. Il segnale di fluorescenza sara' ottenibile solo dopo che la proteina abbia assunto la corretta struttura tridimensionale in un processo noto come folding. Esiste, dunque, un tempo (detto *tempo di folding,* che per la GFP risulta di circa 10 min) che intercorre tra la sintesi proteica e il ripiegamento molecolare che rende la proteina funzionale; è fondamentale tenere conto di questo intervallo temporale nella scelta del fluoroforo in quanto è necessario assicurarsi che la proteina di interesse (marcata con la proteina fluorescente) abbia un tempo di degradazione maggiore del tempo di

folding. Così non fosse, il segnale di fluorescenza non si potrebbe osservare nonostante la proteina sia fisicamente presente nella cellula.

In [Figura 11,](#page-30-0) vengono riassunti i principali passaggi che convertono la *GFP* allo stato fluorescente (*maturazione*).

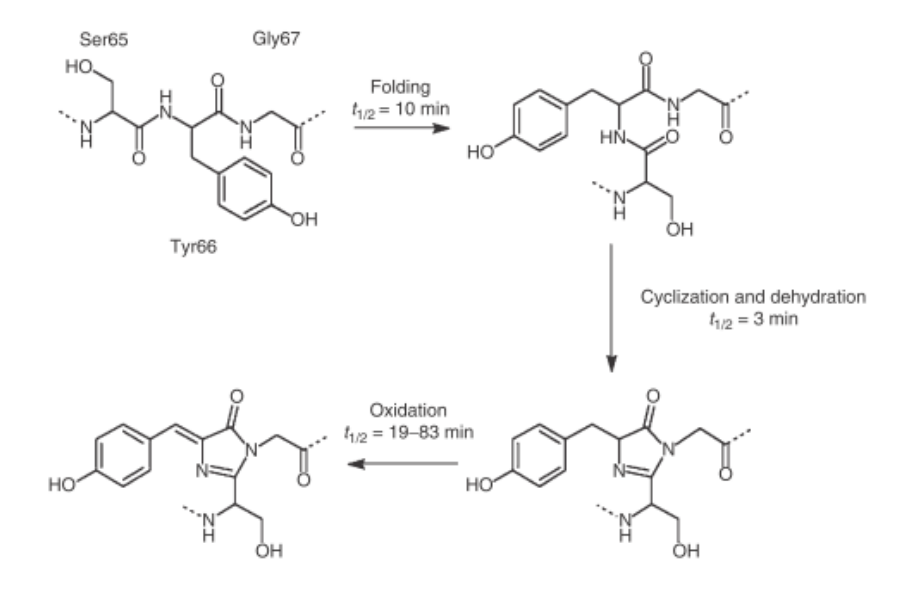

<span id="page-30-0"></span>**Figura 11: maturazione fluoroforo GFP**, oltre al folding vengono evidenziati altri due passaggi: ciclizzazione, deidratazione e ossidazione. **(Sluder & Wolf, 2007)**

Oltre alla GFP è stata scoperta la presenza di un'altra proteina naturalmente fluorescente con emissioni nelle lunghezze d'onda del rosso (*RFP*, *Red Fluorescent Protein*). Inoltre modificando geneticamente con delle tecniche di mutagenesi queste due proteine fluorescenti è possibile alterarne le loro proprietà di fluorescenza, come ad esempio la luminosità, il picco di lunghezza d'onda d'emissione (e quindi il colore emesso) e quello di eccitazione.

Alcune di queste varianti sono riassunte, con le rispettive caratteristiche, in [Tabella](#page-31-1)  [1.](#page-31-1)

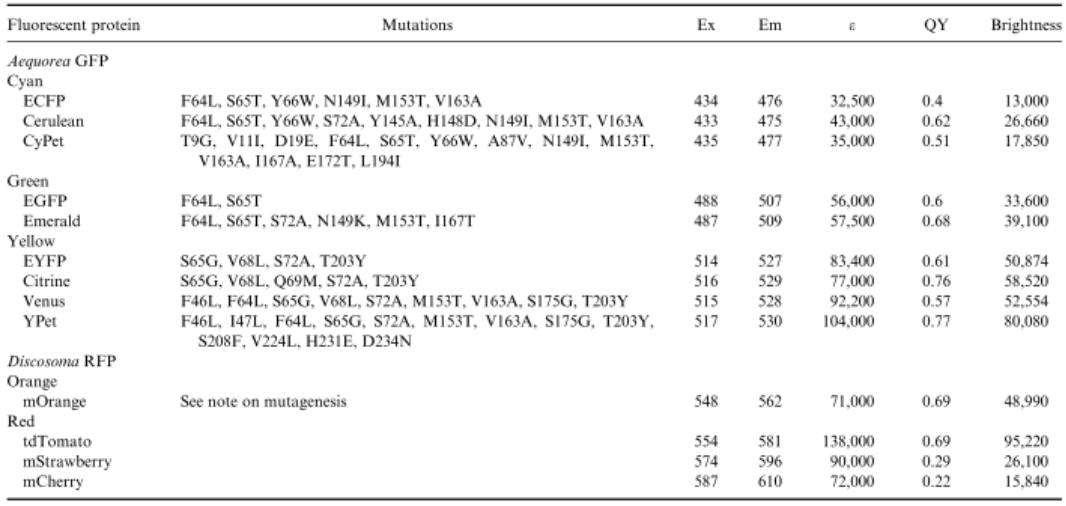

<span id="page-31-1"></span>**Tabella 1 Comparazione di proteine fluorescenti**, Ex = lunghezza d'onda di eccitazione, Em  $=$  lunghezza d'onda di emissione,  $\varepsilon =$  coefficiente di estinzione,  $\overrightarrow{OY} =$  efficienza quantica, Brightness = luminanza, definita come prodotto di ε per QY.**(Sluder & Wolf, 2007)**

# <span id="page-31-0"></span>**2.2.6 MARCATURA (***O TAGGING***) DI PROTEINE**

Per concludere questa sezione relativa alla fluorescenza, è necessario approfondire come sia possibile rendere fluorescente una proteina che non lo è naturalmente. Uno dei metodi più utilizzati è quello di legare per via genetica la proteina di interesse a una delle proteine fluorescenti descritte nel paragrafo precedente. Questo processo, che prende il nome di *tagging*, consiste nell'inserire nella sequenza genica che codifica per la proteina di interesse (ad una delle estremità o anche dentro la proteina di interesse), una sequenza che codifica per una proteina fluorescente. In

questo modo, durante la sintesi verrà prodotta una proteina di fusione che contiene la proteina originaria e il dominio fluorescente. Ovviamente non è scontato che rimangano invariate le condizioni che si avrebbero con la proteina endogena, ed e' per questo che occorre sempre verificare che il tagging non abbia distrutto la capacità della proteina di interesse di foldarsi in modo corretto.

# <span id="page-32-0"></span>**2.3 CAMERETTE PER LIVE-CELL IMAGING**

Dopo aver descritto il metodo e i principi con cui è stato deciso di seguire le proteine di interesse, occorre esporre la soluzione adottata per far crescere le cellule di lievito in un ambiente (chiamato, usualmente, *cameretta o piastra*) confinato e che permetta una buona qualità delle immagini acquisite dal microscopio.

Esistono diversi tipi di piastre e camerette in commercio (aperte, chiuse, sterilizzabili, controllabili in temperatura, riutilizzabili, etc.), tra i più usati per via della facilità d'uso sono dei semplici piatti (petri dish) in cui è colato un gel su cui crescono le cellule. Le petri dishes evidenziano le seguenti problematiche:

- Durante l'esperimento non è possibile variare il terreno di cultura cellulare e, quindi, non è possibile studiare l'adeguamento nel tempo a una diversa condizione indotta da un terreno con nutrienti diversi alle cellule;
- Non viene garantita una buona risoluzione di immagine (che permetta l'analisi di ogni singola cellula) dopo lunghi periodi di esperimento, in quanto le cellule tendono a impilarsi e a diventare, di conseguenza, indistinguibili. (Charvin, Cross, & Siggia, 2008);
- La lunga durata degli esperimenti secca il gel impoverendo il terreno di coltura e creando delle condizioni non ottimali per la crescita delle cellule.

Lo studio del fenomeno dell'adattamento, che è lo scopo di questa tesi, prevede lunghi esperimenti ed è quindi necessario trovare delle soluzioni alternative ai *Petri Dish* che consentano di risolvere i problemi evidenziati sopra. Una soluzione presente in commercio è data dalle camerette microfluidiche, in cui

attraverso delle pompe si è in grado di mantenere, mediante perfusione, il nutrimento per le cellule, oltre ad isolarle evitando l'impilamento di cui si è detto precedentemente.

Entrando più nello specifico, le piastre utilizzate sono le Y04C Microfluidic Yeast Plate: 3.5-4.5 µm (CellAsic, 2013) prodotte dalla CellAsic [\(Figura 12\)](#page-33-0).

Queste piastre dispongono ciascuna di 4 camerette indipendenti per lievito (il cui diametro è di circa 5 µm) e da 6 canali che permettono l'inserimento, in ciascuna cameretta indipendentemente e in istanti temporali impostabili, di sostanze che cambiano le condizioni nutritive del terreno di cultura.

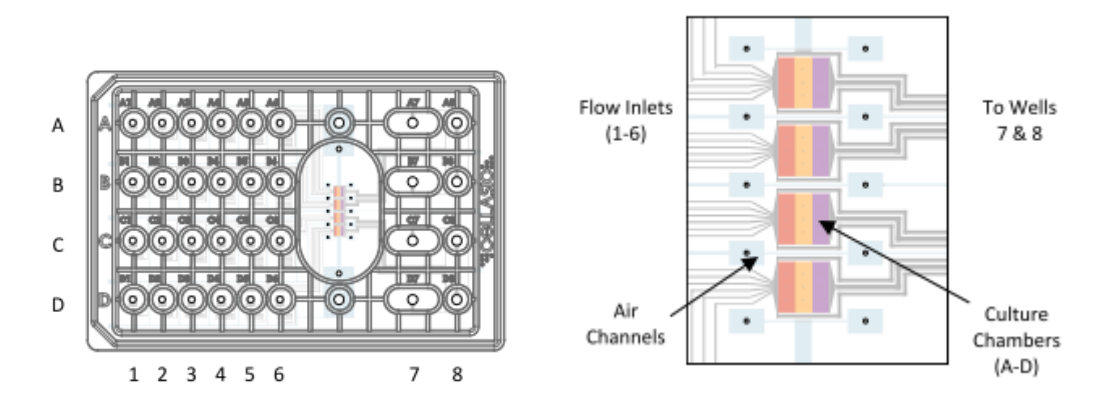

<span id="page-33-0"></span>**Figura 12: piastra CellAsic,** vengono evidenziate le 4 camerette (A-D), il sistema di diffusione di aria e i sei pozzetti (1-6) per l'introduzione di sostanze, il pozzetto di ingresso delle cellule 8 e quello di uscita 7.**(CellAsic, 2013)**

Infine esiste un pozzetto di uscita per la rimozione degli scarti.

Nella [Figura 12](#page-33-0) nel pannello di destra si osserva la presenza di una suddivisione in tre parti (*trappole*) di ogni cameretta, questa tripartizione [\(Figura 13\)](#page-34-0) è il cuore del sistema di intrappolamento delle cellule.

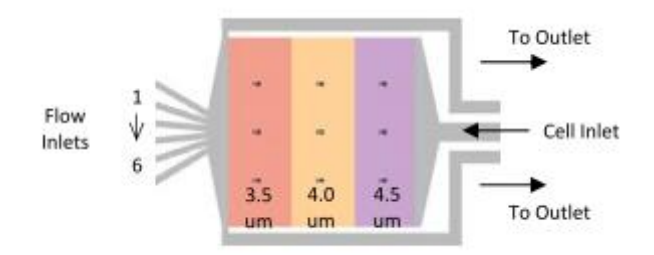

<span id="page-34-0"></span>**Figura 13: dettaglio di una cameretta,** ogni cameretta è suddivisa in 3 parti di diverso spessore (3.5µm, 4.0µm,4.5µm)**(CellAsic, 2013)**

Il meccanismo di intrappolamento (descritto in [Figura 14\)](#page-34-1) sfrutta la presenza di una copertura elastica che permette alla cellula (inserita attraverso il pozzetto delle cellule, *Cell Inlet*) di entrare sotto l'azione della pressione in uno dei tre gradini, appena rimossa la pressione la cellula rimane fisicamente incastrata contro la superficie di vetro di imaging.

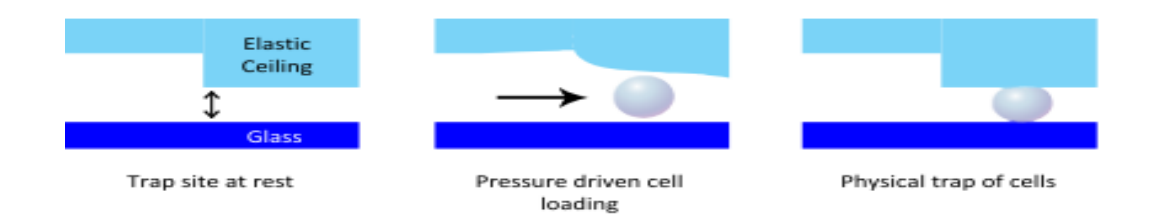

<span id="page-34-1"></span>**Figura 14 Meccanismo di intrappolamento cellulare,** la cellula viene spinta grazie alla pressione in una delle 3 trappole presenti nelle camerette, quando il flusso cessa la copertura elastica intrappola fisicamente la cellula **(CellAsic, 2013)**

È questo il meccanismo che non permettendo la divisione cellulare verso l'alto, vieta l'impilamento cellulare (e la conseguente perdita di risoluzione a singola cellula) di cui si è discusso all'inizio di questo paragrafo.

Inoltre, con i sei pozzetti che permetto il cambiamento di sostanze nutritive queste camerette consentono di trovare una soluzione anche all'altro problema citato, ovvero viene consentito la variazione di condizioni ambientali del terreno di coltura cellulare.

# <span id="page-35-0"></span>**2.4 ACQUISIZIONE IMMAGINI**

Dopo aver discusso gli strumenti (tagging con proteine fluorescenti e piastre microfluidiche) atti a produrre dei dati riferibili alla concentrazione proteica in una colonia di cellule di lievito con l'intenzione di analizzare il comportamento di ogni singola cellula, in questa sezione verrà descritta la strumentazione utilizzata per studiare la dinamica temporale delle proteine.

Si tratta, dunque, di avere uno strumento che riesca ad acquisire in sequenze temporali delle immagini di fluorescenza e riesca, inoltre, a risolvere oggetti dell'ordine delle unità del µm (il diametro tipico di una cellula di *S. Cerevisiae* è 5 µm). Un'altra richiesta che si è voluta soddisfare è quella di poter analizzare, e quindi acquisire, simultaneamente immagini provenienti dall'emissione di due differenti proteine fluorescenti, per avere una descrizione piu' precisa del processo biologico studiato (vedi capitolo 4).

Si è, quindi, optato per l'utilizzo di un *microscopio ottico a fluorescenza* che permetta l'acquisizione in modalità time-lapse e che consenta l'acquisizione di due differenti lunghezze d'onda. Infine, si è scelto di utilizzare, come tecnica di visualizzazione dei corpi cellulari, il **contrasto di fase**. Il principio su cui si basa il contrasto di fase è il seguente: la luce con cui si illumina un campione biologico verrà diffratta (in base all'indice di rifrazione colpito dal fascio di luce) e cambiata in ampiezza e fase. Attraverso alcuni filtri si distingue il background dall'oggetto di interesse (il corpo cellulare) e viene amplificata la differenza di fase tra essi è questa differenza di fase che è poi convertita, mediante un ultimo filtro, in una scala di grigi.

Il motivo per cui si sono preferite immagini a contrasto di fase rispetto, per esempio, a quelle ottenute tramite *DIC* (Differential Interference Contrast), anch'esse molto utilizzate nell'ambito del *live cell imaging*, è che grazie alla presenza della parete cellulare, che viene diffratta diversamente dal resto della cellula, il contrasto di fase permette di evidenziare in maniera più chiara i contorni della cellula, e quindi facilita di molto il processo di segmentazione di cui parleremo nel prossimo capitolo.
# **2.4.1 MICROSCOPIO OTTICO A FLUORESCENZA TIME-LAPSE A PIÙ CANALI PER**

# **LIVE CELL IMAGING**

Una tecnica che risponde all'esigenza di catturare immagini di fluorescenza è, dunque, la microscopia ottica a fluorescenza. Questa tecnica è schematizzata in [Figura 15.](#page-36-0)

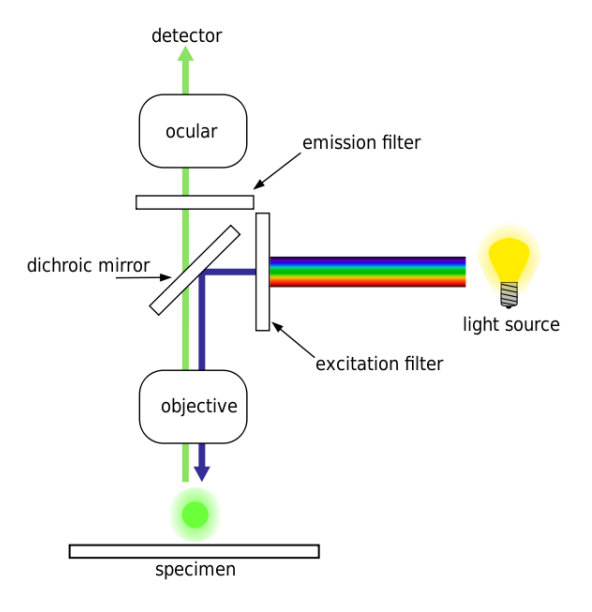

<span id="page-36-0"></span>**Figura 15 Microscopia a fluorescenza,** principali componenti di un microscopio a fluorescenza: selezione della lunghezza d'onda di eccitazione attraverso un filtro, convogliamento sul campione mediante specchio dicroico e obbiettivo, rilevazione dell'emissione tramite un fotodetettore. **(wikipedia, 2013)**

Una lampada (*light source*) emette uno spettro luminoso a larga banda, attraverso il filtro di eccitazione (*exictation filter*), seleziona la lunghezza d'onda (freccia blu) con cui eccitare, passando da un obbiettivo e da uno specchio dicroico, la proteina fluorescente nel campione. L'emissione in fluorescenza (freccia verde) viene lasciata passare inalterata dallo specchio dicroico e filtrata da un relativo filtro di emissione fino a raggiungere un rilevatore.

Ovviamente, il filtraggio delle lunghezze d'onda di emissione e di eccitazione è opportunamente scelto in base alle caratteristiche delle proteine fluorescenti (vedere [Tabella 1\)](#page-31-0) , si riporta, a titolo esemplificativo, un grafico per il settaggio dei filtri relativi alla *GFP* [\(Figura 16\)](#page-37-0).

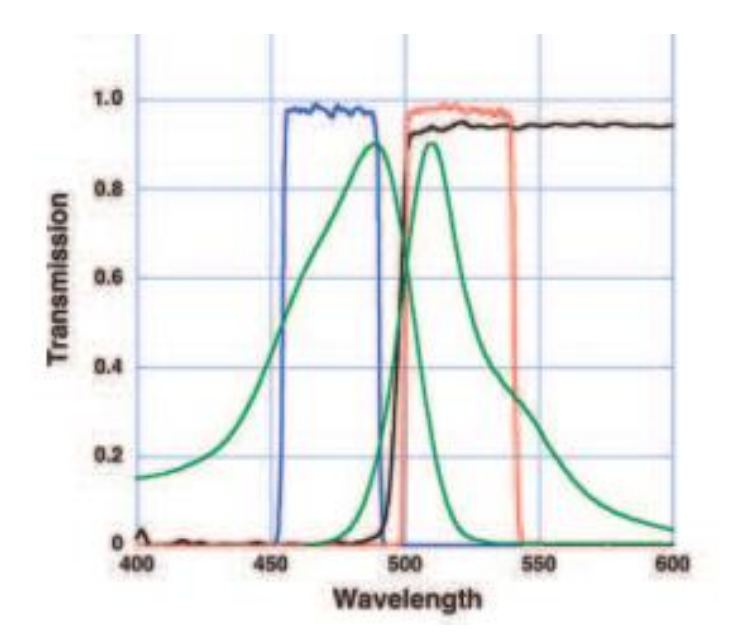

<span id="page-37-0"></span>**Figura 16: setting dei filtri per GFP,** in verde lo spettro di eccitazione (a più alta energia) e emissione(a più bassa energia), in blu il filtraggio di eccitazione, in rosso il filtraggio di emissione e in nero l'effetto passa alto del filtraggio dovuto allo specchio dicroico. **(Sluder & Wolf, 2007)**

Un microscopio che risponde alle esigenze sopracitate è il microscopio a fluorescenza *Delta Vision Elite imaging system - Applied Precision* (DeltaVision, http://www.api.com/deltavision.asp, 2013), in [Figura 17.](#page-37-1)

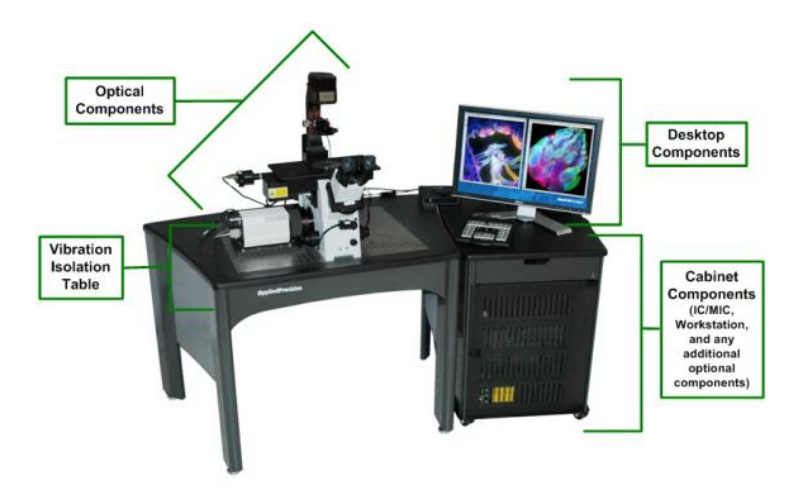

<span id="page-37-1"></span>**Figura 17: DeltaVision Workstation, ambiente di lavoro del microscopio a fluorescenza utilizzato**

Come si può notare dalla [Figura 17,](#page-37-1) non si tratta unicamente di un microscopio, ma di una vera e propria stazione di lavoro comprendente:

- 1. Componente Ottica: comprendente tutti componenti relativi alla microscopia vera e propria;
- 2. Componenti Desktop: un PC in cui è incluso un software per la progettazione e il controllo degli esperimenti;
- 3. Tavolo isolante: questo tavolo permette un isolamento dalle vibrazioni meccaniche;
- 4. Armadietto per componenti elettronici: contenente tutta la componentistica elettronica.

# **2.4.2 COMPONENTE OTTICA DEL DELTAVISION**

I moduli che compongono la parte principale del DeltaVision, quella ottica, sono i seguenti:

 Componente di Illuminazione: si hanno due sistemi, una, detta insightSSI™ (*Solid State Illumination*), che genera una luce a banda larga, per le immagini a fluorescenza, aumentando la potenza su tutte le lunghezze d'onda (riducendo di conseguenza i tempi di esposizione necessari) e una sorgente per la luce trasmessa a LED per le immagini in contrasto di fase.

Set di Filtri: questo strumento permette per l'analisi di fluorescenza live cell di un set di quattro filtri per diverse proteine fluorescenti (riassunti in tabella);

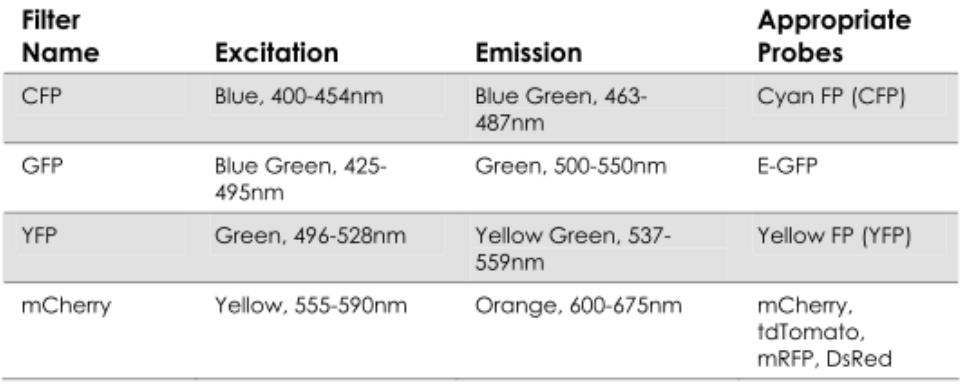

**Tabella 2: set di filtri fluorescenza DeltaVision,** filtri con caratteristiche di emissione e eccitazione e relative proteine fluorescenti suggerite

- UltimateFocus™: modulo che consente, attraverso un raggio laser nell'infrarosso usato come riferimento, di applicare una correzione automatica del focus.
- Fotocamera: è utilizzata a una fotocamera ad alta velocità e ad alta risoluzione con sensori *CCD* (*Charged Couple Device*) che permette di acquisire in via digitale immagini con una risoluzione di 16 bit a una velocità massima di 30 frame al secondo per immagini 64X64.

Si ha quindi a disposizione un sistema che soddisfa, e alle volte supera, le richieste degli esperimenti, infatti attraverso la fotocamera si è in grado di ottenere immagini time lapse, mediante i filtri si possono utilizzare più proteine fluorescenti (*multi channel*) e, inoltre, si ha a disposizione una sorgente di luce trasmessa che permette l'acquisizione di immagini a contrasto di fase.

Un'ulteriore caratteristica permessa dal DeltaVision non sfruttata in questo lavoro di tesi, ma che potrebbe consentire un'analisi più efficace, è la possibilità attraverso la mobilità dell'obiettivo [\(Figura 18\)](#page-39-0) di ottenere immagini da più piani focali (con un passo verticale dell'ordine dei decimi µm, fino a un massimo di 5 piani) che permetterebbe di studiare le cellule in tre dimensioni.

Non essendo, in particolar modo, interessati per questo studio alla localizzazione nello spazio 3D delle proteine si è preferito utilizzare un unico piano focale, riducendo al contempo la fototossicità.

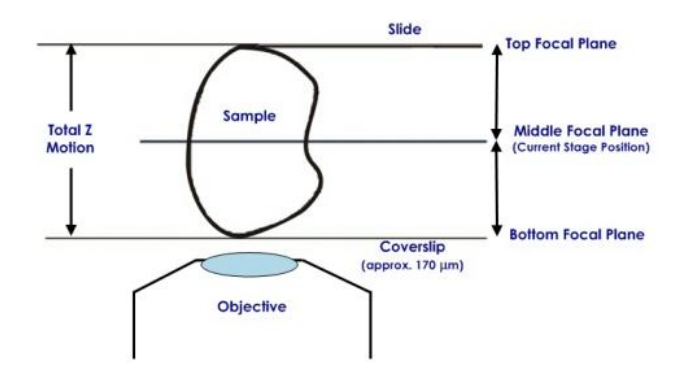

<span id="page-39-0"></span>**Figura 18: piani focali DeltaVision,** possibilità di cambio di piano focale per l'acquisizione di immagini 3D del campione in esame.

# **2.4.3 SOFTWARE DESIGN SPERIMENTALE**

Un ulteriore punto di forza di questo strumento è la presenza di un software integrato per il design degli esperimenti, che risulta particolarmente utile quando si devono progettare, come nel caso di questo lavoro di tesi, degli esperimenti time lapse.

È fornita a questo scopo un'interfaccia grafica [\(Figura 19\)](#page-40-0) che permette di settare tutti i parametri utile per gli esperimenti time lapse, di cui ovviamente i principali sono l'intervallo di tempo a cui acquisire un'immagine e la durata dell'esperimento.

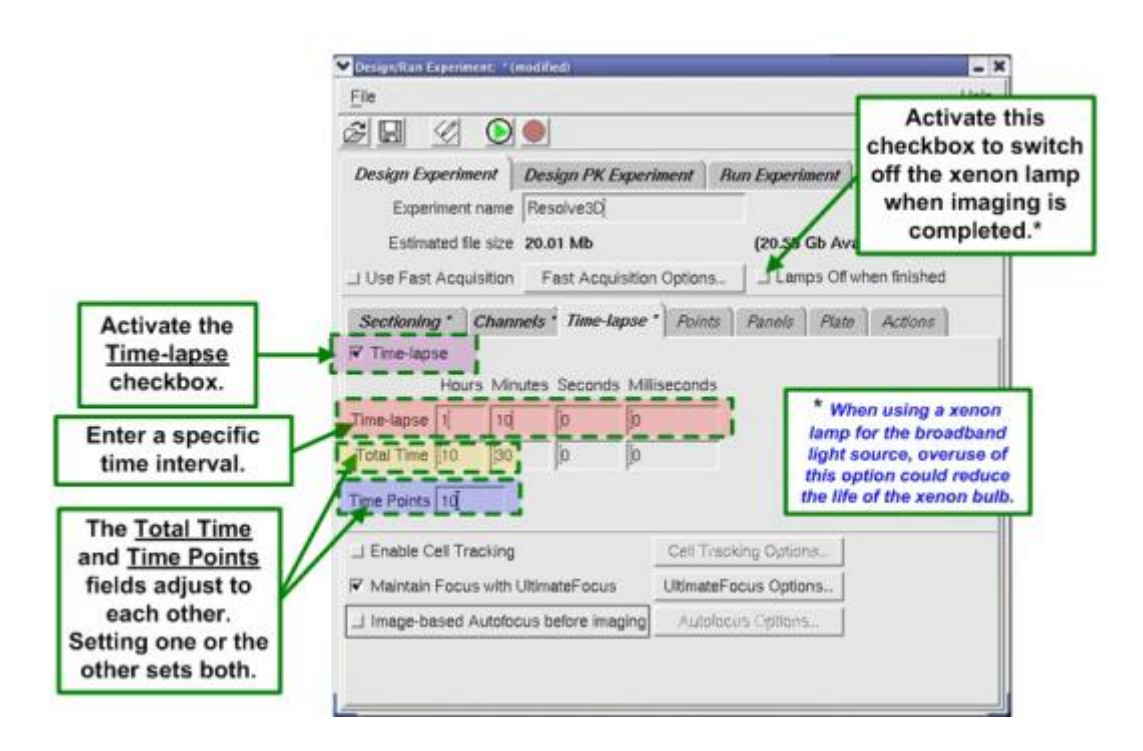

<span id="page-40-0"></span>**Figura 19: GUI per esperimenti time lapse.** interfaccia grafica del microscopio DeltaVision che permette attraverso il settaggio di diversi parametri (come la durata dell'esperimento e intervallo temporale dell'acquisizione di immagini) di progettare un esperimento time lapse.

Come si può notare dalla GUI presentata, il software di gestione degli esperimenti consente di gestire in maniera grafica tutti gli aspetti relativi all'esperimento tra cui: il numero di piani focali, il numero di canali utilizzati e le opzioni della correzione automatica del focus.

# **2.4.4 AMBIENTE PER LE CAMERETTE PER LA COLTURA CELLULARE**

Come già ampiamente discusso, è necessario che della strumentazione faccia parte un ambiente dove si inseriscono le piastre microfluidiche e crescono le cellule.

Il DeltaVision ha un componente che si occupa di questo chiamato *Environmental Chamber* (in [Figura 20\)](#page-41-0).

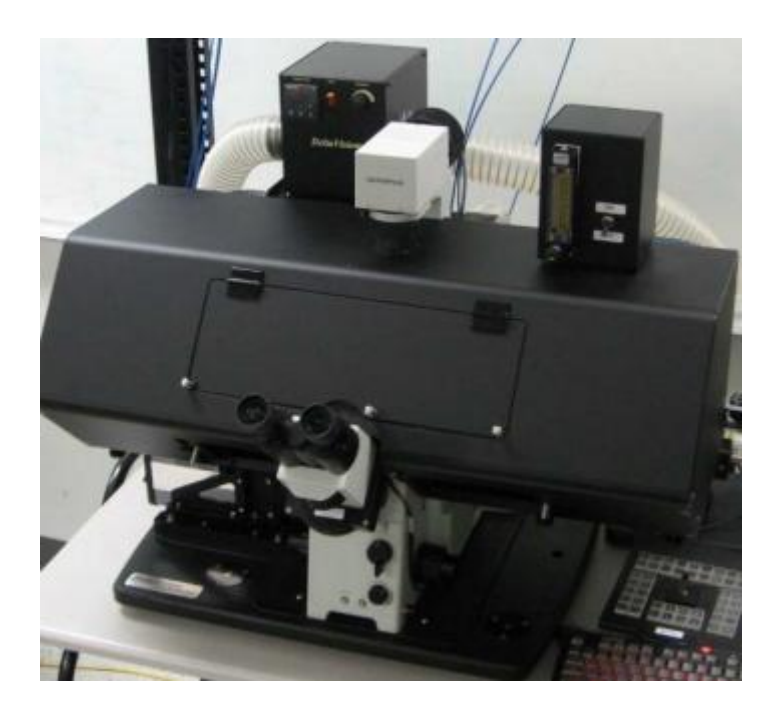

**Figura 20: Environmental Chamber,** inserita tra la lampada e il tavolo traslatore, è da notare che il telaio è opaco per ridurre i disturbi di luce provenienti dall'ambiente dove è installato il microscopio e dai fenomeni di riflessione di luce interni alla camera.

<span id="page-41-0"></span>Questo ambiente dedicato alla coltura cellulare su piastre svolge, quindi, quelle funzioni essenziali per la corretta stabilità del sistema dove si svolge l'esperimento come il controllo della temperatura (attraverso una ventola e un sistema di riscaldamento), il controllo dell'anidride carbonica (non utilizzato per i nostri esperimenti) e un sistema di filtraggio dell'aria.

#### **2.4.5 INTERFACCIA PIASTRE MICROFLUIDICHE/MICROSCOPIO**

L'ultimo passo da svolgere per completare il sistema hardware che consente lo svolgimento e l'acquisizione delle immagini degli esperimenti della presente tesi è quello di descrivere come è possibile interfacciare le piastre microfluidiche in cui crescono le cellule da analizzare e il microscopio per acquisirne le immagini. Le camerette CellAsic, descritte precedentemente, sono quindi inserite all'interno dell' *Environmental Chamber*.

Per agire sui vari pozzetti delle piastre si utilizzano delle pompe idrauliche e *ONIX*  un software, fornito da CellAsic, che attraverso un'interfaccia grafica [\(Figura 21\)](#page-42-0) permette di gestire i tempi e le sostanze da immettere all'interno delle camerette.

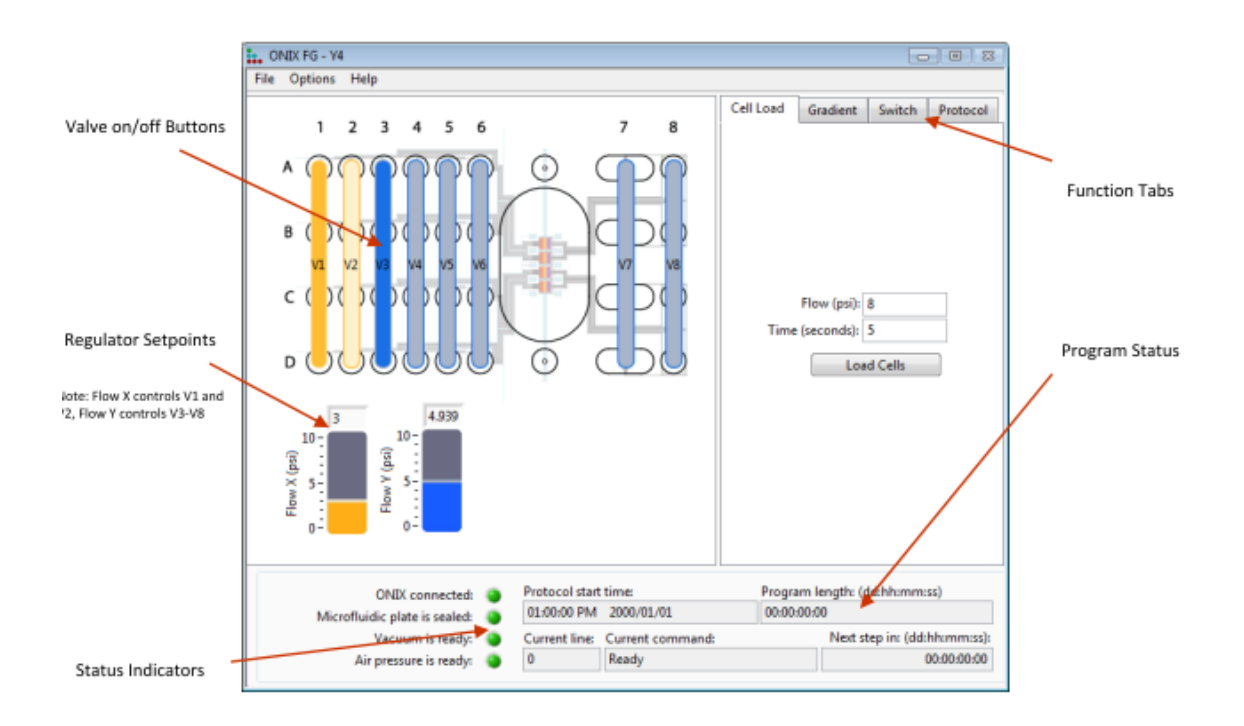

<span id="page-42-0"></span>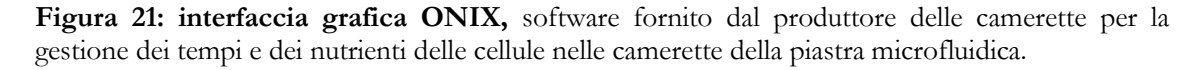

Una volta che tutti i settaggi delle pompe delle camerette e del DeltaVision si può far partire l'esperimento, le immagini saranno, quindi, registrate dalla fotocamera per poi essere analizzate nel modo che verrà discusso nel prossimo capitolo.

# **Capitolo 3: Segmentazione e Analisi a Singola Cellula per Lungo Periodo in Cicli Perturbati e Non Perturbati**

Dopo aver descritto la metodologia con cui sono state acquisite, viene descritto il processo fondamentale successivo all'acquisizione di immagini descritta nel capitolo precedente, ovvero il metodo utilizzato per riconoscere in ciascuna immagine ogni singola cellula.

È importante sottolineare che il processo di riconoscimento in sequenze *time lapse* è in realtà composto da 3 fasi principali: l'identificazione (*seeeding*) di ogni singolo corpo cellulare presente nel fotogramma, la relativa estrazione di contorni delle stesse (*segmentazione*) e l'assegnamento nei vari frame dell'evoluzione della stessa etichetta alla medesima cellula (creandone di nuove all'emergenza di un nuovo corpo cellulare) in fotogrammi successivi (*mapping* o *tracking*).

In particolare, l'interesse biologico del progetto di tesi ha imposto che il metodo risulti affidabile per esperimenti di *lunga durata* sia con cellule di ciclo di divisione cellulare normale (*condizione non perturbata*) sia in cicli con Spindle Assembly Checkpoint prolungatamente attivo per lo studio del fenomeno dell'adattamento (*condizione perturbata*).

Ognuna delle richieste appena introdotte porta con sé delle specifiche problematiche tecniche brevemente descritte qui di seguito:

 *Lunga Durata*: ad ogni fotogramma corrispondono tre eccitazioni con radiazioni elettromagnetiche (due per la fluorescenza delle proteine e una per il contrasto di fase, come descritto nel precedente capitolo) , occorre, di conseguenza, limitare e controllare il più possibile gli effetti fototossici (dalla diminuzione di vitalità alla morte) nelle colonie di lievito.

Per quanto riguarda più strettamente l'analisi di immagini, si ha, infatti, una maggiore difficoltà di estrazione di contorni a causa dell'aumento di probabilità di perdita di fuoco e della presenza di cellule di morfologia difforme (ad esempio cellule morte rispetto a cellule sane).

Inoltre, aumentano anche le possibilità che fallisca il sistema di intrappolamento delle cellule delle piastre microfluidiche permettendo il movimento cellulare e, conseguentemente, rendendo difficile il tracciamento di cellule tra un frame e l'altro;

 *Condizione Non Perturbata*: in un ambiente favorevole la crescita cellulare del *Saccharomyces cerevisiae* è di tipo esponenziale con un tempo di duplicazione approssimativamente di 90 min (Reece, 2004), questo fa sì che in pochi fotogrammi vi sia un notevole incremento del numero di cellule, con un gran numero di cellule presenti in un'immagine e con la conseguente difficoltà sia in fase di estrazione dei contorni e, soprattutto, in fase di tracciamento da un frame al successivo.

La condizione non perturbata è utilizzata come controllo da confrontare per lo studio del fenomeno dell'adattamento che si intende studiare.

 *Condizione Perturbata*: con SAC attivo il problema della presenza massiccia di cellule è intrinsecamente risolto, in quanto la mitosi è bloccata per un lungo periodo. Le cellule hanno, però, una grossa difformità morfologica (che verrà analizzata più approfonditamente nei paragrafi successivi) che è da tenere in considerazione in fase di progettazione del metodo di estrazione di contorni.

# **3.1 TIPO E FORMATO DI IMMAGINI UTILIZZATE**

Con la strumentazione descritta nel capitolo precedente si acquisiscono, per ogni istante temporale con cui si è deciso di campionare l'esperimento, 3 immagini: due derivanti dall'emissione di fluorescenza delle proteine marcate e una derivante dal contrasto di fase e relativa alla forma della colonia cellulare. In [Figura 22](#page-45-0) viene riportato un esempio.

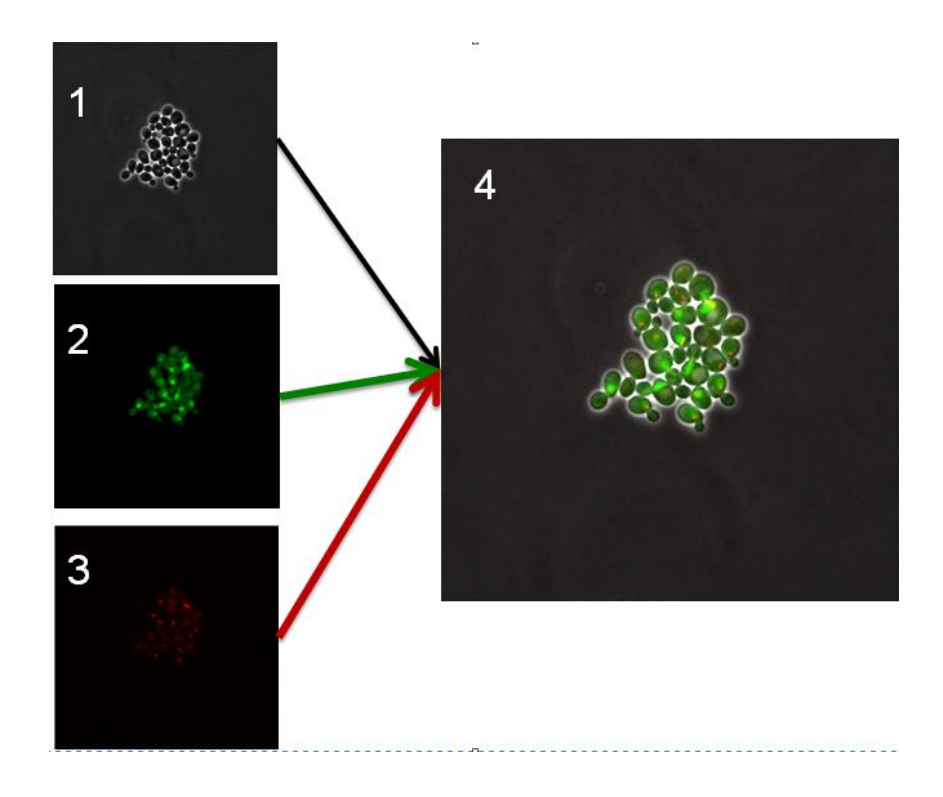

**Figura 22: Immagini acquisite,** 1) immagine di riferimento dei contorni di ogni cellula della colonia, 2 e 3) immagini di fluorescenza dei due canali riferiti alle proteine di interesse, 4) immagine composita

<span id="page-45-0"></span>Si tratta di una sequenza di immagini digitali (dati che hanno una rappresentazione discreta spazialmente e di intensità) in scala di grigi in formato TIFF (*Tagged Image File Format*), con le seguenti caratteristiche tecniche:

 Risoluzione Spaziale: si intende il numero di pixel con cui è campionata l'immagine, nel caso delle immagini acquisite si tratta di quadrati di 512 X 512 pixel;

 Risoluzione di Intensità (*o range dinamico*): definisce il numero possibile di valori discreti di intensità di grigio che ogni pixel può assumere, viene espressa, solitamente, in *bit*. Nel caso delle immagini acquisite si ha un range dinamico di 16 bit.

In termini fisici, ogni immagine rappresenta una porzione di 110,49µm per 110,49µm di una delle camerette microfluidiche.

Utilizzando immagini digitali sono presenti in letteratura diversi software che consentono di svolgere analisi a singola cellula cioè una delle tre fasi (*identificazione, segmentazione e mapping*) introdotte sopra.

In particolare, ci si è concentrati su quei metodi che non utilizzano per il riconoscimento delle cellule i canali di fluorescenza, in quanto si è preferito avere uno strumento che lasci la possibilità di disporre dei marcatori di fluorescenza per qualsiasi scopo e che non ne aggiunga uno ulteriore che, inoltre, aumenterebbe gli effetti fototossici.

Si è deciso di utilizzare il software **Phylocell**(Charvin, Cross, & Siggia, 2008) scritto da G. Charvin.

I motivi per cui la scelta è ricaduta su questo software sono i seguenti:

- L'utilizzo da parte di *Phylocell* nell'articolo sopra citato è molto simile sia nell'ambito biologico sia nel tipo di immagini utilizzate di questo progetto di tesi, infatti:
	- 1. *Stesso ambito biologico*: in entrambi i casi si utilizza *Saccharomyces cerevisiae* per lo studio del ciclo cellulare negli eucarioti;
	- 2. *Stesso ambiente*: anche nel caso di Charvin l'ambiente di coltura cellulare è una piastra microfluidica;
	- 3. *Stessa acquisizione di immagini*: oltre a trattarsi di esperimenti time lapse, si hanno 3 canali: 2 di fluorescenza e 1 in contrasto di fase.
	- 4. *Colonie con cellule adiacenti*: i corpi cellulari crescono uno attaccato all'altro non dando origine a una separazione fisica nettamente visibile tra cellula e cellula.
- Effettivo svolgimento da parte del software di tutte e tre le fasi per la analisi a singola cellula;
- Le buone prestazioni mostrate nell'articolo;
- Ambiente di sviluppo del software MATLAB, consentendo quindi una buona flessibilità di miglioramento e di interpretazione del codice;
- Interfaccia Grafica: *Phylocell* dispone di una buona GUI (*Graphical User Interface*) che consente una gestione e un'analisi *User-Friendly*.

La vera grande differenza con gli esperimenti di Charvin sta nelle condizioni di crescita delle cellule. Negli esperimenti svolti da Charvin si tratta di *condizioni non perturbate*, mentre gli esperimenti svolti in questa tesi sono svolti in condizioni di checkpoint mitotico ininterrottamente attivo. Questo, come verrà ampiamente trattato nei prossimi paragrafi, comporta un forte cambiamento morfologico delle cellule provocando, come principale conseguenza, un'effettiva difficoltà in fase di estrazione dei contorni dei corpi cellulari. Il lavoro di tesi si è, quindi, concentrato sullo sviluppo di un metodo di segmentazione che intervenga e risolva efficacemente gli errori dati in questa fase da Phylocell, con l'ulteriore richiesta che il codice così sviluppato sia implementabile direttamente nell'interfaccia grafica di *Phylocell*.

Nei paragrafi successivi verrà dapprima esaminata la strategia di *analisi a singola cellula* implementata da *Phylocell*, evidenziandone le principali caratteristiche, per poi descrivere la soluzione proposta per correggere gli errori di segmentazione prodotti dal software.

### **3.2 PREPROCESSING DELLE IMMAGINI**

Una fase preliminare spesso presente nel campo dell'analisi di immagini è quella detta di *preprocessing*.

Per preprocessing si intendono tutte quelle operazioni svolte in seguito all'acquisizione per migliorarne alcune caratteristiche di interesse per le analisi da svolgere in seguito.

Questa fase è stata svolta manualmente utilizzando un software open source ampiamente utilizzato per l'analisi di immagini scientifiche *Fiji(Is Just ImageJ)*, cercando di aumentare il contrasto tra contorno della membrana cellulare e citoplasma agendo sull'istogramma (la distribuzione delle intensità dei pixel) dell'immagine.

Un esempio del risultato di questa procedura è riportato in [Figura 23;](#page-48-0) , la fase di pretrattamento è lasciata all'utente ed è pertanto non ottimizzata per il software con cui verrà poi svolta la *analisi a singola cellula*.

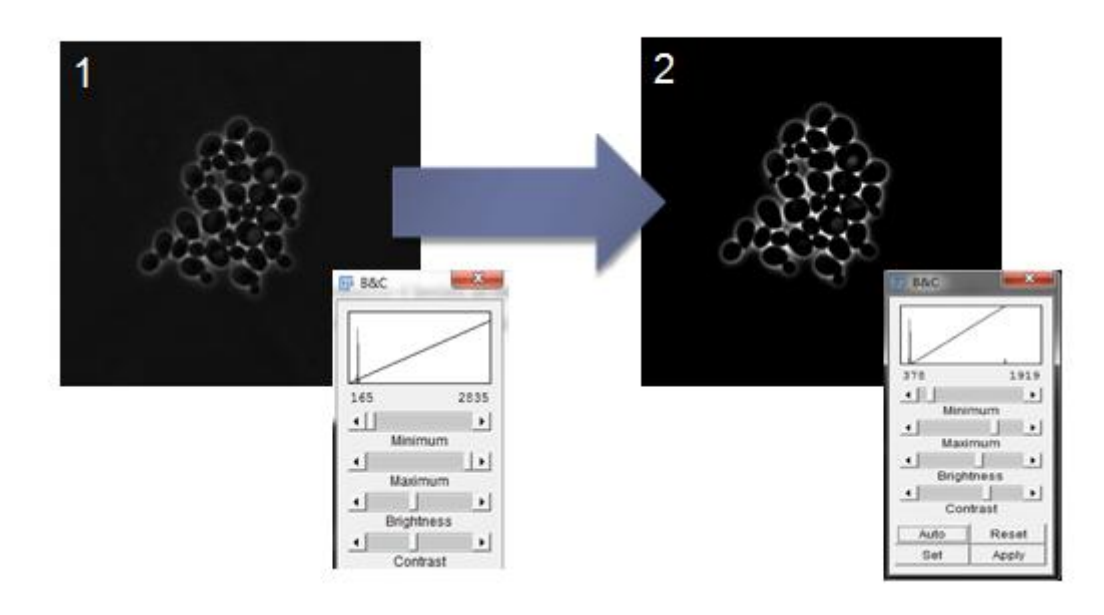

<span id="page-48-0"></span>**Figura 23 preproccessing,** nel pannello 1) l'immagine iniziale e il relativo istogramma, nel pannello 2) il contrasto aumentato mediante la trasformazione lineare dell'istogramma rappresentata dalla retta e sintetizzata dal cambiamento dei valori di massimo e minimo sull'asse delle ascisse.

È importante tenere in considerazione che un eccessivo aumento di contrasto può portare a delle immagini più difficilmente analizzabili, in quanto (come si può notare già in [Figura 23\)](#page-48-0) si evidenziano maggiormente le strutture cellulari interne accrescendo le possibilità che i contorni segmentati siano errati e, allo stesso tempo, si diminuisce la già poco netta separazione tra due corpi cellulari distinti incrementando verosimilmente gli errori in fase di identificazione di ogni singola cellula.

# **3.3 ELEMENTI DI TRATTAMENTO DI IMMAGINI DIGITALI**

Prima di descrivere i metodi utilizzati, vengono richiamate alcune nozioni di elaborazione di immagini digitali usate nei prossimi paragrafi.

- *Segmentazione*: per segmentazione si intende la sottopartizione di un'immagine in regioni.
- *Operazioni Morfologiche*: sono delle operazioni che si basano sulla forma degli oggetti presenti in un'immagine. Solitamente si utilizzano su immagini di tipo binario (cioè bianche e nere, composte da pixel di valore 1 e 0), per modificarne gli oggetti presenti in base alla loro morfologia. Fanno uso in larga parte di un array, o di una matrice, di pixel che prende il nome di *elemento strutturale,* attraverso cui modificano gli oggetti presenti nell'immagine.

Le due operazioni principali, in quanto è dimostrabile che ogni altra operazione morfologica può essere definita mediante una combinazione di esse, sono l'*erosione* e la *dilatazione:*

- o *Erosione*: una volta posizionato l'elemento centrale dell'elemento strutturale su un pixel bianco dell'immagine, l'operazione di erosione annerisce (pone a 0) il pixel selezionato se in qualsiasi altra posizione della sovrapposizione dell'immagine con l'elemento strutturale è pari a  $\theta$ .
- o *Dilatazione*: una volta posizionato l'elemento strutturale su un pixel nero dell'immagine, l'operazione di dilatazione pone a 1

quell'elemento se nella sovrapposizione tra elemento strutturale e immagine un qualsiasi pixel è pari a 1.

In [Figura 24](#page-50-0) un esempio dell'applicazione dei due operatori sopra descritti.

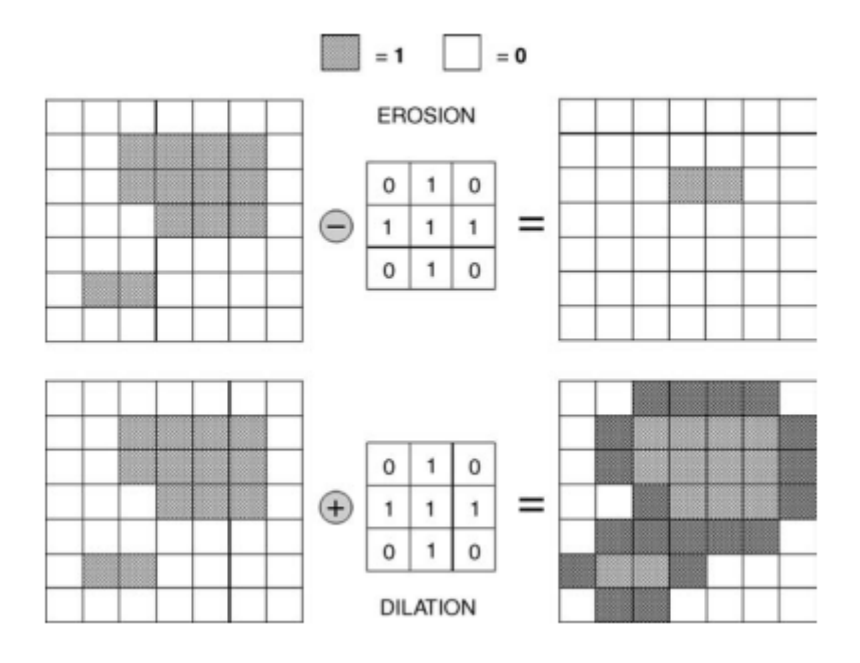

<span id="page-50-0"></span>**Figura 24 Dilatazione e Erosione,** esempio di applicazione dell'erosione e della dilatazione a un'immagine binaria, utilizzando l'elemento strutturale al centro.**(Solomon & Breckon, 2011)**

Due ulteriori operazioni morfologiche importanti sono: la *chiusura* e l'*apertura*:

- o *Chiusura*: si intende una dilatazione a cui segue un'erosione col medesimo elemento strutturale.
- o *Apertura*: si intende una erosione a cui segue dilatazione col medesimo elemento strutturale.

Combinando queste 4 operazioni e utilizzando opportuni elementi strutturali è possibile ottenere diversi effetti sulle immagini, MATLAB attraverso *bwmorph* effettua diverse di queste operazioni; di seguito vengono elencate gli effetti di quelle citate e utilizzate in questo lavoro di tesi:

> o *Filling:* converte in 1 tutti i pixel 0 contenuti all'interno di una regione contornata da pixel uguali a 1;

o *Hbreak*: converte in zero i pixel connessi ad H

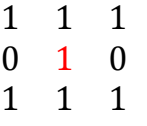

o *Majority*: pone a 1 se è contornato da più di 5 pixel uguali a 1 in un intorno 3X3, altrimenti lo pone a 0.

# **3.4 STRATEGIA DI ANALISI A SINGOLA CELLULA DI PHYLOCELL**

Il software utilizzato come punto di partenza nell'analisi degli esperimenti di questo progetto di tesi è, come già detto nel paragrafo precedente, un codice *ad hoc* per la *analisi a singola cellula* di lievito *Saccharomyces cerevisiae.* Questo comporta delle assunzioni sulla forma dei corpi cellulari (in particolare dimensione e forma) che rendono lo strumento molto affidabile in condizioni ottimali ma poco flessibile nell'affrontare situazioni in cui le cellule assumono caratteristiche morfologiche diverse.

Si ricorda che sia *Phylocell* che i metodi di correzione della segmentazione implementati utilizzano esclusivamente le immagini a contrasto di fase, per i motivi spiegati precedentemente.

Nei prossimi paragrafi, verrà descritto passo-passo il procedimento con cui *Phylocell*  esegue il riconoscimento cellulare, introducendo, se presenti, gli errori che il passo dell'algoritmo in esame può generare, rimandando poi al paragrafo successivo le soluzioni proposte.

#### **3.4.0 IDENTIFICAZIONE DELLA COLONIA CELLULARE**

Prima di identificare ciascuna cellula presente nel fotogramma, il codice vuole trovare la porzione di immagine dove è presente l'intera colonia cellulare dal resto della cameretta microfluidica.

Per far questo il software utilizza una segmentazione con soglia sulla scala di grigi, individuata come primo punto dopo il minimo della derivata prima dell'istogramma [\(Figura 25\)](#page-52-0).

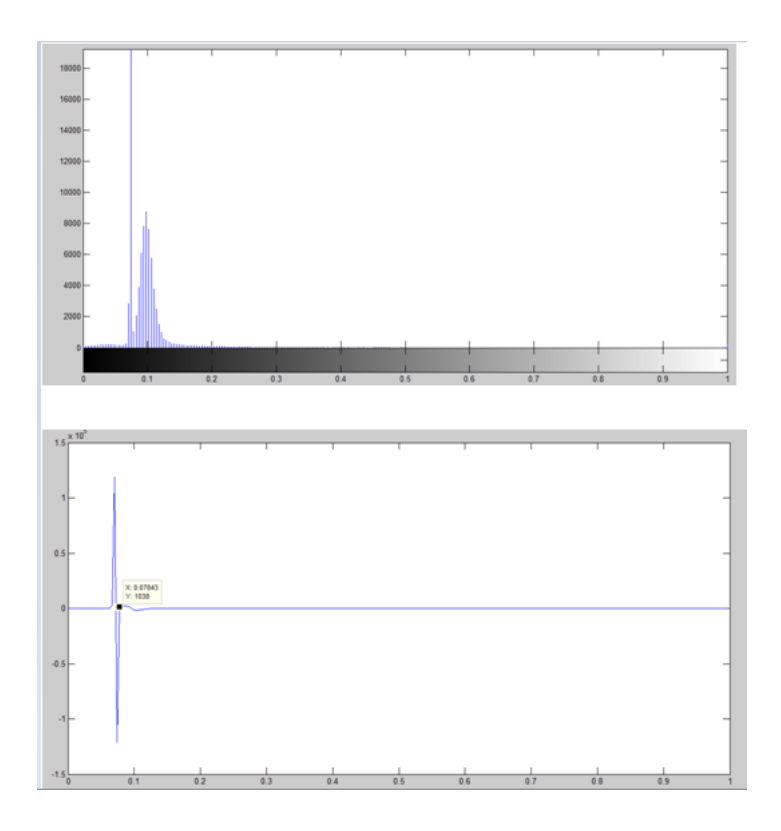

<span id="page-52-0"></span>**Figura 25 individuazione soglia Colonia,** pannello sopra istogramma dell'immagine, pannello sotto derivata prima con soglia, in entrambi i pannelli le ascisse rappresentano la scala di grigi (0 nero, 1 bianco), sulle ordinate nel la conta di pixel nel pannello superiore e il valore della derivata

Dopo aver trovato questo valore, il software raffina la segmentazione con delle operazioni morfologiche basate sui parametri di forma (area minima: *Amin*, area massima: *Amax*, diametro medio delle cellule: *D*) forniti dall'utente. In particolare, fissato l'elemento strutturale come un cerchio di diametro *D*, vengono svolte in sequenza le seguenti operazioni:

- 1. *Chiusura Morfologica*: questa operazione cerca di connettere regioni interne alla colonia;
- 2. *Filling*: vengono trasformati i pixel neri all'interno di regioni connesse bianche in pixel bianchi;
- 3. *Rimozione Aree*: eliminazione delle regioni connesse con numero di pixel inferiore a un cerchio di diametro *D*.

Il risultato di questa prima fase di distaccamento della colonia dal background è mostrato in [Figura 26.](#page-53-0)

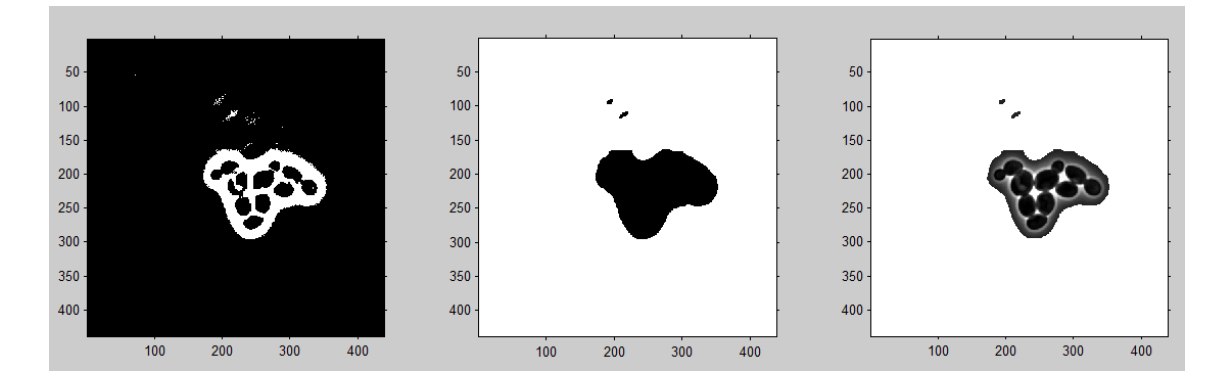

<span id="page-53-0"></span>**Figura 26 segmentazione colonia,** a sinistra effetto dell'applicazione della soglia, al centro effetto delle operazioni morfologiche, a destra sovrapposizione dell'immagine della colonia con il background evidenziato in bianco; si può notare che alcune zone chiaramente di background sono in realtà state classificate come appartenenti alla colonia.

D'ora in poi l'algoritmo analizzerà solo la zona nera del pannello centrale della [Figura 26.](#page-53-0)

# **3.4.1 INDIVIDUAZIONE DEI CENTRI CELLULARI**

Dopo aver, preliminarmente, estratto la colonia, l'algoritmo passa alla prima delle tre fasi base dell'analisi a singola cellula: l'individuazione non solo della colonia presa nella sua interezza, ma di ciascun corpo cellulare.

È, chiaramente, una fase fondamentale: un centroide non identificato provocherà nella migliore delle ipotesi una cellula individuata in meno, nel peggiore anche una over-segmentazione di una cellula vicina al centroide mancato.

Il software si basa per far questo sull'uso della funzione distanza, cioè quella trasformata matematica che associa ad ogni pixel la distanza euclidea minima da un pixel di valore massimo 1.

Più nel dettaglio i passi che esegue il codice sono i seguenti:

- 1. Definizione di un vettore di soglie (*thresh*) tra -0.5 a 0.5 con passo lineare di 0.05;
- 2. Si calcola un'immagine distanza media (*imDistM*) sulla segmentazione ottenuta alla fase precedente come media delle immagini distanza (calcolate con la funzione distanza descritta sopra) ottenute per ognuno dei valori di soglia, [Figura 27;](#page-54-0)

<span id="page-54-0"></span>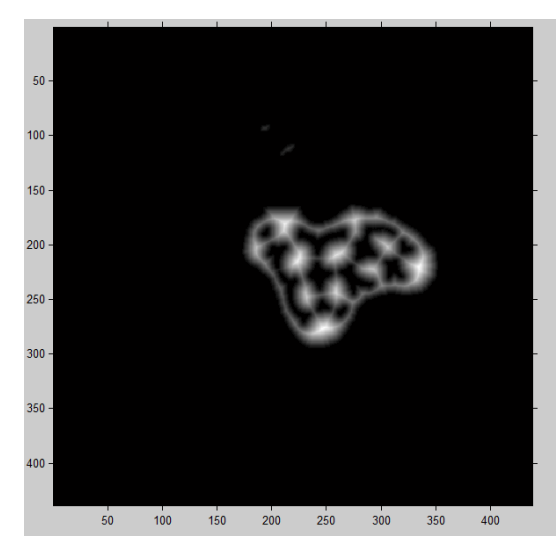

**Figura 27: immagine distanza,** la scala di grigi rappresenta il valore della funzione distanza per il pixel corrispondente.

- 3. I corpi cellulari sono poi identificati come quelle regioni con valore massimo (utilizzando il comando MATLAB *imregionalmax*) connesse che hanno un distanza media tra pixel inferiore al diametro *D* precedentemente impostato;
- 4. Si opera quindi un'ulteriore scrematura tenendo validi solo quei centroidi che danno origine a un profilo di distanza compreso tra dei valori di massimo (*D\*1.5*) e di minimo (*D/1.5*).

I centroidi rimanenti sono gli effettivi punti identificati come centroidi delle cellule da cui partire, nella fase seguente, per l'estrazione dei contorni, [Figura 28.](#page-55-0)

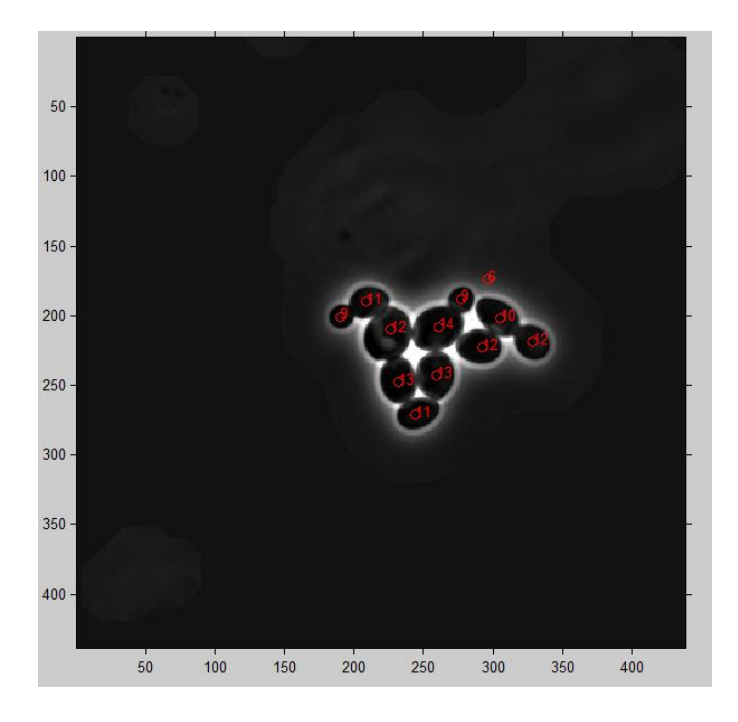

<span id="page-55-0"></span>**Figura 28 identificazione dei centroidi (in rosso),** come si può notare il software alle volte introduce dei centroidi errati; il numero di centroidi errati è fortemente dipendente dal parametro di dimensione media del diametro cellulare. Alcuni di questi centroidi non daranno adito a cellule inesistenti in quanto nella successiva fase di segmentazione il codice prevede alcuni strumenti correttivi.

# **3.4.2 SEGMENTAZIONE**

Come molti altri software presenti in letteratura e in uso per la *analisi a singola cellula* (per citarne due tra i più noti, CellID e CellProfiler), anche *Phylocell* fornisce all'utente diverse possibilità per svolgere la fase di estrazione dei contorni di ogni corpo cellulare a partire dai centroidi identificati nel precedente punto.

Quella che qui verrà descritta dettagliatamente è la modalita' che durante l'utilizzo del software è risultata più affidabile e fornitrice di meno errori, in particolar modo per la crescita cellulare in *condizione non perturbata*, in quanto fa ampio utilizzo delle specifiche geometriche (in particolare alla generale forma circolare che le caratterizza) delle cellule di lievito.

La tecnica è denominata nel codice **homotetic inflation** e fa riferimento a quei metodi che in letteratura sono classificati di *Active Contour*, il cui principio base nell'estrazione dei contorni è la minimizzazione di funzionali dipendenti dai contorni individuati nell'immagine e di funzionali dipendenti da parametri regionali (Aubert, M., Faugeras, & Jeahn-Besson, 2003). Per capire meglio il funzionamento del metodo, verrà analizzata la sua implementazione passo-passo:

- 1. Viene selezionato un centroide alla volta.
- 2. Per il centroide selezionato, si inizializza una prima circonferenza (coordinate x,y sul piano dell'immagine), il raggio *R* di tale circonferenza è imposto dal parametro area minima ( $Amin = \pi R^2$ ).
- 3. La circonferenza evolve attraverso un ciclo iterativo (con un numero di iterazioni settato dall'utente *nIt*), facendo variare x e y con questa mappa:

$$
\begin{cases} X_{n+1} = T_n * X_n \\ Y_{n+1} = T_n * Y_n \end{cases}
$$
 (4)

Dove  $T_n$  è una funzione di trasformazione così definita :

<span id="page-57-0"></span>
$$
T_n = 1 + V * I_{dist} * (F - |\nabla^2|)
$$
 (5)

Con:

- : parametro impostato dall'utente che definisce la velocità con cui l'algoritmo converge al bordo;
- ·  $I_{dist}$  : è l'immagine distanza (come definita nel paragrafo precedente relativo all'individuazione dei centroidi) relativa ai punti di coordinate  $X_n$  e  $Y_n$ ;
- : parametro impostato dall'utente che controlla anch'esso la velocità con cui le coordinate convergono al bordo cellulare.
- $\bullet$   $|\nabla^2|$  : è il modulo del gradiente dell'immagine nei punti di coordinate  $X_n$  e  $Y_n$ , calcolato come radice quadrata delle componenti lungo x e lungo y elevate al quadrato.

Si nota che la condizione per cui le coordinate non varieranno più tra un'iterazione e l'altra avviene quindi per  $T_n = 1$ , il che equivale a dire quando il termine dipendente dalla funzione distanza eguaglia quello dipendente dal gradiente.

Per capire meglio l'algoritmo, in [Figura 29](#page-58-0) è proposto un confronto, nello stesso frame e per lo stesso centroide le due componenti principali di  $T_n$ :  $I_{dist}$  e  $|\nabla^2|$ .

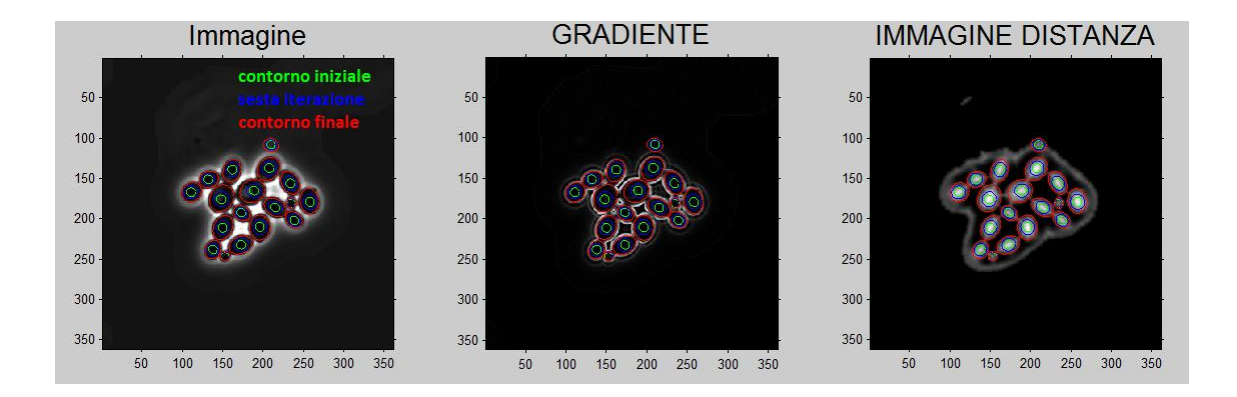

<span id="page-58-0"></span>**Figura 29 Confronto Gradiente e Distanza.** Come si può notare, inizialmente (contorni verdi) il gradiente è prossimo allo zero mentre il valore della funzione distanza guida l'espansione dei contorni. In prossimità dei bordi (in rosso) il gradiente aumenta di valore andando a compensare il valore dell'immagine distanza portando il valore di T<sub>n</sub> all'incirca a 1 fermando l'espansione.

- 4. I contorni così ottenuti sono, poi, arrotondati fittando nel senso dei minimi quadrati un'ellisse passante per i 64 punti.
- 5. Il processo prosegue per il numero di iterazioni fissato dall'utente, senza condizioni di uscita, in quanto la funzione di trasformazione **[\(5\)](#page-57-0)** dopo un certo numero di iterazioni rimane costante a 1, [Figura 30.](#page-59-0)

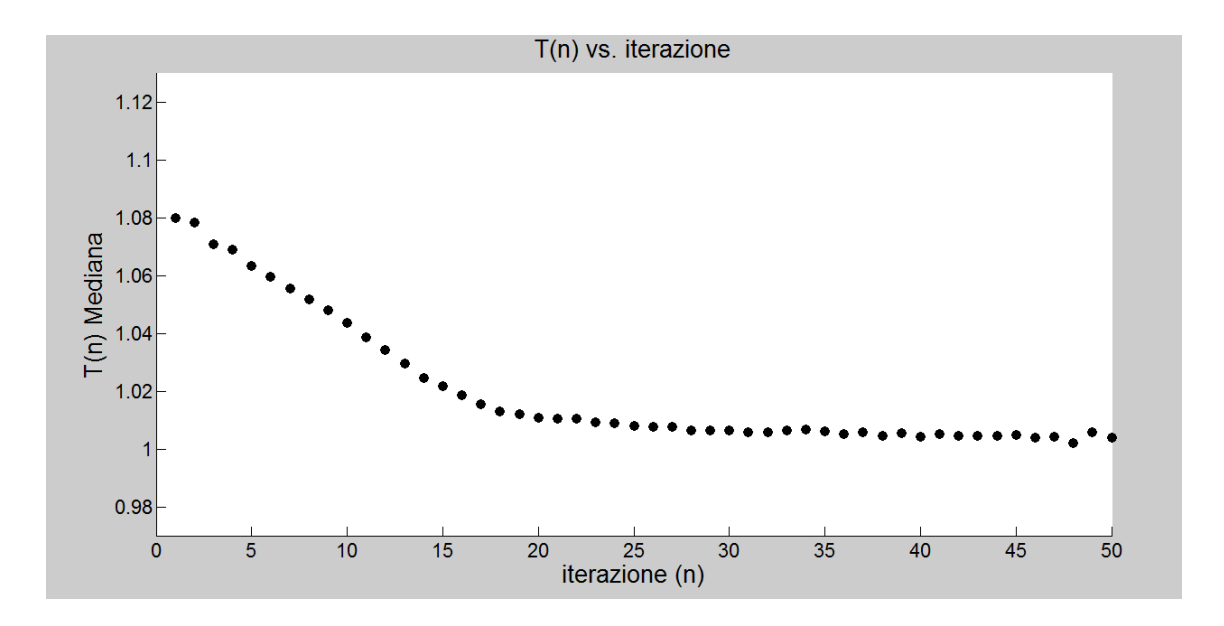

<span id="page-59-0"></span>**Figura 30 evoluzione funzione di trasformazione,** come si può notare la mediana della T(n) dei vari corpi cellulari dopo essere di tipo espansivo nelle prime iterazioni si riduce a circa 1 non variando più le coordinate dei nuovi contorni nelle iterazioni successive.

6. Una volta estratti i contorni, il programma esegue una scrematura di quelle aree minori dell'area minima (*Amin*) e maggiori dell'area massima (*Amax*) impostate dall'utente, saranno i rimanenti che rappresenteranno da questo momento i veri e propri corpi cellulari.

Analizzando i passi effettuati dal codice, quindi, il metodo considera come caratteristiche base per l'evoluzione dei contorni le informazioni di contorno e di regione contenute in  $I_{dist}$  e  $|\nabla^2|$ .

# **3.4.3 ERRORI INTRODOTTI**

Come già detto, *Phylocell* è stato sviluppato per l'analisi di cellule di lievito in condizioni di crescita non perturbate, questo si riflette in una serie di condizioni geometriche, che sono descritte nel paragrafo precedente e che vengono elencate qui di seguito per maggiore comodità:

- Parametri dimensionali: diametro medio (*D*) per l'individuazione dei centroidi, *Amin* e *Amax* nella fase finale di ripulitura dopo l'estrazione di contorni;
- Geometria Circolare: espansione dei contorni tramite omotetia (trasformazione geometrica che prevede una dilatazione o restringimento degli oggetti senza però variare gli angoli) a partire da una circonferenza di

raggio 
$$
r = \sqrt{\frac{Amin}{\pi}}
$$
.

Ognuno dei due punti precedenti introduce degli errori che verranno analizzati, insieme alle soluzioni software proposte e implementate in questo lavoro di tesi, nei prossimi paragrafi.

È, inoltre, opportuno ricordare che i parametri utilizzati dal codice non sono determinati all'interno dell'algoritmo stesso, ma sono settati dall'utente.

#### **3.4.3.1 ERRORI DERIVANTI DAI PARAMETRI DIMENSIONALI: RECUPERO GEMMA**

Ovviamente i parametri riguardanti le dimensioni del corpo cellulare influenzano l'algoritmo descritto sopra in maniera evidente soprattutto in fase di riconoscimento dei centroide.

Ricordando, come visto nel primo capitolo, che la mitosi del *Saccharomyces cerevisiae* avviene per gemmazione [\(Figura 31\)](#page-61-0) è naturale pensare che l'impostazione di un diametro unico causi degli errori nell'individuazione di due forme (la madre e la gemma figlia) di diametri completamente diversi.

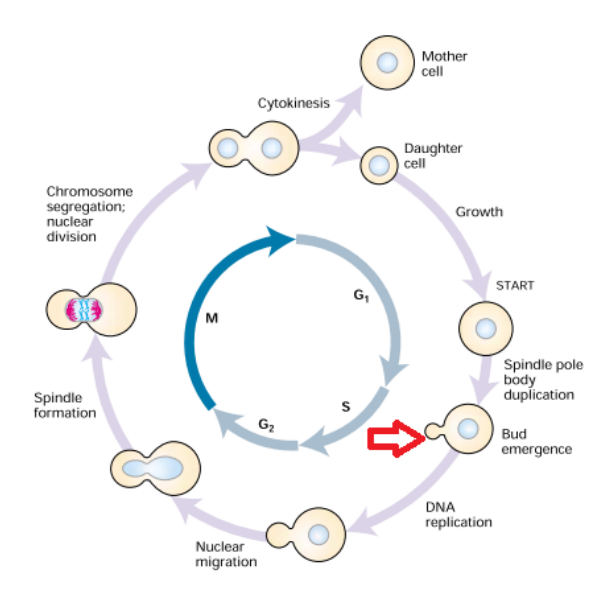

<span id="page-61-0"></span>**Figura 31 Gemmazione del Lievito,** ciclo mitotico del lievito *S. Cerevisiae* con evidenziata dalla freccia rossa l'emergenza della figlia sottoforma di gemma (*bud*) **(Lodish, Berk, Matsudaira, Kaiser, Krieger, & Scott, 2004)**

In particolare [\(Figura 32\)](#page-61-1), un diametro *D* troppo piccolo potrebbe consentire in alcuni casi una corretta individuazione della gemma provocando, però, anche l'aumento del numero di aree non cellulari riconosciute come tali. Al contempo, aumentando il diametro *D* si diminuirà il numero di cellule correttamente riconosciute.

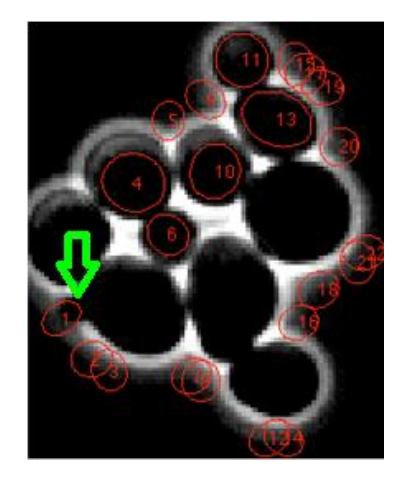

<span id="page-61-1"></span>**Figura 32 riconoscimento cellulare con diametro basso,** come si può notare un diametro basso riesce a identificare la presenza di una gemma (freccia verde, area contrassegnata dal numero 1) ma aumenta enormemente l'identificazione di false cellule sui bordi e il mancato riconoscimento di cellule vere con diametro però troppo alto.

Con l'interesse di fornire all'utente uno strumento che consenta una segmentazione automatica anche della gemma, si è deciso di sviluppare un algoritmo in grado di ovviare a questo problema.

#### **3.4.3.2 RECUPERO GEMMA CON REGION GROWING**

Ancora prima di estrarre i contorni della gemma, l'algoritmo deve avere un metodo per individuare le gemme da recuperare.

Per fare questo l'algoritmo sfrutta le segmentazioni corrette di *Phylocell*, in particolare utilizza il centroide della prima volta che un corpo cellulare è stato riconosciuto come punto di partenza (*seed*) nel fotogramma precedente per l'estrazione del contorno vera e propria.

I contorni sono poi estratti rivolgendosi a un metodo che non si basi sulle caratteristiche morfologiche dell'oggetto da segmentare, scegliendo tra le varie possibilità il *Region Growing*.

I metodi *Region Growing* fanno parte della famiglia delle tecniche *Region Based*(Kamdi & Krishna, 2012), in quanto utilizzano dei criteri di omogeneità (nel caso del recupero della gemma è l'intensità) dei pixel vicini al seed per unirli in un'unica regione.

Il metodo implementato oltre ai criteri di omogeneità di intensità dei pixel ha anche una condizione sulla massima e minima intensità (*thresh*) e di massima distanza (*Rmax*) dal punto di seed (supponendo che una gemma non possa estendersi più di tanti pixel).

Di seguito l'algoritmo per l'estrazione dei contorni passo-passo per ogni gemma:

- 1. Determinazione del Seed: il punto di partenza è stabilito come il centroide della segmentazione al frame successivo (nel caso del primo recupero di gemma sarà la prima segmentazione di *Phylocell* nei casi successivi si tratterà dell'ultima segmentazione con il *Region Growing*);
- 2. Algoritmo Region Growing: partendo dal seed, il codice cicla sugli 8 pixel intorno e verifica se sono rispettate le condizioni di massima distanza (intesa come *distanza euclidea*) e di intensità compresa tra più o meno l'intensità del

seed  $\pm$  un parametro di soglia; i pixel che soddisfano entrambe le condizioni vengono aggiunti alla regione;

- 3. Ricorsione sui nuovi pixel: su ogni pixel aggiunto viene ripetuto il punto 2;
- 4. Uscita dal Region Growing: se nell'ultima iterazione l'algoritmo non ha aggiunto nuovi pixel, l'algoritmo si ferma e restituisce la regione ottenuta come unione di tutti i pixel trovati;
- 5. Eliminazione dei Corpi Cellulari: viene sottratta alla regione estratta la regione già occupata dai corpi cellulari già presenti nel frame;
- 6. Operazioni morfologiche: la regione così estratta viene dopo alcune operazioni morfologiche (di *filling* per riempire eventuali buchi e di *majority* per evitare contorni con code di pixel);
- 7. Controllo dell'Area: viene effettuato un controllo sull'area supponendo che una gemma non possa ingrandirsi andando a ritroso, nel caso che il controllo dia esito negativo la regione viene scartata e l'algoritmo si ferma. Inoltre, se l'area trovata è inferiore a una certa area minima impostata dall'utente l'algoritmo si ferma;
- 8. Passaggio al frame precedente: nel caso la condizione 7 sia verificata l'algoritmo passa al frame precedente, dando come regione di ingresso per ricavare il seed la regione così estratta.

Entrando più nel merito nell'algoritmo, occorre precisare che la soglia di intensità (utilizzata al passo 2) è determinata in maniera adattativa. Infatti, partendo da un valore iniziale l'algoritmo verifica che con quella soglia non si trovi un'area estesa come una circonferenza di raggio *Rmax* e che non si sia trovata un'area troppo piccola rispetto all'area estratta da *Phylocell*, in caso contrario alza o bassa (rispettivamente) la soglia. Effettua un nuovo test con la soglia così riaggiustata, finché le condizioni sono rispettate.

Un'ulteriore precisazione riguarda la condizione d'uscita al passo 7: questo criterio funziona ipotizzando che nel primo frame in cui la gemma non è presente, partendo dal seed trovato al frame successivo l'algoritmo riesca ugualmente a ricavare una regione che sarà quasi certamente più ampia dell'ultima gemma segmentata che,

verosimilmente, sarà piccola.

Come per tutti gli algoritmi di segmentazione *Region Based* uno dei punti critici sta nell'individuazione dei seed, e in particolare in una sequenza di immagini time lapse come gli esperimenti di questa tesi, si aggiunge il problema dell'aggiornamento del seed tra un frame e l'altro.

È stato scelto il centroide del frame successivo in quanto si è verificato che la crescita della gemma non sia troppo veloce e, inoltre, le cellule non si muovono esageratamente !!! nella cameretta a causa del meccanismo di intrappolamento descritto nel capitolo 2, relativo al setting sperimentale.

È da riconoscere, però, che la maggior parte degli errori ottenuti da questo metodo di segmentazione è derivante proprio da una cattiva posizione del seed, per ovviare a questo in fase implementativa (che verrà descritta successivamente) si è creata una interfacci grafica che consente all'utente di selezionare manualmente il punto di partenza dell'algoritmo.

# **3.4.3.3 TEST ALGORITMO PER LA SEGMENTAZIONE DELLA GEMMA**

Si è valutata la bontà dell'algoritmo mediante:

 Ispezione Qualitativa: esaminando visivamente la gemma recuperata [\(Figura](#page-64-0)  [33\)](#page-64-0)

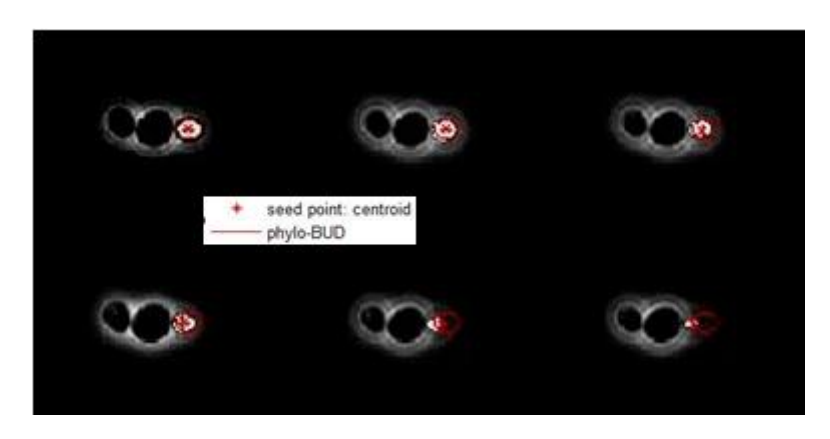

<span id="page-64-0"></span>**Figura 33 esempio di Ispezione Visiva,** un esempio di ispezione visiva della gemma recuperata (in bianco) partendo dalla prima segmentazione di *PhyloCell* (contorno rosso), l'asterisco rosso rappresenta invece il punto usato come seed.

Da questa sequenza di immagini si evince che il metodo in molti casi estrae correttamente la gemma, si è quindi deciso di testarlo più approfonditamente attraverso dei confronti con delle segmentazioni fatte manualmente;

 Confronti con Segmentazione Manuale: si è poi deciso di utilizzare come riferimento la segmentazione fatta manualmente da un utente esperto. In particolare, si sono, anche in questo caso, per prima cosa confrontati visivamente i contorni estratti dal metodo *Region Growing* e quelli fatti a mano, [Figura 34.](#page-65-0)

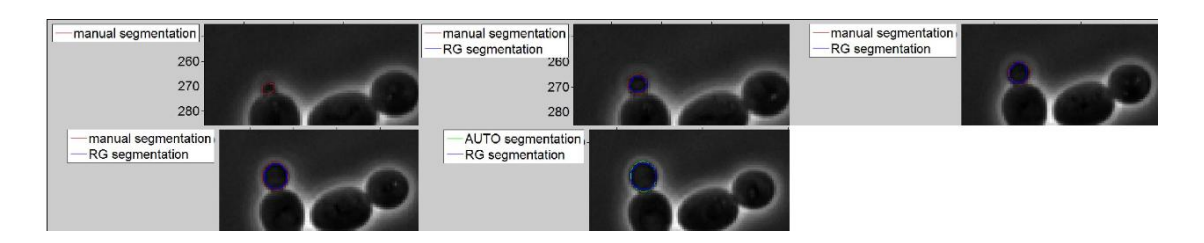

<span id="page-65-0"></span>**Figura 34 confronto visivo RG vs. Manuale,** il contorno blu è la segmentazione effettuata col Region Growing, mentre in rosso la segmentazione manuale e in verde nella figura in basso al centro è il contorno di partenza di *Phylocell*.

Anche da questo confronto visivo si deduce che il metodo riesce in molti casi a segmentare la fase di budding del lievito, si può però notare (nella [Figura 34](#page-65-0) , prima immagine in alto a sinistra) che alle volte il metodo non riesce a intercettare la gemma.

Considerando le segmentazioni manuali come *gold standard*, è stata valutata la performance della elaborazione introdotta:

 Confronti relativi all'area: si sono introdotti tre indici, dei molti proposti in letteratura(Babalola, et al., 2008), che fornissero un valore della bontà del segmentatore basandosi sull'area estratta.

o Overlap: due di questi (il coefficiente DICE, equazione **[\(6\)](#page-66-0)**, e quello di TANAMOTO, equazione **[\(7\)](#page-66-1)**) vogliono raccogliere l'informazione di sovrapposizione dell'area manuale (M) con quella dell'area ricavata con Region Growing (RG):

<span id="page-66-1"></span><span id="page-66-0"></span>
$$
DICE = 2 * \frac{M \cap RG}{M + RG}
$$
 (6)

$$
TANAMOTO = 2 * \frac{M \cap RG}{M \cup RG}
$$
 (7)

o Pixel: la percentuale della differenza di ampiezza delle due aree rispetto all'area manuale:

$$
pixeliff = \frac{|M - RG|}{M}
$$
 (8)

 Cross correlazione normalizzata 2D: si è voluta calcolare anche la cross correlazione 2D, questa funzione matematica (calcolata tramite il comando MATLAB *xcorr2* **[\(9\)](#page-66-2)**) è utilizzata molto spesso nelle analisi di immagini (Jayaraman, Esakkirajan, & Veerakumar, 2009) per trovare similarità tra un *template* (nel caso di questa tesi la segmentazione manuale M) e un'altra immagine (la segmentazione RG).

<span id="page-66-2"></span>
$$
\gamma(u,v) = \frac{\sum_{x,y} [f(x,y) - \bar{f}_{u,v}][t(x-u,y-v) - \bar{t}]}{\left[\sum_{x,y} [f(x,y) - \bar{f}_{u,v}]^2 \sum_{x,y} [t(x-u,y-v) - \bar{t}]^2\right]^{0.5}}
$$
(9)

In cui *f* è la segmentazione RG, *t* è il template M, il tratto sopra le variabili *f* e *t* indica il loro valor medio.

 Spostamento: si è voluto calcolare anche un indice che valutasse lo distanza relativa nello spazio tra M e RG, calcolato come distanza euclidea tra i centroidi:

$$
Centr\_diff = \sqrt{(C_{x,RG} - C_{x,M})^2 + (C_{y,RG} - C_{y,M})^2}
$$
 (10)

Si riportano alcune figure [\(Figura 35](#page-67-0)[,Figura 36\)](#page-68-0) esemplificative che raccolgono i risultati di questi indici per alcuni test eseguiti verso esperimenti con le gemme segmentate manualmente.

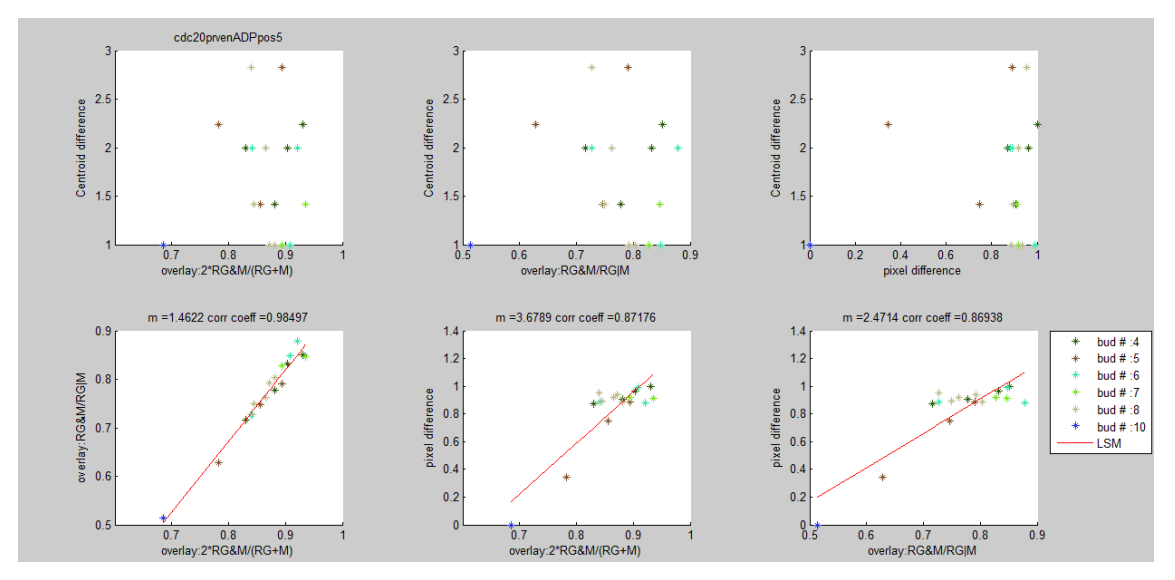

<span id="page-67-0"></span>**Figura 35 Indici Test metodo RG.** In questa figura sono riportati gli indici introdotti nel paragrafo. Le figure della riga superiore hanno come ordinate lo spostamento dei centroidi e come ascisse i parametri riguardanti la sovrapposizione delle aree. Le figure della riga inferiore invece mostrano le correlazioni tra i vari indici relativi alla valutazione delle aree, fittando nel senso dei minimi quadrati una retta (in rosso). Ogni asterisco rappresenta un bud nei vari frame.

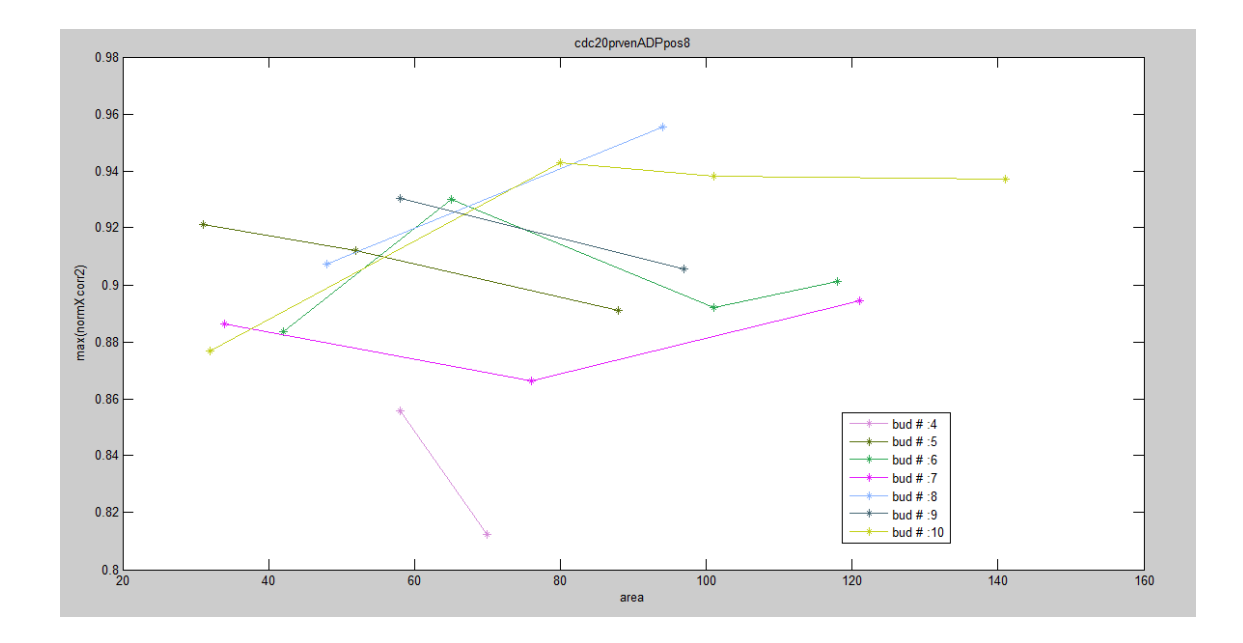

<span id="page-68-0"></span>**Figura 36 Cross Correlazione,** viene mostrato una figura di valutazione della cross correlazione 2D (preso il suo massimo) con l'area della gemma (ogni asterisco corrisponde a un bud) sulle ascisse.

Di seguito, in [Figura 37,](#page-68-1) si riporta un esempio di confronto tra cross correlazione e un indice di *overlap*.

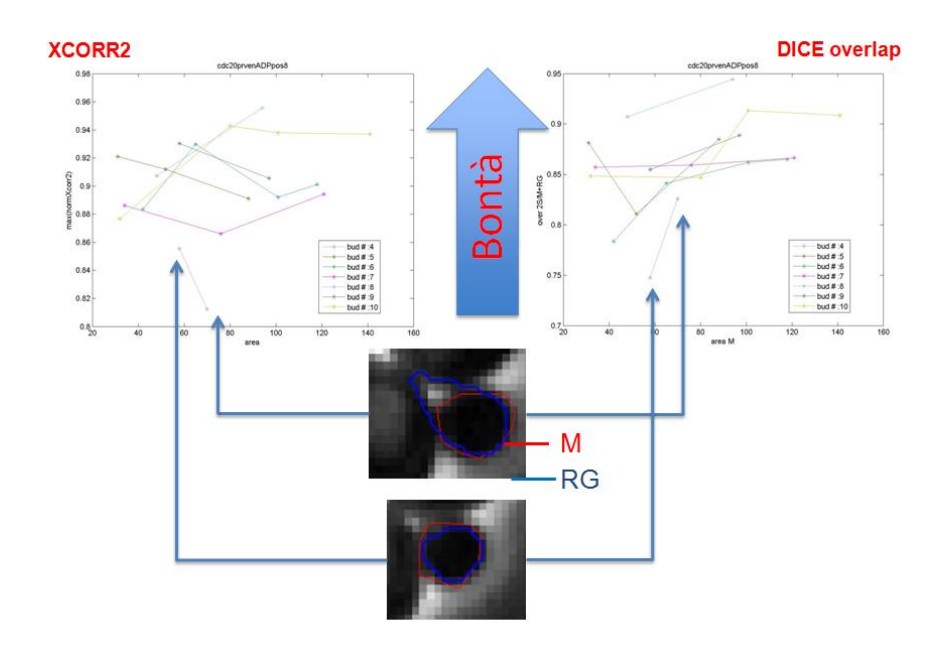

<span id="page-68-1"></span>**Figura 37 confronto Cross correlazione e overlap.** Come si può vedere in alcuni casi evidenziati dalle frecce azzurre una segmentazione che visivamente è peggiore viene letta dall'overlap DICE come migliore (valore più alto) rispetto a una che appare visivamente più corretta (la segmentazione superiore), mentre utilizzando il massimo della cross correlazione si ha una coerenza migliore con l'ispezione qualitativa delle segmentazioni.

# **3.4.4 ERRORI DERIVANTI DALLA GEOMETRIA CIRCOLARE: SEGMENTAZIONE IN**

# **ADATTAMENTO.**

Come già più volte accennato, il software *Phylocell* è condizionati dalla morfologia circolare che viene assunta per le cellule di lievito Esaminando i video dei vari esperimenti con Spindle Assembly Checkpoint attivo, si nota che quando queste cellule riescono a gemmare (*adattano*) le figlie hanno molto spesso delle forme particolari (in generale forme allungate, ma non solo), in [Figura](#page-69-0)  [38](#page-69-0) un esempio.

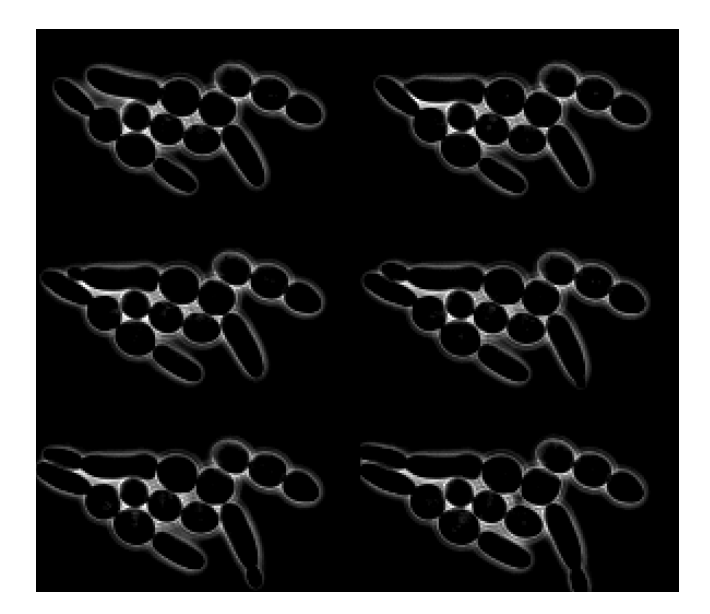

<span id="page-69-0"></span>**Figura 38 Non circolarità in adattamento,** come si può notare in condizioni perturbate le cellule assumono forme non circolari ma più allungate.

Questo porta *Phylocell* a commettere un errore nel segmentare le cellule allungate come mostrato in [Figura 39.](#page-70-0)

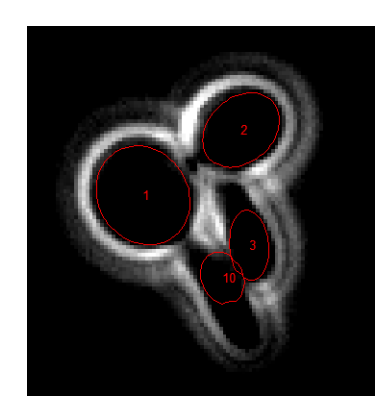

<span id="page-70-0"></span>**Figura 39 errori di segmentazione forme non circolari,** mentre le due cellule madri (1,2) con forma circolare sono segmentate correttamente, le due cellule figlie (3,10) con forma allungata hanno un contorno errato.

Utilizzando il fattore di forma circolare di Wadell:

$$
circ = \frac{4\pi A}{P}
$$
 (11)

dove A è l'area della cellula e P il suo perimetro, si può confrontare (tenendo conto che una forma circolare ha indice di Wadell = 1) la circolarità delle cellule in una situazione non perturbata (*ciclante*) e in una perturbata (*in adattamento*); in [Figura 40](#page-70-1) un raffronto di circolarità tra cellule provenienti da diversi esperimenti.

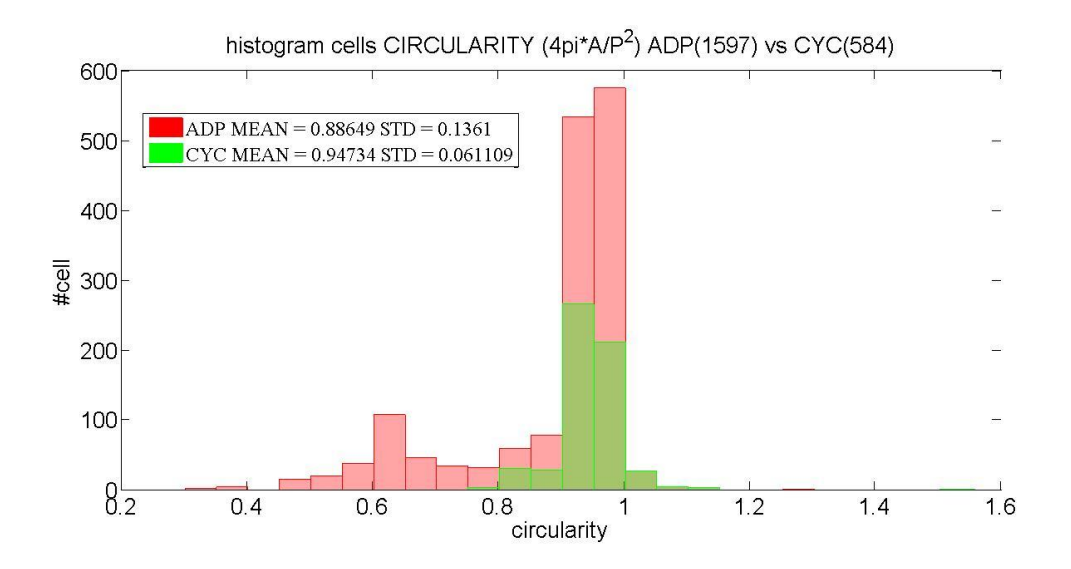

<span id="page-70-1"></span>**Figura 40 confronto di circolarità.** La circolarità delle ciclanti (in verde, su un campione di 584) rimane attorno all'1, mentre in adattamento (in rosso, su un campione di 1597) ha una coda ampia di scarsa circolarità.

Nel lavoro di tesi, ci si è quindi occupati dello sviluppo di un codice che riesca a estrarre i contorni di cellule con forme diverse.

# **3.4.4.1 SEGMENTAZIONE DI CELLULE IN ADATTAMENTO CON WATERSHED MARKER CONTROLLED.**

Per risolvere il problema delle errate segmentazioni, si è optato per un metodo che non parta da assunzioni morfologiche e in particolare ci si è rivolti alle tecniche denominate di Watershed (*spartiacque*), anch'esse (come il Region Growing per il recupero della gemma) appartenenti alla famiglia delle strategie *Region Based*.

Questi metodi interpretano l'immagine in scala di grigi come un rilievo topografico con montagne e avvallamenti dove l'altezza della superficie è determinata dall'intensità del pixel; i contorni delle forme sono individuati come linee che rappresentano gli spartiacque, immaginando di riempire con dell'acqua (che fluirà verso il minimo topografico più vicino) l'intera regione dell'immagine. Esistono diverse tecniche di Watershed presenti in letteratura (Roerdink & Meijster, 2001) che possono essere classificate in base al modo con cui il bacino d'acqua viene riempito, le più note sono:

- per immersione: l'acqua viene fatta salire a partire da alcuni punti di minimo regionale, i punti di incontro tra i vari bacini sono gli spartiacque (algoritmo Vincent-Soille );
- per distanza topografica: al contrario si suppone di far cadere l'acqua dai rilievi che andrà verso il livello di minimo più vicino, andando a formare gli spartiacque nei punti di incontro di più bacini.

In particolare, l'algoritmo di Watershed utilizzato nel codice è quello relativo alla strategia di Meyer (Meyer, 1992), basato su una distanza topografica e implementato in MATLAB dal comando *watershed.*

Uno dei limiti principali di questa famiglia di metodi è rappresentato dalla facilità col quale l'algoritmo fornisce una oversegmentazione dell'immagine, intendendo con oversegmentazione una partizione in moltissimi oggetti distinti (bacini identificati dagli spartiacque) dell'immagine iniziale, derivante dalla scelta e dalla numerosità
iniziale dei punti di minimo di partenza.

Per evitare questo, una soluzione proposta in letteratura, e che cade sotto il nome di *Watershed Marker Controlled*, è quella di individuare attraverso dei marcatori quelle regioni di minimo che costituiscono le fondamenta dell'individuazione dei contorni attraverso Watershed. Un esempio è fornito in [Figura 41,](#page-72-0) allo stesso indirizzo web da cui sono state prese le immagini [\(http://cmm.ensmp.fr/~beucher/wtshed.html\)](http://cmm.ensmp.fr/~beucher/wtshed.html) è presente un video che illustra in maniera molto chiara il procedimento di riempimento dei bacini descritto sopra.

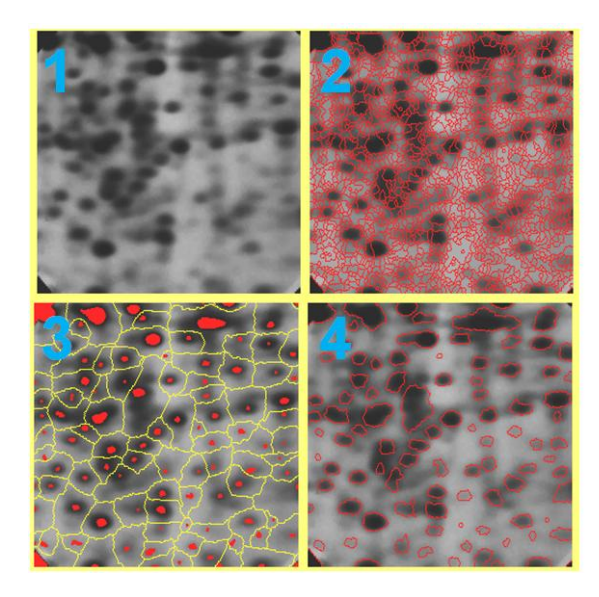

**Figura 41 utilizzo marcatori Watershed,** in figura 2 si ha il risultato dell'applicazione di watershed a un'immagine di elettroforesi 1 in cui è evidente il problema dell'oversegmentazione; la figura 3 evidenzia l'imposizione dei marker e la migliore segmentazione ottenuta in figura 4. **(Beucher)**

<span id="page-72-0"></span>Il punto principale è, quindi, la scelta dei marker; avendo a disposizione le segmentazioni fornite da *Phylocell* in un frame si è scelto di utilizzare proprio quei contorni come marker.

La segmentazione Watershed (WS) è implementata nel seguente algoritmo:

1. Creazione della maschera delle cellule: viene creata una maschera che rappresenta la porzione di piano in cui è possibile la presenza di cellule, i pixel segmentati verranno tenuti unicamente se appartenenti a questa regione.

La regione è individuata utilizzando una segmentazione a soglia, individuando la soglia mediante l'algoritmo di Otsu (un metodo basato sulla massimizzazione della varianza interclasse e implementato in MATLAB nel comando *graythresh*), [Figura 42;](#page-73-0)

2. Creazione della maschera dei Marker: i marker sono individuati come le aree segmentate da *Phylocell*. [Figura 42;](#page-73-0)

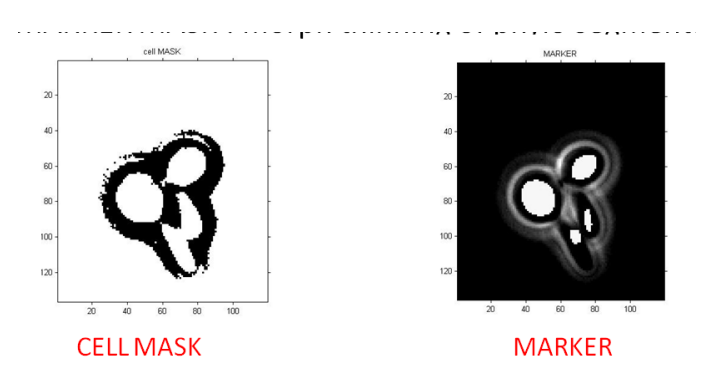

<span id="page-73-0"></span>**Figura 42 maschera cellule e marker,** a sinistra la maschera che individua la porzione di immagine dove è consentita l'estrazione dei contorni, a destra i marker utilizzati come punto di partenza nell'algoritmo Watershed.

3. Calcolo del gradiente: un altro passo presente spesso in letteratura nell'utilizzo della segmentazione Watershed è l'utilizzo, al posto dell'immagine di partenza, del suo gradiente [\(Figura 43\)](#page-74-0), questo favorisce l'individuazione delle linee di spartiacque nei punti di discontinuità di intensità di grigio; è quindi utilizzato come un indicatore di contorni.

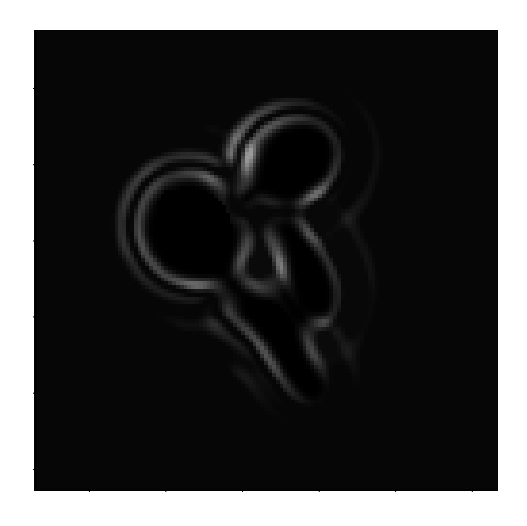

<span id="page-74-0"></span>**Figura 43 gradiente dell'immagine,** effettiva immagine da cui verranno estratti i contorni delle cellule.

4. Watershed: utilizzando l'algoritmo di Meyer implementato in MATLAB viene calcolata la segmentazione di Watershed, [Figura 44.](#page-74-1)

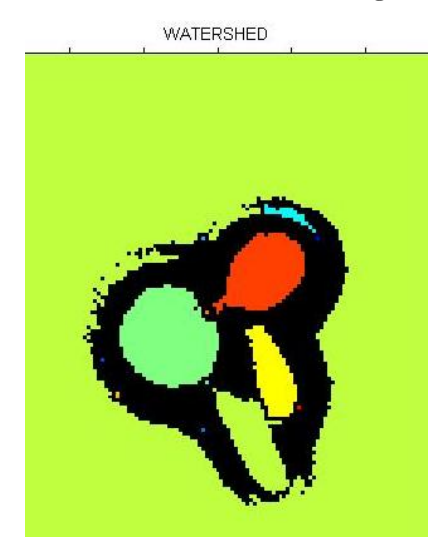

<span id="page-74-1"></span>**Figura 44 Risultato Watershed,** ogni colore indica una diversa area segmentata.

Da questa [Figura 44](#page-74-1) si può notare che Watershed separa bene due cellule che sono contigue (esempio cellula verde e cellula gialla).

- 5. Operazioni Morfologiche: vengono quindi effettuate delle operazioni morfologiche di riempimento *(filling)* delle aree e di distacco dal background (*Hbreak e Majority*).
- 6. Controllo Morfologico: l'area viene accettata se rispetta delle condizioni di massimo e minimo numero di pixel, calcolati scalando l'area di partenza della cellula che si vuole recuperare.
- 7. Estrazione del contorno: se l'area verifica le condizioni del punto 6 vengono restituiti i nuovi contorni corretti dell'area corrispondente alla cellula selezionata (in [Figura 45,](#page-75-0) due esempi ); in caso contrario, il metodo restituisce la segmentazione iniziale di *Phylocell*.

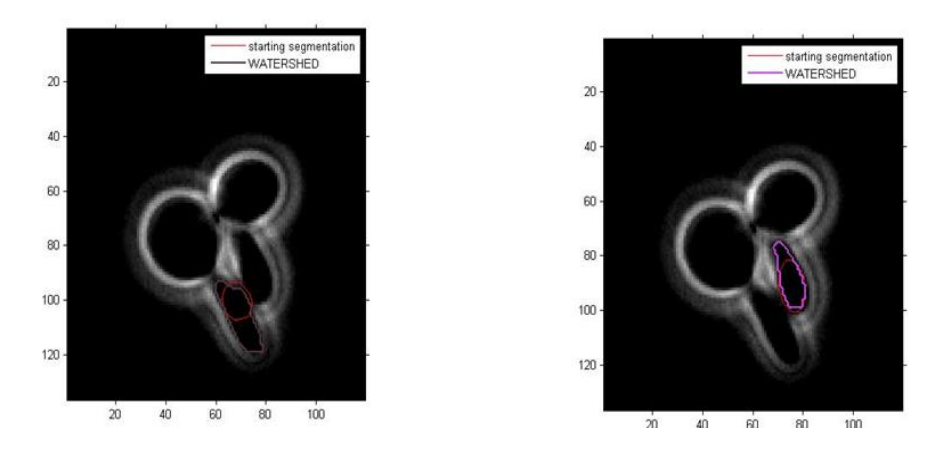

<span id="page-75-0"></span>**Figura 45 risultato dell'estrazione dei contorni con WS,** in figura il recupero della segmentazione di due cellule a partire dal loro contorno iniziale estratto con *Phylocell* in rosso.

Come si può notare dalla figura sopra il metodo fornisce delle buone risegmentazioni, anche se ovviamente introduce due principali tipi di errori:

 Non estrazione a causa del Background: nel caso che le operazioni morfologiche al passo 5 non riescano a distaccare il background dalla cellula (si prenda ad esempio la cellula verde legata al background in [Figura 44\)](#page-74-1), il metodo non restituisce nessun nuovo contorno, in quanto l'area estratta verrà considerata troppo ampia;

 Mancata separazione di due cellule: in alcuni casi, in particolare quando sono presenti pochi marker o in cellule ai confini della colonia in fase di gemmazione, due cellule vengono estratte come un unico corpo cellulare, un esempio in [Figura 46.](#page-76-0)

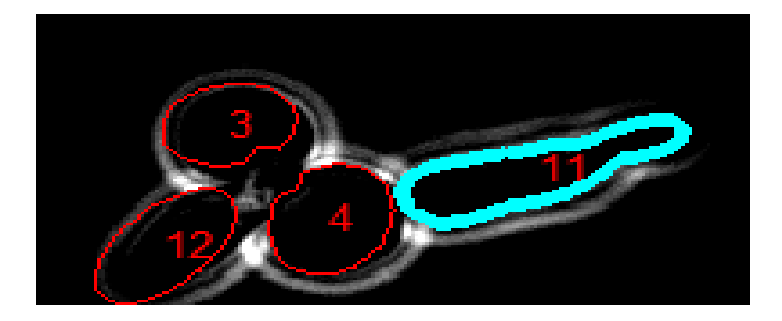

**Figura 46 Estrazione errata di un'unica cellula,** l'area 11 è evidentemente formata da due corpi cellulari, la madre e la relativa gemma, il codice non avendo a disposizione un marker per la gemma segmenta un unico corpo cellulare.

<span id="page-76-0"></span>Come per la segmentazione della gemma descritta nel paragrafo precedente, anche in questo caso si è ovviato a questi errori in fase implementativa (che sarà descritta successivamente), fornendo all'utente una GUI che permetta di separare le due cellule, e dando la possibilità (per l'errore relativo al background) di inserire un marker di background manualmente che favorisca la corretta segmentazione.

## **3.4.4.2 VALUTAZIONE DEL METODO WATERSHED**

Per valutare la bontà della segmentazione effettuata con Watershed si è utilizzato il coefficiente di sovrapposizione di DICE, utilizzato anche per il test del metodo di recupero della gemma (eq. **[\(6\)](#page-66-0)**), dopo aver analizzato visivamente, in via qualitativa, i contorni ottenuti analizzando alcuni esperimenti, un esempio in [Figura 47.](#page-77-0)

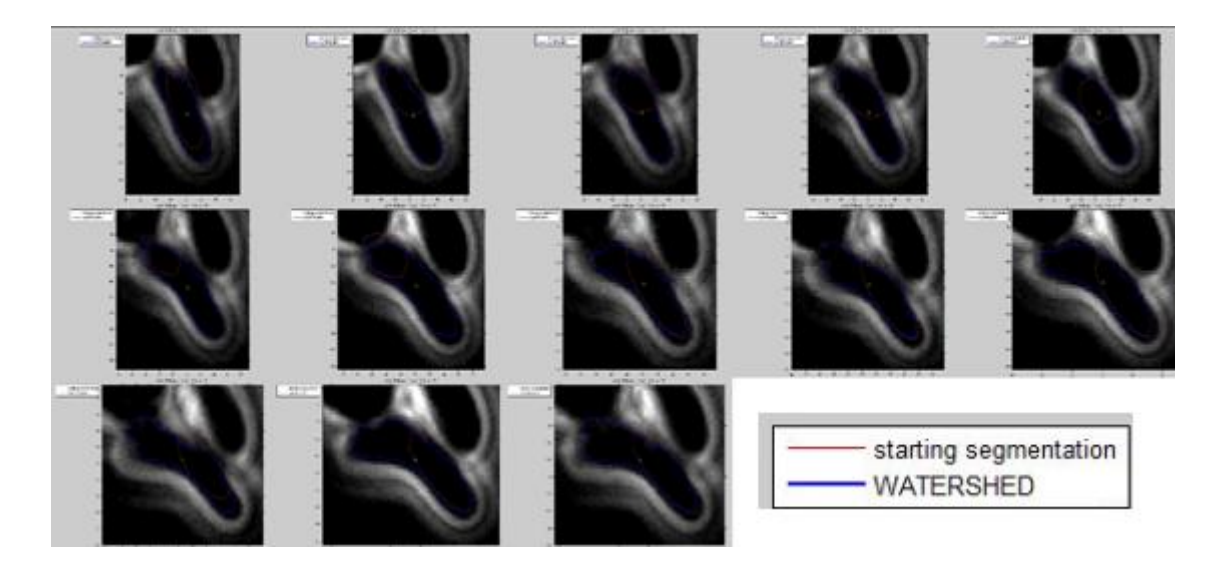

**Figura 47 Ispezione Visiva segmentazione WS.** L'algoritmo fornisce, a una prima ispezione qualitativa, una corretta segmentazione (contorni blu), in particolare si può notare che non recupera solamente forme di tipo allungato, ma è in grado di recuperare, a partire dalla segmentazione di *Phylocell* (contorni rossi), anche forme differenti (ad esempi figura colonna 2 riga 3).

<span id="page-77-0"></span>In **Errore. L'origine riferimento non è stata trovata.** , vengono riportati alcuni esempi dei grafici riportanti il coefficiente di DICE per alcuni filmini analizzati utilizzando come riferimento la segmentazione fatta manualmente da un utente esperto e come area da testare la segmentazione WS e la segmentazione fornita da *Phylocell*.

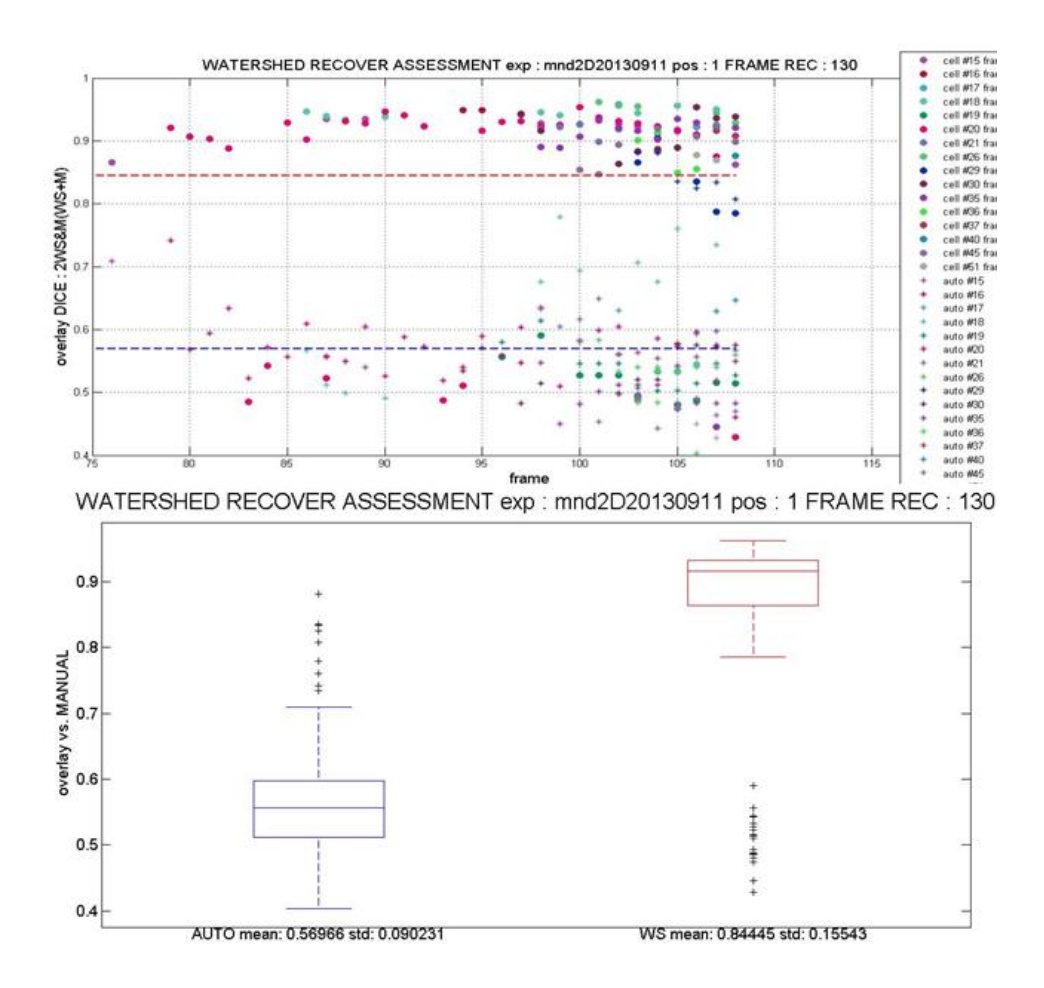

**Figura 48: Coefficiente di DICE e confronto WS e Phylocell,** il pannello superiore illustra il valore del coefficiente di DICE nei vari frame per le varie cellule recuperate (in questo caso 130 frame) confrontando l'indice di sovrapposizione (con riferimento la segmentazione manuale) delle segmentazioni ottenute con *Phylocell* (asterischi e indicati con AUTO nei grafici) e con Watershed (pallini e indicati con WS nei grafici). Viene inoltre riportata la media dei valori del coefficiente per WS in rosso e quella per AUTO in blu.

Nel pannello inferiore, il confronto mediante box plot dei valori del pannello superiore.

La **Errore. L'origine riferimento non è stata trovata.** mostra un buon risultato generale del metodo Watershed sviluppato e un sicuro e netto miglioramento rispetto alla situazione di partenza fornita da *Phylocell.* Un test di Kolmogorov-Smirnov per testare l'uguaglianza delle distribuzioni (sovrapposizione DICE WS vs. Manuale media: 0.844 e deviazione standard : 0.15, sovrapposizione DICE AUTO vs. Manuale media: 0.570 e deviazione standard : 0.09 ) tra i due metodi dà un p\_value di 10-37 .

# **3.5 IMPLEMENTAZIONE NELL'INTERFACCIA GRAFICA DI PHYLOCELL**

Un passo importante per fornire uno strumento utilizzabile facilmente è quello di fornire per i metodi descritti un'interfaccia grafica che li implementi. Per come sono stati sviluppati i metodi e per il fatto che *Phylocell* è il software attualmente utilizzato per svolgere l'analisi a singola cellula e fornisce già un'interfaccia grafica, si è deciso di implementare il Region Growing per il recupero della gemma e il Watershed per la risegmentazione delle cellule con forme non circolari direttamente nella GUI del software di Charvin.

Il disegno della GUI è in [Figura 49.](#page-79-0)

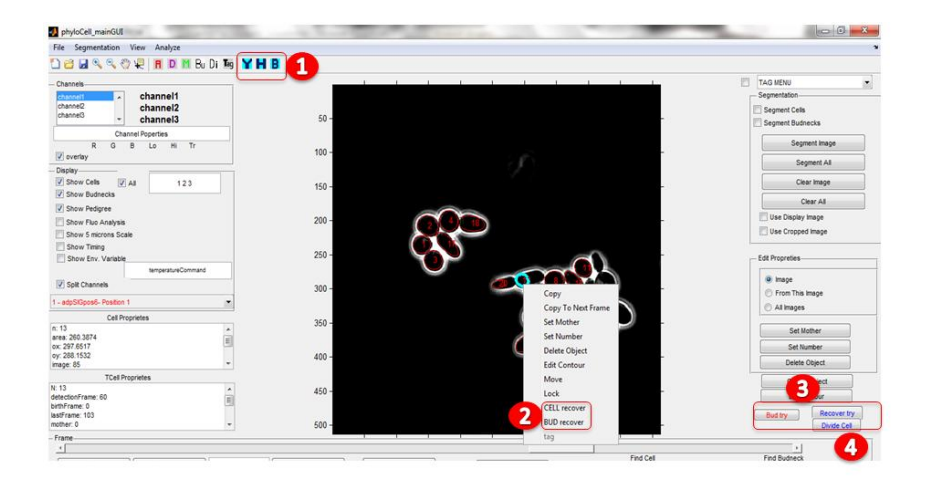

**Figura 49 GUI,** interfaccia grafica con in rosso le aggiunte rispetto all'interfaccia grafica iniziale fornita da *Phylocell*: 1) impostazione dei parametri, 2)tasti di lancio degli algoritmi di recupero Bud e contorni non circolari, 3 e 4) tasti di test di segmentazione.

<span id="page-79-0"></span>Successivamente, verranno descritte le 4 funzioni implementate:

1. Tasti di settaggio dei parametri: attraverso questi tasti si apre un'ulteriore interfaccia grafica che consente di impostare i parametri degli algoritmi o di resettarli a dei parametri di default, [Figura 50;](#page-80-0)

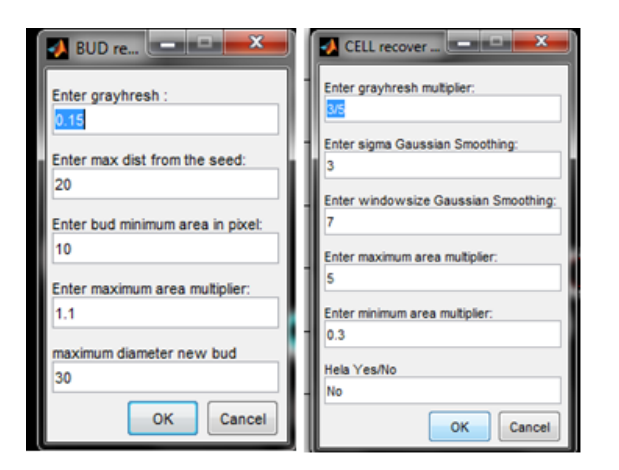

<span id="page-80-0"></span>**Figura 50 settaggio dei parametri,** vengono impostati i parametri base per il recupero del bud (figura a sinistra): la soglia di partenza, la distanza massima dal seed e le restrizioni sull'area, nel pannello a destra sono invece impostati i parametri per il recupero WS, con la soglia, i parametri relativi al filtraggio gaussiano e quelli relativi all'area.

2. Tasti di recupero: i due tasti implementano le rispettive funzioni di recupero di segmentazione (Gemma e cellula non circolare) per la cellula selezionata, dando all'utente la possibilità di accettare, rifiutare e/o proseguire nei successivi frame[,Figura 51;](#page-80-1)

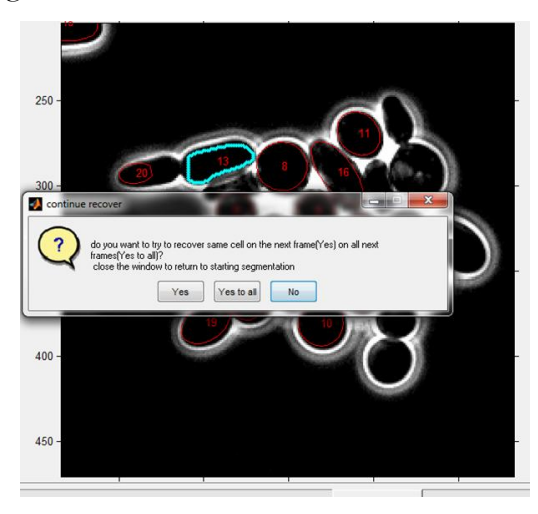

<span id="page-80-1"></span>**Figura 51 esempio di recupero cellula,** dopo aver recuperato la cellula e fornito i nuovi contorni in azzurro, il programma chiede all'utente se accettare, non accettare e/o proseguire nei prossimi frame.

3. Test di segmentazione Bud: il tasto fornisce per la cellula selezionata un tentativo di segmentazione, fornendo al contempo un'immagine riassuntiva dei vari passi dell'algoritmo, l'utente poi può scegliere se accettare o rifiutare la segmentazione, [Figura 52.](#page-81-0)

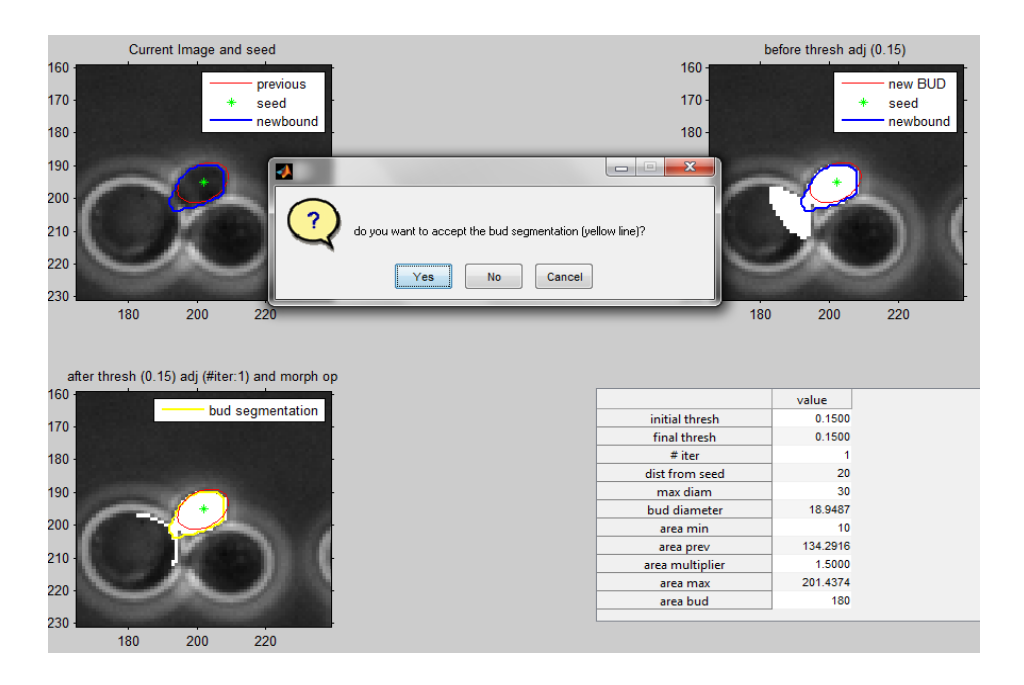

<span id="page-81-0"></span>**Figura 52 Riassunto grafico segmentazione Bud,** nel pannello in alto a sinistra il bud proposto (in blu) e il bud del frame precedente da cui si è partiti (in rosso) con il relativo seed(in verde); nel pannello in alto a destra il risultato in bianco della segmentazione prima delle operazioni morfologiche, nel pannello in basso a destra il risultato dopo le operazioni morfologiche con il contorno del bud in giallo, e in basso a destra un ricapitolo dei vari parametri.

4. Test di segmentazione Recupero Cellula Non Circolare: come per il tasto precedente anche questo fornisce un riassunto dei vari passaggi della segmentazione Watershed con lo scopo di verificare la causa degli errori della segmentazione, [Figura 53.](#page-81-1)

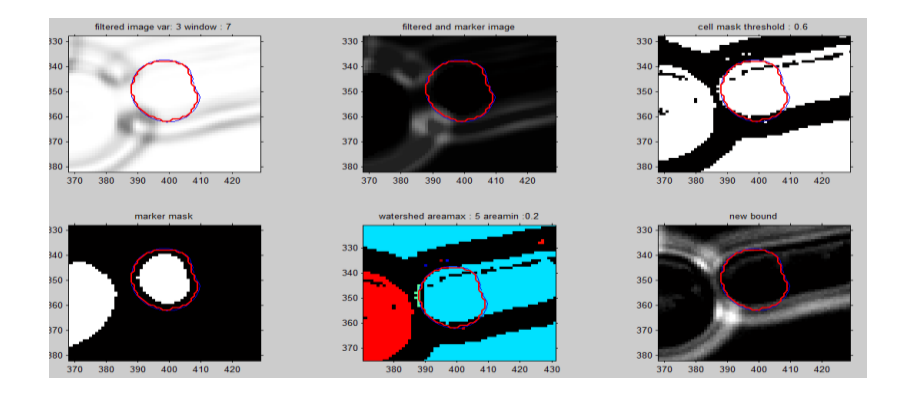

<span id="page-81-1"></span>**Figura 53 Riassunto grafico Segmentazione Cellule non circolari errata,** vengono mostrati i contorni di partenza in rosso e risegmentati con WS in blu. Nelle figure in alto a sinistra e al centro gli effetti del filtraggio; nella figura in alto a destra la maschera delle cellule; in basso a sinistra i marker; in basso al centro il risultato le regioni individuate dal Watershed; e nella figura in basso a destra, l'immagine originale.

# **3.5.1 STRUMENTI GUI DI CORREZIONE DEGLI ERRORI DI SEGMENTAZIONE**

Come detto nei precedenti paragrafi, alcuni errori di segmentazione (come ad esempio quello in [Figura 53\)](#page-81-1) possono essere corretti utilizzando gli strumenti implementati.

#### **3.5.1.1 RECUPERO CELLULE NON CIRCOLARI: MARKER BACKGROUND**

La [Figura 53](#page-81-1) mostra un esempio di errore dovuto all'assenza di un marker di background, una soluzione proposta è l'inserimento di una finta cellula all'esterno della colonia che andrà a fare da marker di Background, un esempio in [Figura 54.](#page-82-0)

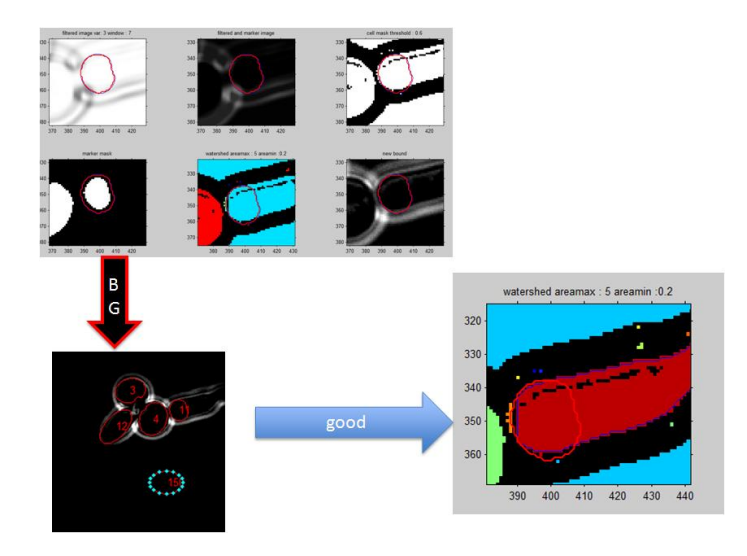

<span id="page-82-0"></span>**Figura 54: correzione con marker di Background,** introducendo un marker di back round (cellula 15), la cellula viene correttamente segmentata.

## **3.5.1.2 RECUPERO CELLULE NON CIRCOLARI: DIVISIONE CELLULE**

Nel paragrafo relativo al metodo WS, si è sottolineato il fatto che questo algoritmo possa segmentare un'unica cellula quando è evidente che si tratti di due cellule attaccate [\(Figura 46\)](#page-76-0); per risolvere questo problema è stata introdotta un'interfaccia grafica che proponga in maniera automatica una linea di separazione (passante per il collo delle cellule) delle due cellule.

I due punti di restringimento da cui far passare la retta di divisione sono individuati come quei punti che massimizzano il rapporto tra la distanza euclidea e la distanza perimetrale di ogni coppia di punti (Gordon, Colman-Lerner, Chin, Benjamin, Yu, & Brent, 2007).

In [Figura 55,](#page-83-0) un esempio dell'utilizzo della GUI per la divisione di due corpi cellulari.

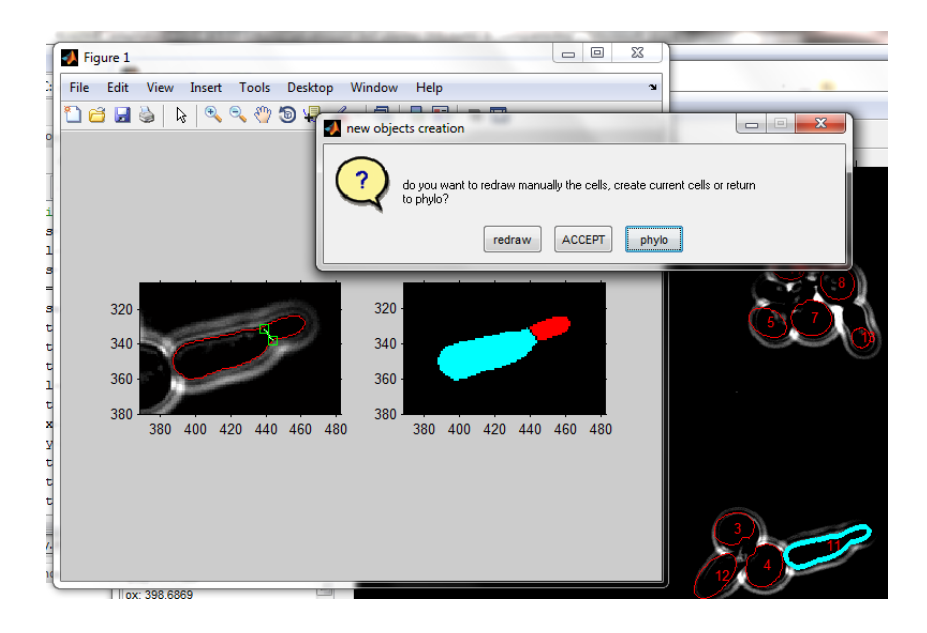

<span id="page-83-0"></span>**Figura 55 GUI per la divisione di due corpi cellulari,** il software propone la divisione per la retta passante dai due punti automaticamente individuati, l'utente può accettare oppure tracciare a mano una retta di divisione.

#### **3.5.1.3 RECUPERO GEMMA: RESEED MANUALE**

Si è fatto cenno durante la descrizione del metodo di Region Growing per il recupero della gemmazione, uno degli errori introdotti risiede nel seed di partenza sbagliato. Si è, quindi, creata una GUI che permetta all'utente di selezionare manualmente un nuovo punto di seed., un esempio di utilizzo in [Figura 56.](#page-84-0)

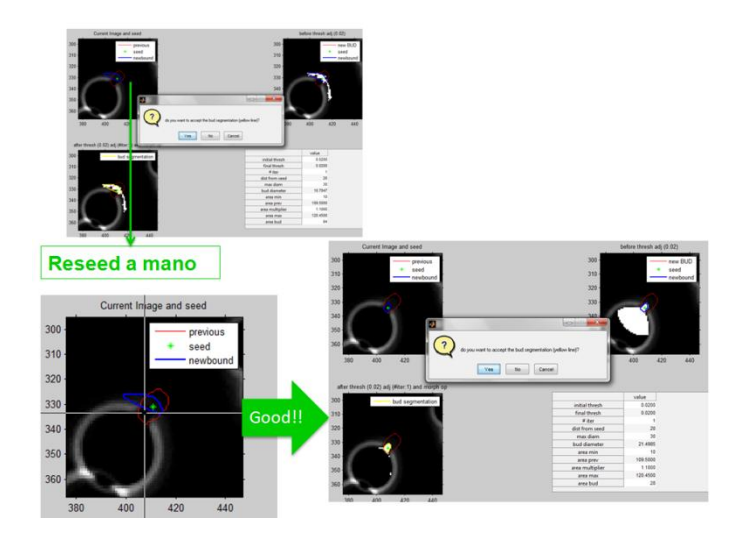

<span id="page-84-0"></span>**Figura 56: GUI per il reseeding manuale,** utilizzando lo strumento di test della segmentazione del bud è possibile, una volta che si è verificato un errore, procedere alla selezione manuale del nuovo punto di seed mediante un puntatore grafico; a seguito del reseeding il software tenterà di segmentare nuovamente e chiederà all'utente se accettare la nuova segmentazione.

# **3.6 EFFICACIA DEI METODI DI SEGMENTAZIONE IMPLEMENTATI**

Prima di passare alla discussione dei risultati prettamente biologici derivanti dall'analisi degli esperimenti svolti, è interessante mostrare la reale efficacia dei due nuovi metodi di segmentazione implementati: il recupero della fase di gemmazione cellulare e la risegmentazione delle cellule con morfologia non circolare.

Trattandosi in entrambi i casi, sostanzialmente, di una correzione degli errori prodotti da un altro software, la cosa più naturale è quella di valutare l'efficacia dei due nuovi metodi come miglioramento rispetto al punto di partenza fornito da *Phylocell*.

## **3.6.1 EFFICACIA DEL METODO DI RECUPERO DELLA FASE DI GEMMAZIONE**

Per il metodo di estrazione dei contorni delle gemme mediante Region Growing (RG), si sono confrontate le segmentazioni con RG con delle segmentazioni fatte manualmente con le segmentazioni identificate da *Phylocell*. In questo modo è possibile individuare il numero di frame recuperati dal nuovo metodo rispetto alla prima identificazione del software di partenza.

In [Figura 57](#page-85-0) vengono riportati alcuni grafici di esempio che sintetizzano questo genere di confronto per ceppi sia in condizioni non perturbate sia con Spindle Assembly Checkpoint attivo.

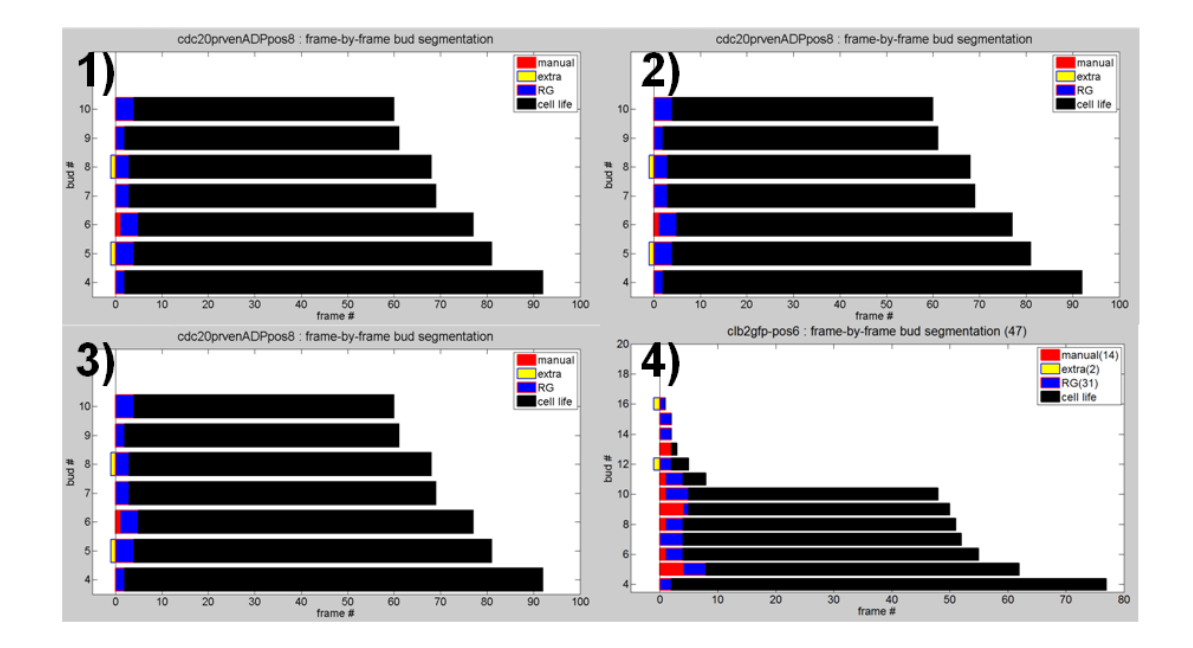

<span id="page-85-0"></span>**Figura 57 Recupero Frame Bud,** Quattro esempi di conta dei frame (divisi per gemma) recuperati attraverso la segmentazione Region Growing (RG) descritta nel capitolo 2. In particolare, i pannelli 1,2 e 3 sono relativi al recupero in esperimenti con SAC attivato, mentre il pannello 4 è relativo ad un ciclo cellulare normale. Ogni istogramma in nero rappresenta un ciclo vitale, dal riconoscimento della nascita della gemma da parte di Phylocell fino alla fine dell'esperimento. In rosso i frame segmentati manualmente ma non recuperati da RG, in blu (**RG**) i frame segmentati manualmente e recuperati da RG e in giallo (**extra**) i frame non segmentati manualmente ma identificati erroneamente da RG.

In particolare, la [Figura 57m](#page-85-0)ostra l'evoluzione temporale di diverse gemme come identificate da Phylocell (in nero). Rispetto a questa evoluzione, l'operatore manuale ha identificato la gemma in alcuni frame addizionali. RG a sua volta ha fallito nell'identificazione dei frame addizionali rilevati dall'operatore, o ne ha identificati

alcuni erroneamente, o lo ha fatto in modo corretto. In conclusione, in Figura 1 riportiamo queste tre possibilità:

- **Manual (in rosso):** gli errori di mancato recupero della gemma da parte di RG;
- **Extra (in giallo):** gli errori di over-segmentazione di RG;
- **RG (in blu):** le corrette segmentazioni del metodo Region Growing.

Come si può notare l'algoritmo riesce a recuperare un buon numero di frame della fase di gemmazione. In particolare, l'efficacia è molto buona in situazioni di SAC attivo (e conseguente presenza di una quantità ridotta di cellule nel fotogramma, [Figura 57](#page-85-0) pannelli 1,2 e 3), mentre soffre maggiormente in presenza di un numero elevato di corpi cellulari (condizione non perturbata, pannello 4).

È utile precisare che questa analisi di frame recuperati è stata fatta utilizzando un set di parametri fissi, è quindi immaginabile che agendo sui parametri la performance possa essere ancora migliore.

# **3.6.2 EFFICACIA DEL METODO DI RISEGMENTAZIONE CELLULE NON CIRCOLARI**

Per la valutazione dell'efficacia del metodo di correzione delle segmentazioni per cellule non circolari mediante Watershed Marker Controlled, si sono utilizzati i contorni estratti da *Phylocell* come riferimento e utilizzando l'implementazione grafica descritta nel capitolo 3 si è classificata la correzione con tre possibilità : *buona, migliorata* e *inalterata*, intendendo con il giudizio "*migliorata*" una segmentazione non ottimale ma migliorata rispetto a quella di partenza e con il termine "*inalterata"* una risegmentazione uguale ai contorni di *Phylocell*.

Si riporta, in [Figura 58,](#page-87-0) un esempio per un campione di 132 tentativi provenienti da 3 esperimenti diversi di frame recuperati.

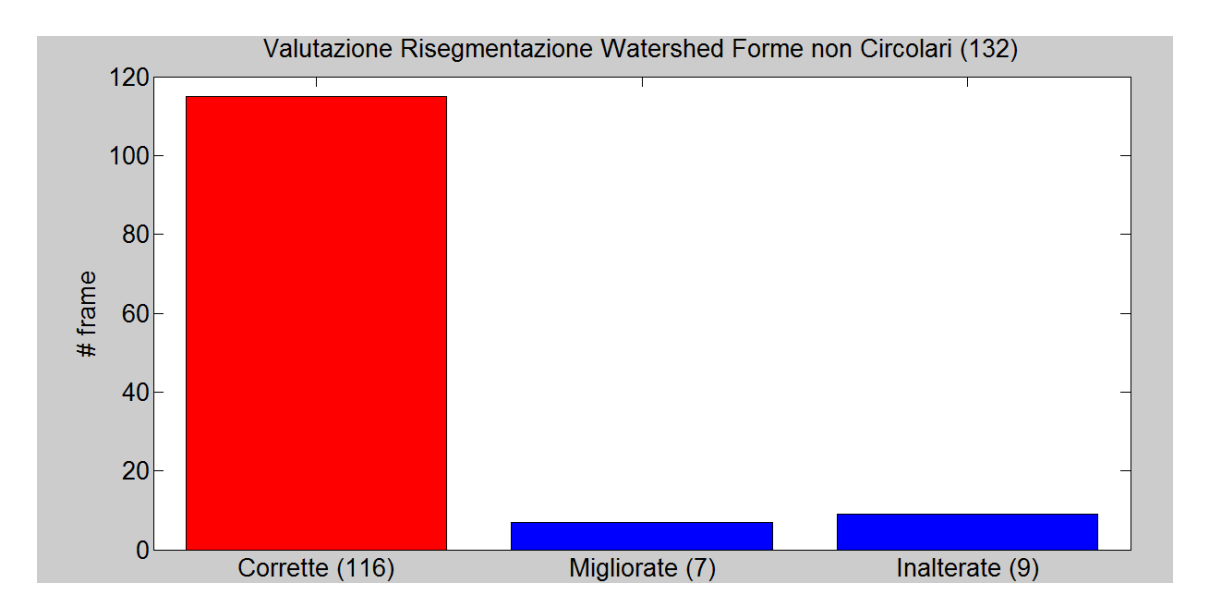

<span id="page-87-0"></span>**Figura 58 Valutazione Recupero Forme non circolari.** Classificazione della bontà del recupero utilizzando il Watershed Marker Controlled (WS) descritto nel terzo capitolo. In ordinata si ha il numero di tentativi fatti su uno o più frame per una determinata cellula. Per '**corrette**' si intendono i frame recuperati in modo accurato, per '**inalterate**' si intendono i frame in cui il metodo WS non è riuscito a recuperare i contorni mantenendo i contorni ottenuti con *Phylocell* e per '**migliorate**' si intendono quelle segmentazioni non ottimali ma che con dei contorni migliorati rispetto alla segmentazione di partenza.

Come si può vedere il metodo si è dimostrato altamente efficace nel correggere gli errori di segmentazione. È d'obbligo però precisare che l'algoritmo così come è implementato ha bisogno dell'indicazione dell'utente di quale cellula recuperare e non è in grado di giudicare e, conseguentemente, individuare automaticamente le cellule errate e risegmentarle.

# **Capitolo 4: Risultati**

Questo capitolo sarà dedicato ai risultati biologici ottenuti grazie all'utilizzo della strumentazione e dei metodi per l'analisi a singola cellula descritti nei precedenti capitoli.

# **4.1 CORRELAZIONI FRA PROTEINE COINVOLTE NEL PATHWAY DEL SAC E**

## **ADATTAMENTO**

Dopo aver verificato l'efficacia dei metodi sviluppati per la segmentazione, adesso presentiamo dei dati sull'adattamento al checkpoint mitotico che sono stati prodotti a partire da segmentazioni prodotte da Phylocell. In [Figura 59](#page-89-0) viene riproposto lo schema di alcune delle principali molecole coinvolte nel pathway molecolare dello Spindle Assembly Checkpoint, e in particolare il ruolo che il complesso APC/CCdc20 gioca durante la transizione da metafase ad anafase (vedi paragrafo X).

Come già spiegato nel primo capitolo relativo al ciclo cellulare, le cicline mitotiche (denominate Clb, in lievito) e la chinasi ciclina dipendente relative alla mitosi (M-Cdk o *Cdk1*) regolano la transizione metafase-anafase. Da un punto di vista molecolare Cdk1 e Clbs si uniscono in un complesso e modificando l'APC ne favoriscono il legame con Cdc20 durante l'ingresso in metafase. L'attivazione di APC/CCdc20 induce la degradazione di Clb2 e l'inibizione di Cdk1 stessa [\(Figura](#page-89-0)  [59\)](#page-89-0). In particolare, in lievito è stato dimostrato che gli eventi principali della mitosi sono prevalentemente guidati ciclina B2 (*Clb2* in lievito o *Cyclin B* in mammifero) (Rahal & Amon, 2008).

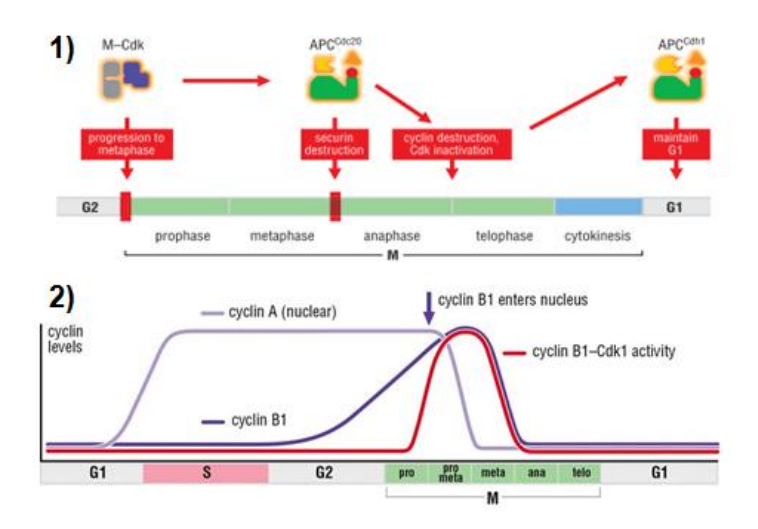

<span id="page-89-0"></span>**Figura 59 Pathway molecolare del SAC e ruolo di Clbs.** Nel pannello superiore l'attivazione dell'APC regolato dalla chinasi mitotica M-Cdk che ne favorisce il legame con la proteina Cdc20; nel pannello inferiore i livelli di concentrazione delle cicline A e B, per quanto riguarda la ciclina relativa alla transizione metafase-anafase (Clb o Cyclin B) si può notare l'aumento all'ingresso in mitosi e la degradazione nel passaggio in anafase**(Morgan, 2006)**.

In presenza di uno Spindle Assembly Checkpoint attivo, le cellule si arrestano in metafase. Dopo diverse ore, abbiamo visto che nonostante il checkpoint sia attivo, esse passano in anafase. Ci siamo quindi chiesti come APC/CCdc20 venga attivata duranta il meccanismo di adattamento. Abbiamo formulato due ipotesi: la prima e' che l'adattamento correli con la quantita' di Clb2, la seconda che correli con la quantita' di Cdc20. In entrambi i casi, ci aspettiamo il tempo di adattamento correli in modo negativo con la loro quantita' (cioe', cellule che accumulano Cdc20 e/o Clb2 attivano prima APC/CCdc20 e prima entrano in anafase).

Nei prossimi paragrafi, dunque, si descriveranno i risultati ottenuti indagando il ruolo di queste proteine nell'adattamento allo Spindle Assembly Checkpoint analizzando esperimenti a singola cellula.

Si è deciso di utilizzare la *analisi a singola cellula* in quanto il fenomeno da osservare (la duplicazione cellulare anche in presenza di un segnale di checkpoint) si è sospettato essere, come poi verificato dagli esperimenti, altamente variabile, e un'analisi in popolazione potrebbe, con il suo intrinseco effetto mediato, mascherare le vere dinamiche del processo di adattamento.

# **4.1.1 ANALISI A SINGOLA CELLULA DI CLB2 CON SAC ATTIVO**

Quello che si vuole indagare con questo esperimento è la presenza di un'eventuale soglia di Clb2 il cui superamento provochi l'attivazione di Clb2, il bypass del checkpoint mitotico, la fine della mitosi e la divisione cellulare.

*Ceppi Utilizzati* 

Per descrivere gli esperimenti svolti occorre, innanzitutto, indicare i ceppi di lievito usati. Per quanto riguarda il ruolo di Clb2 si sono utilizzati i seguenti ceppi:

- o *1 - GAL1-MAD2(3X) Clb2-GFP Tub2-Cherry* : si tratta di un ceppo di lievito in cui sono inserite 3 copie di promotore galattosio per la proteina Mad2 e con taggate con dei fluorofori (GFP e Cherry, confrontare con il secondo capitolo) le proteine Clb2 e la tubulina Tub2 (una proteina che costituisce l'unità fondamentale dei microtubuli);
- o 2 *GAL1-MAD2(3X)* : un ceppo in cui è presente il promotore galattosio per Mad2, ma che non ha proteine fluorescenti.

Si sono quindi utilizzati due ceppi in cui la presenza di galattosio nel terreno di coltura induce un'over-espressione di Mad2 e un conseguente arresto in metafase per le motivazioni spiegate nel secondo capitolo (PARAGRAFO?). Come controllo, abbiamo usato una condizione non perturbata di ciclo cellulare normale (non arrestato), ovvero le medesime cellule cresciute in glucosio dove Mad2 non si accumula e il SAC non si attiva..

La scelta delle proteine da taggare è ricaduta su Clb2 in quanto è la proteina che si intende analizzare e sulla tubulina per avere un'informazione relativa alla fase del ciclo cellulare attraverso l'osservazione dei fusi mitotici.

Il ceppo 2 è utilizzato come ceppo di background per i segnali di fluorescenza, infatti il segnale che emette rappresenta unicamente fenomeni di autofluorescenza della cellula.

*Mezzi di coltura cellulare, Temperatura, Tempo dell'Esperimento e Immagini Acquisite*

Ognuno dei due ceppi è stato fatto crescere in due situazioni differenti:

- o *Adattamento*: per studiare l'adattamento è stato indotto il checkpoint con terreno contenente galattosio per accendere il promotore *GAL1*;
- o *Ciclanti*: per avere un riferimento e poter confrontare la situazione in adattamento, si son fatte crescere le cellule in un terreno con glucosio.

Le cellule son state tenute a una temperatura di 30°C per una durata di 10 ore acquisendo 3 immagini (contrasto di fase, fluorescenza GFP e fluorescenza Cherry) a distanza di 10 minuti.

*Analisi a singola cellula*

L'analisi di questo esperimento è stata svolta in collaborazione con Fridolin Gross (Freie Universitat Berlin). Attraverso l'uso di Phylocell, è stata estratta la fluorescenza media emessa da un corpo cellulare nell'area segmentata.

In [Figura 60,](#page-92-0) un esempio dell'evoluzione di Clb2-GFP (seguito attraverso l'emissione in fluorescenza del fluoroforo GFP) durante un ciclo cellulare in un ceppo ciclante.

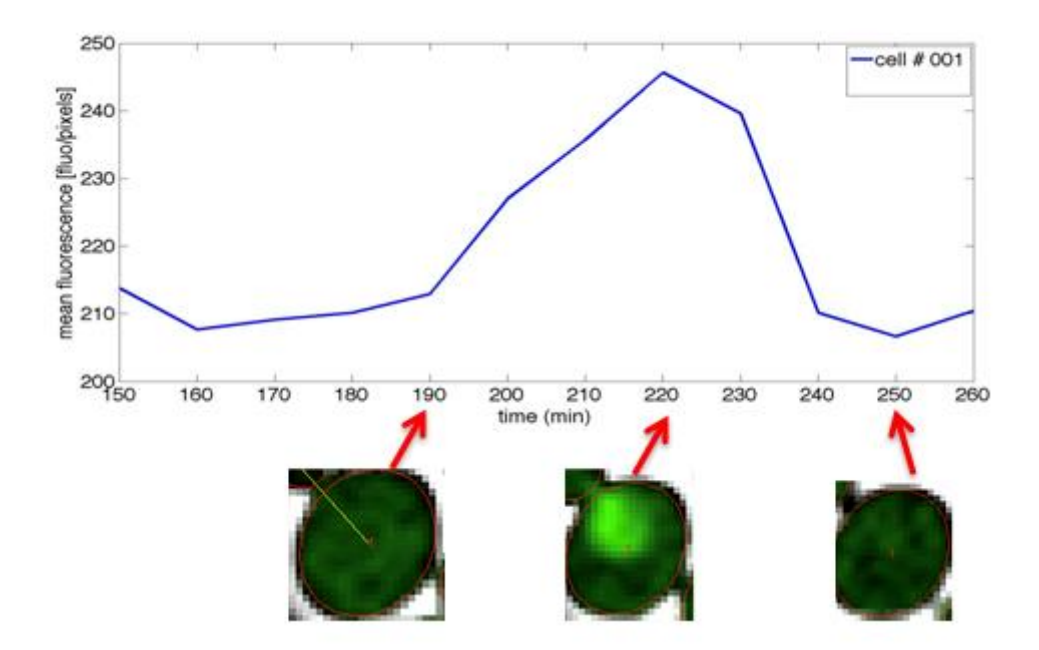

<span id="page-92-0"></span>**Figura 60 evoluzione di Clb2-GFP in ciclo cellulare ciclante.** Il segnale di fluorescenza evidenzia un profilo della proteina con una prima fase di accumulo (in corrispondenza della fase di gemmazione) per poi raggiungere un picco dopo qualche decina di minuti e poi subire una più rapida degradazione uscendo dalla mitosi. La segmentazione e' tracciata in rosso.

Come si può notare, questo profilo è qualitativamente simile a quello schematizzato in [Figura 59.](#page-89-0)

In [Figura 61,](#page-92-1) è mostrato invece un profilo di fluorescenza della ciclina B con checkpoint ininterrottamente indotto dalla presenza di galattosio (e quindi dall'overespressione di Mad2).

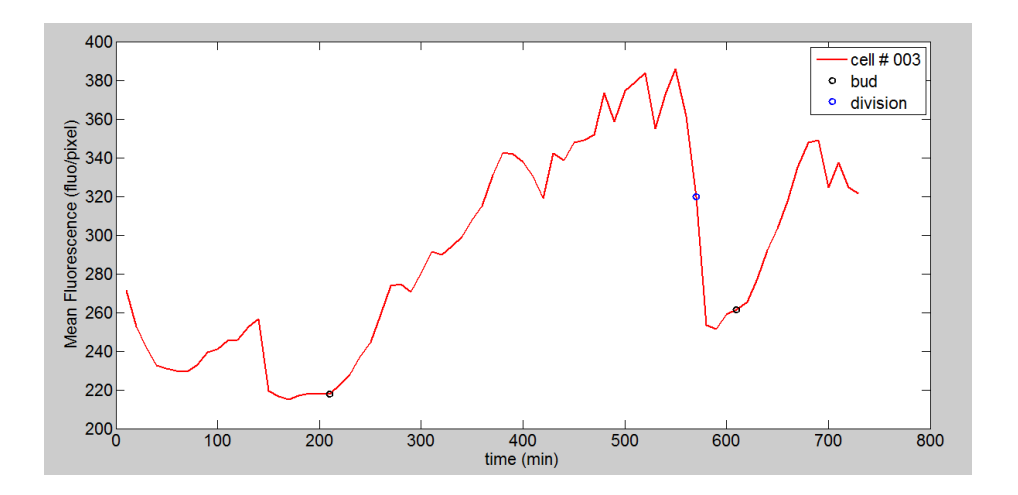

<span id="page-92-1"></span>**Figura 61 evoluzione di Clb2 in ciclo cellulare con SAC attivo.** Come si può osservare si è in presenza dopo la prima gemmazione (cerchio nero a circa 200 minuti) di una aumento di Clb2 per molto più tempo e con una fase di plateau finale seguita da una degradazione rapida comparabile

con quello di un ciclo cellulare in condizioni non perturbate. In questo grafico è evidenziato con un cerchio blu il punto di divisione tra madre e figlia.

Il tempo di divisione cellulare è stato individuato attraverso il canale di fluorescenza della tubulina, definendolo come quell'istante in cui il fuso mitotico si allunga e i microtubuli vengono distribuiti alle due cellule figlie, un esempio in [Figura 62.](#page-93-0) In [Figura 63,](#page-94-0) dove mostriamo il segnale di fluorescenza per ogni cellula dell'esperimento, mostreremo il grafico soltanto il segnale tra la prima gemma e la ripartizione della tubulina tra le due figlie. Quando la cellula e' formata dalla madre e dalla gemma, abbiamo mostrato la fluorescenza come media pesata della fluorescenza nella madre e di quella nella gemma.

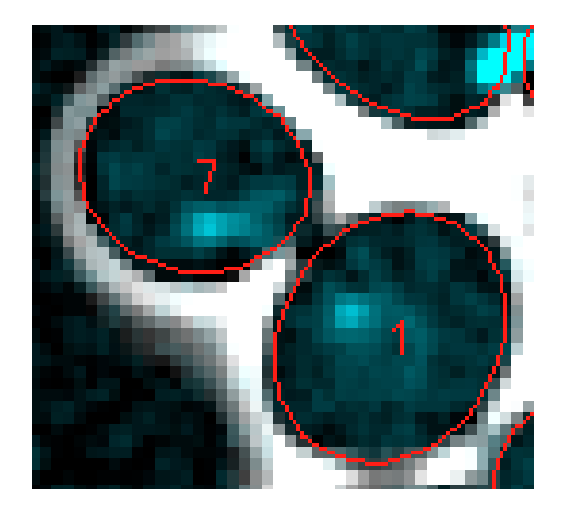

<span id="page-93-0"></span>**Figura 62 Divisione cellulare nel canale della tubulina.** Osservando il fluoroforo legato alla tubulina è possibile individuare l'istante in cui i microtubuli si dividono tra le due cellule figlie andando così a identificare il tempo di divisione cellulare.

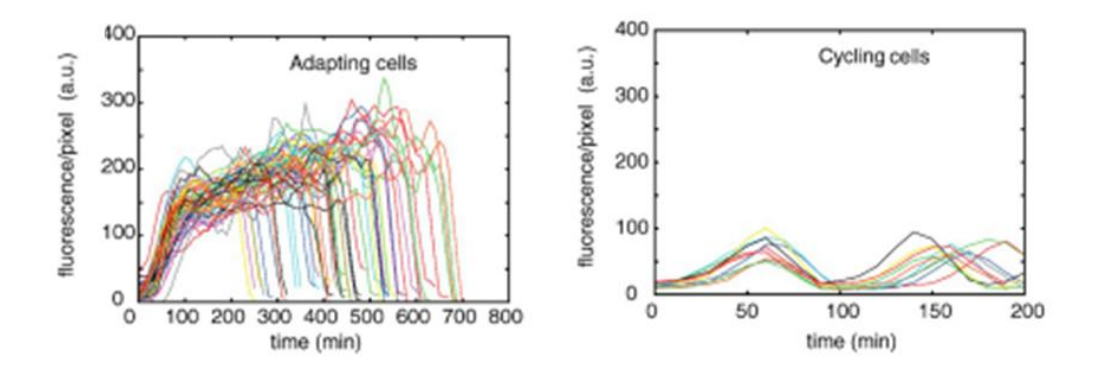

<span id="page-94-0"></span>**Figura 63 confronto Clb2 in adattamento e in ciclo non perturbato,** nel pannello di sinistra la dinamica della ciclina B in cellule con SAC attivo, nel pannello di destra si ha un confronto con dei cicli cellulari non perturbati **(Vernieri, Chiroli, Francia, Gross, & Ciliberto, 2013)**.

Come si può constatare è evidente un diverso tempo di durata del ciclo cellulare tra ceppi in condizioni non perturbate (pannello a sinistra) e cellule con indotto il SAC (pannello di destra).

*Discussione dei risultati*

1. Non esiste un valore di soglia di Clb2 che guida in maniera forte il fenomeno dell'adattamento

Già dall'osservazione della [Figura 63](#page-94-0) (pannello superiore) si vede che l'ipotesi fatta a riguardo dell'esistenza di un valore di soglia superato il quale viene bypassato il checkpoint mitotico non è confermata. Quando infatti si mettono su un grafico i tempi di adattamento in funzione del valore di fluorescenza al momento dell'adattamento si osserva una correlazione negativa. In altre parole, più tempo le cellule ci mettono ad adattarsi più Clb2-GFP accumulano. Pare quindi che Clb2-GFP si accumuli indipendentemente dai tempi di adattamento.

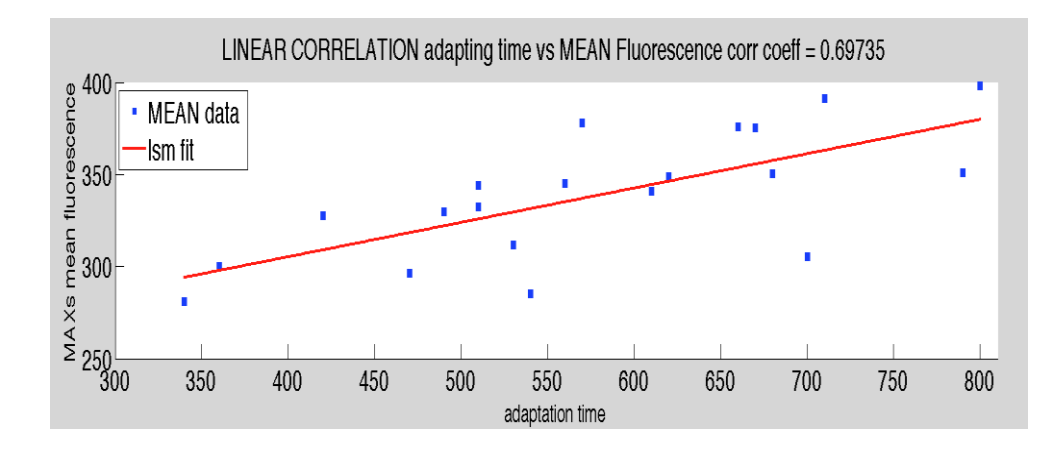

**Figura 64 correlazione tra massimi Clb2 e tempi di adattamento,** ogni rettangolo corrisponde a una cellula con il rispettivo tempo di adattamento e massimo di fluorescenza, in rosso la retta calcolata col metodo dei minimi quadrati e viene inoltre riportato il valore del coefficiente di correlazione.

#### 2. Dinamica di Clb2 in adattamento

Un fatto interessante che si evince dall'osservazione dei profili di fluorescenza in adattamento è che al contrario di quanto mostrato negli studi in popolazione (fatti attraverso la precipitazione di proteine con la tecnica Western Blot) Clb2 non degrada lentamente nel tempo, ma ha un accumulo continuo nel tempo fino a una fase di plateau, per poi essere degradata rapidamente.

È, dunque, questo un ottimo esempio dell'utilità dell'analisi di singola cellula in quanto l'utilizzo di tecniche di popolazione, che mediano l'effetto delle molte cellule presenti nel campione, può portare a delle deduzioni sbagliate dovute all'asincronia e all'estrema variabilità del processo in esame.

3. La dinamica di Clb2 in adattamento è diversa rispetto a un ciclo non perturbato: osservando la [Figura 63](#page-94-0) è evidente una differente dinamica di Clb2-GFP nelle due diverse condizioni: tempi di duplicazione cellulare e concentrazione di proteina sono molto maggiori in un ciclo con SAC attivo rispetto a un ciclo non perturbato. Inoltre, con checkpoint mitotico attivo Clb2 arriva a un livello di plateau, mentre nelle cellule non perturbate si ha un accumulo quasi lineare.

## **4.1.2 ANALISI A SINGOLA CELLULA DI CDC20 CON SAC ATTIVO**

Essendo Cdc20 basilare per il passaggio in anafase legandosi all'APC, anche in questo caso si è ipotizzata la presenza di una soglia superata la quale il ciclosoma diventi attivo e riesca a promuovere il passaggio in anafase.

In principio, l'esperimento dovrebbe essere identico al precedente, ma usando la proteina Cdc20 taggata con un fluoroforo, in questo caso YFP. Uno degli aspetti fondamentali di questo esperimento è stata l'impossibilità di osservare un segnale di fluorescenza emesso dalla proteina Cdc20-YFP, in quanto quest'ultima viene degradata in un tempo più breve rispetto al folding del fluoroforo non permettendo, di conseguenza, l'emissione fluorescente (si veda il paragrafo relativo alle proteine fluorescenti nel secondo capitolo).

In [Figura 65,](#page-96-0) si mostra un esempio di confronto tra i segnali ottenuti con l'utilizzo di un ceppo con Cdc20-YFP rispetto a dei ceppi di background autofluorescenti, da questo si nota l'impossibilità di analizzare questo genere di esperimenti in quanto il segnale e il background hanno valori di fluorescenza troppo simili.

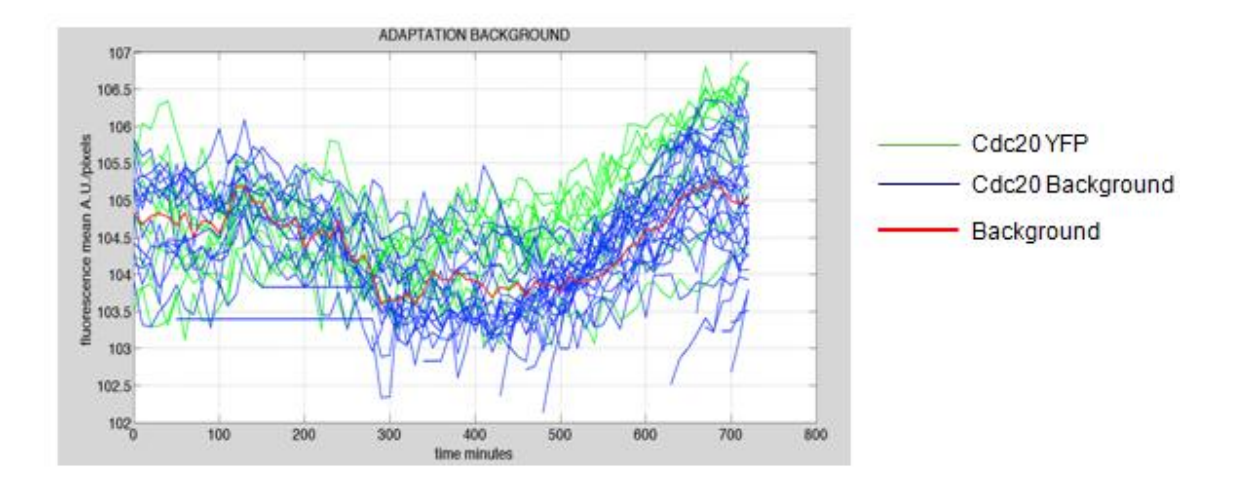

<span id="page-96-0"></span>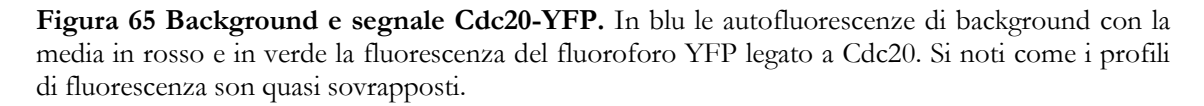

Per far fronte a ciò, si è proceduto utilizzando dei metodi che consentano di esaminare l'espressione di Cdc20 con delle vie indirette. In particolare, se ne e' studiata la sintesi esprimendo dal promotore di CDC20 una proteina fluorescente

che non viene degradata rapidamente come Cdc20. In un secondo esperimento, si e' creato un ceppo che esprima piu' Cdc20 del ceppo wild type rimuovendo Mnd2, una proteina responsabile nella degradazione di Cdc20.

Essendo tecniche indirette, entrambe hanno delle controindicazioni: Venus è sintetizzata allo stesso modo di Cdc20 ma degradata diversamente, mentre la rimozione di una proteina coinvolta nella degradazione non ci ha comunque permesso di osservare direttamente Cdc20-YFP. In quest'ultimo caso ci siamo pero' potuti chiedere quale fosse l'effetto sull'adattamento di un aumento generalizzato di Cdc20.

Nelle prossime sezioni verrà prima analizzato l'esperimento con il fluoroforo Venus e successivamente si mostreranno i risultati ottenuti togliendo Mnd2.

- *Cdc20prVenus*: *ceppi utilizzati, terreni di coltura cellulare, acquisizione immagini*
	- 1. *GAL1-MAD2(3X) Cdc20pr-VENUS HTB2-mCherry*: si è quindi usato il fluoroforo Venus espresso sotto il promotore di Cdc20 e si è utilizzato il fluoroforo mCherry per marcare l'istone (proteina coinvolta nel corretto impacchettamento del DNA) per evidenziare la divisione del DNA nelle cellule e avere delle informazioni relative alla fase del ciclo cellulare in cui si trova la cellula;
	- 2. *GAL1-MAD2(3X)*: ceppi senza fluorofori utilizzati per la valutazione del background delle fluorescenze.

Anche in questo caso si sono fatti crescere i due ceppi in condizioni di ciclo non perturbato e di adattamento mediante l'induzione col galattosio del SAC via overespressione di Mad2, a una temperatura di 30°C.

Si sono acquisiti tre fotogrammi (due per la fluorescenza e uno per il contrasto di fase) ogni 10 minuti.

*Analisi a singola cellula dell'esperimento*

In [Figura 66,](#page-98-0) viene riportato il confronto tra le autofluorescenze di background (ceppo 2) e segnale fluorescente (ceppo 1) per la condizione di SAC attivo. Anche in questo caso grafichiamo la fluorescenza media calcolata all'interno dell'area segmentata dal software Phylocell.

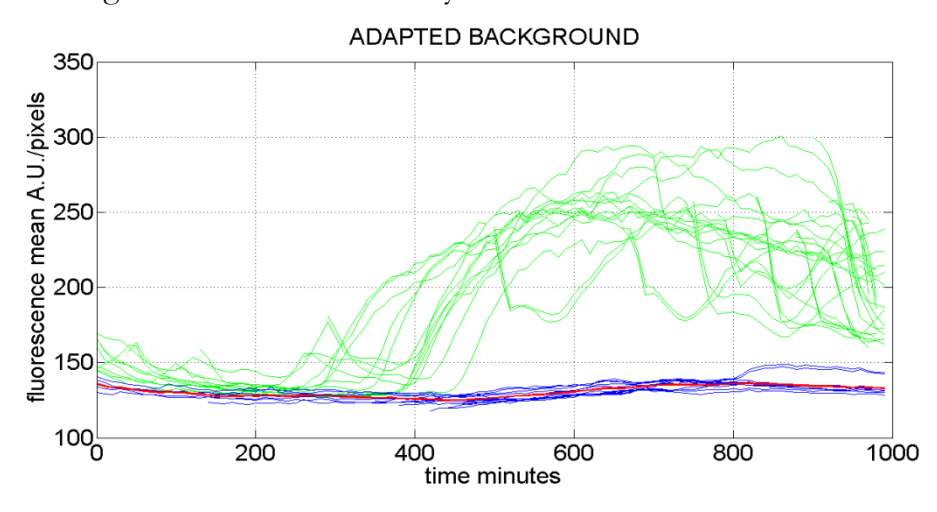

<span id="page-98-0"></span>**Figura 66 background e segnale Cdc20prVenus,** in blu i segnali di autofluorescenze di diverse cellule del ceppo 2 con la media in rosso, in verde il segnale di fluorescenza di Venus di alcune cellule.

Come si può notare, rispetto alla [Figura 65](#page-96-0) è ora ben evidente la differenza in termini di fluorescenza tra segnale e background.

Anche in questo caso si è utilizzato il canale relativo alle informazioni sul ciclo cellulare (la divisione del DNA) per estrarre il tempo di divisione e, inoltre, avere l'intervallo in cui considerare madre e gemma come un corpo cellulare unico e calcolarne la fluorescenza come media pesata rispetto alle aree; in [Figura 67](#page-98-1) si riporta un esempio della dinamica di Cdc20 (via Venus) all'interno di una cellula con SAC attivo dopo la rimozione del background medio trovato precedentemente.

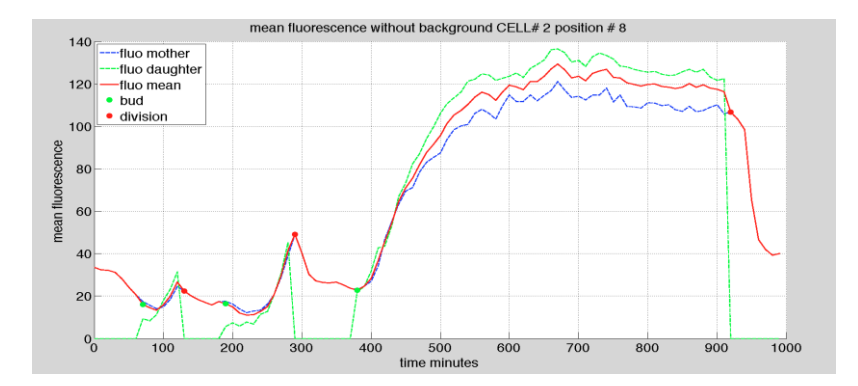

<span id="page-98-1"></span>**Figura 67 Esempio di dinamica di Cdc20 (via Venus) in adattamento.** In verde la fluorescenza media nella gemma, in blu la fluorescenza media nella madre e in rosso la media pesata delle delle due.

I pallini rossi rappresentano la divisione del DNA e i pallini verdi rappresentano il tempo di gemmazione. Il ciclo di adattamento è l'ultimo cioè quello che parte poco prima dei 400 minuti, nei

precedenti cicli cellulari non era ancora stato immesso il galattosio per indurre prolungatamente il SAC.

Le fluorescenze così ottenute sono state poi smoothed con l'utilizzo dell'algoritmo di Savitzky-Golay e se n'è calcolato il livello di plateau come la media dei 60 minuti intorno al suo massimo, [Figura 68.](#page-99-0)

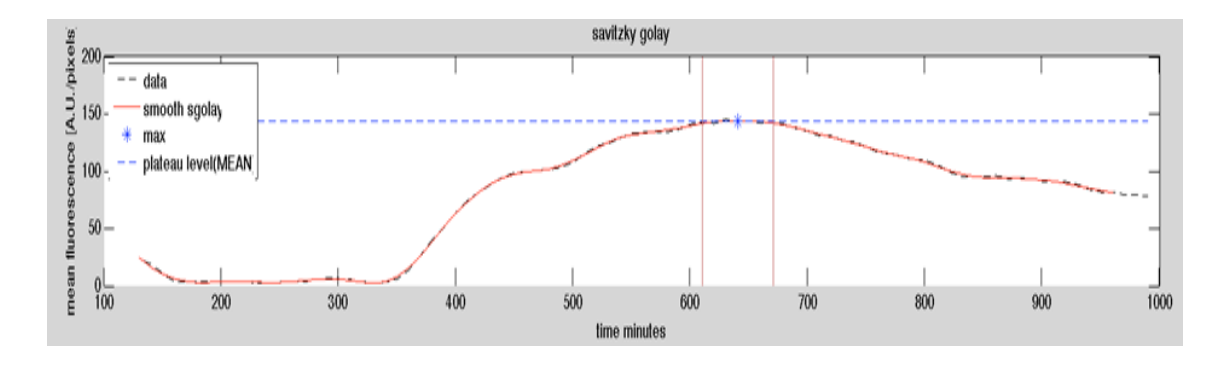

<span id="page-99-0"></span>**Figura 68 Livello di plateau.** Esempio di livello di plateau (linea blu tratteggiata) delle fluorescenze smoothed di una singola cellula (in rosso), in nero le tracce non trattate di fluorescenza. L'asterisco indica il massimo della curva dopo smoothing.

In [Figura 69,](#page-99-1) si riporta il confronto tra valori di massimo delle cellule che non sono riuscite a bypassare lo Spindle Assembly Checkpoint verso quelle che, invece, si sono adattate.

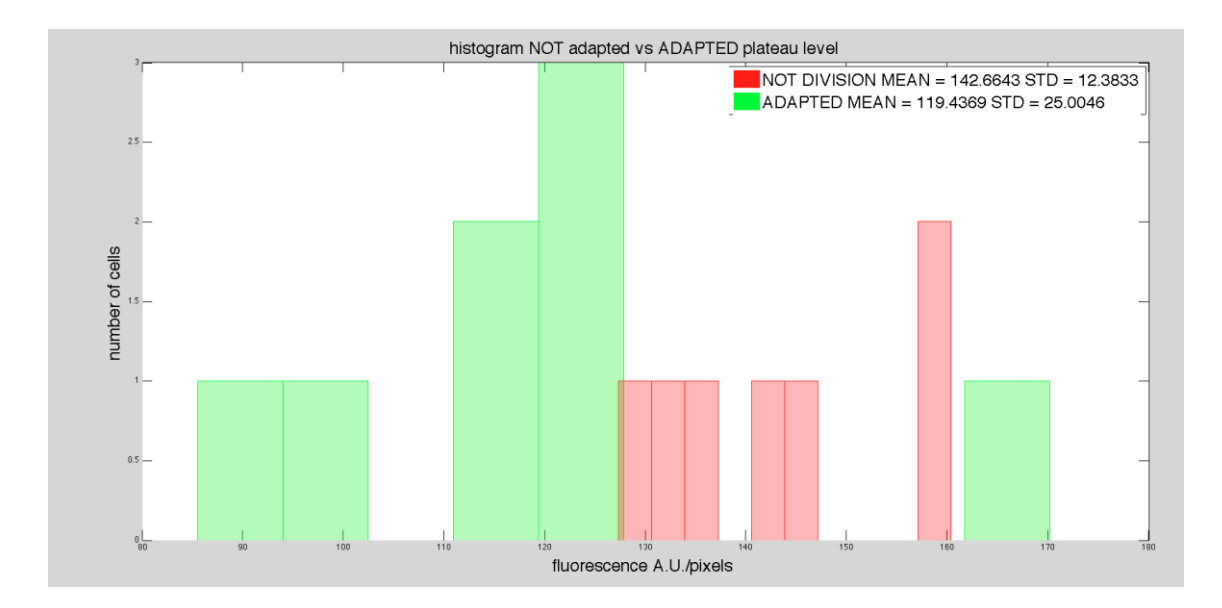

<span id="page-99-1"></span>**Figura 69 Confronto livello di plateau adattate e non adattate.** In rosso le cellule che non si sono adattate e in verde l'istogramma dei livelli di plateau delle cellule che son riuscite a bypassare il SAC.

In [Figura 70,](#page-100-0) viene mostrata la distribuzione dei tempi di adattamento (per le cellule che sono riuscite a dividersi) intesa come differenza tra tempo di divisione del DNA e tempo di gemmazione.

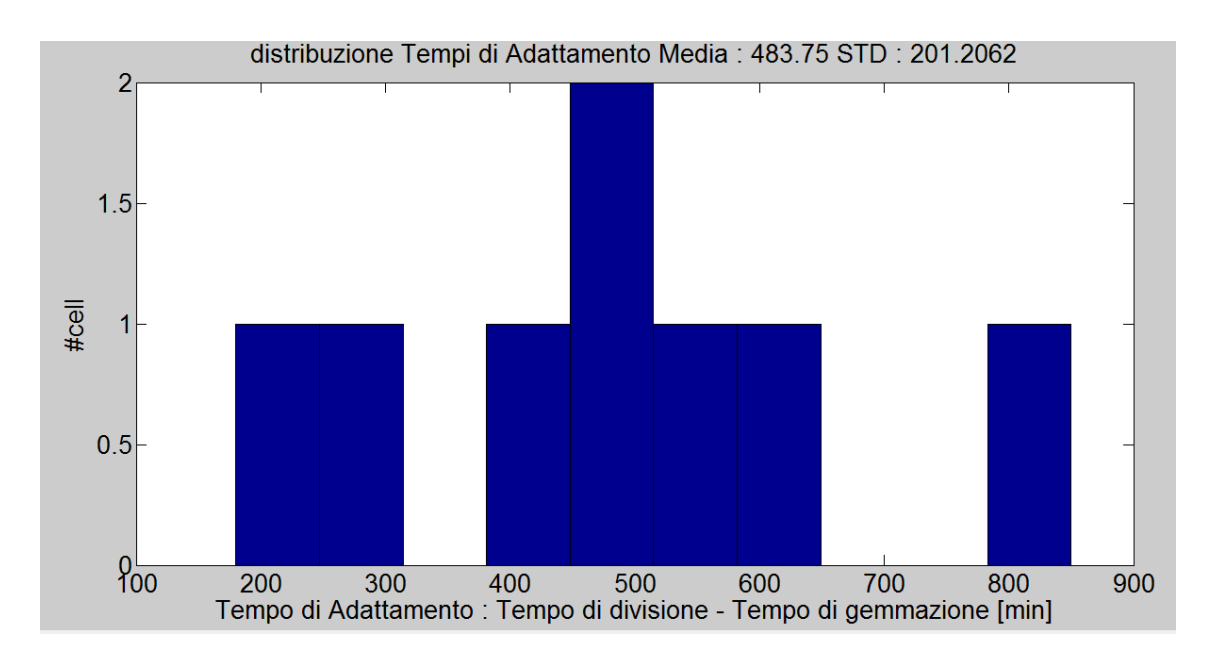

<span id="page-100-0"></span>**Figura 70 Distribuzione tempi di adattamento.** Si noti, come per l'analisi di Clb2, una alta variabilità nei tempi di adattamento.

Un'ulteriore analisi fatta per verificare possibilità di correlazione e individuare possibili differenze tra cellule che adattano e cellule che non lo fanno è stata quella di confrontare le velocità di sintesi.

La velocità di sintesi è stata calcolata come il coefficiente angolare della retta fittata (nel senso dei minimi quadrati) a partire dall'istante di inizio produzione della proteina per 6 fotogrammi (60 minuti); il punto di inizio sintesi è stato ricavato come massimo della derivata seconda del profilo di fluorescenza, in [Figura 71.](#page-101-0)

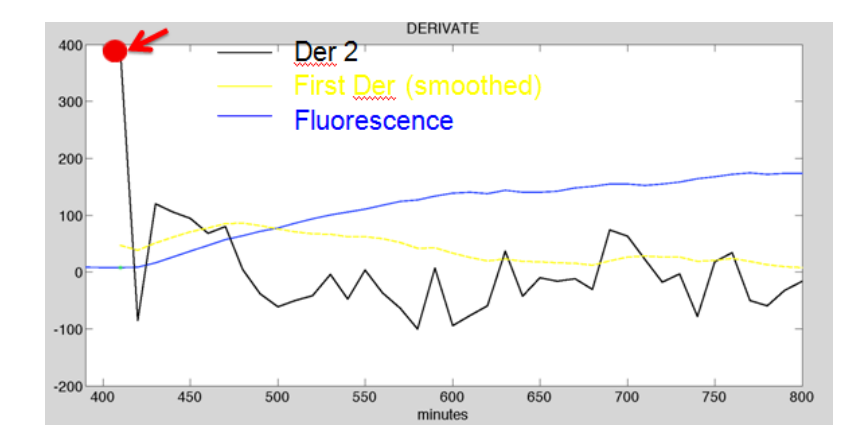

<span id="page-101-0"></span>**Figura 71 Punto di inizio della sintesi.** In giallo la derivata prima della fluorescenza dopo smoothing (in blu), la linea nera rappresenta la derivata seconda con evidenziato in rosso il massimo preso come punto di inizio della sintesi proteica.

In [Figura 72,](#page-102-0) si riporta il confronto tra velocità di sintesi per le cellule adattanti e per quelle che non si son riuscite a dividere.

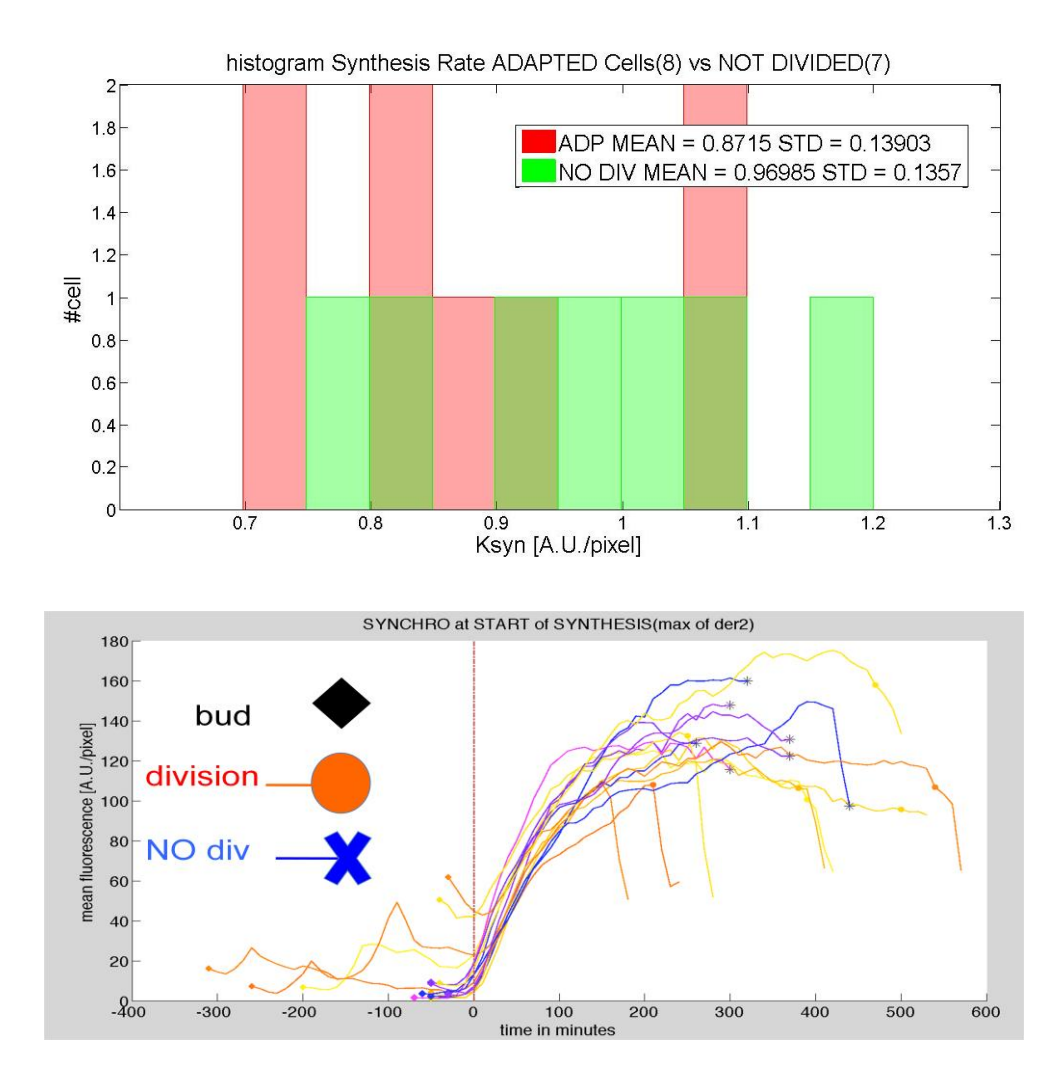

<span id="page-102-0"></span>**Figura 72 Confronto velocità di sintesi Adattate vs. non Adattate.** Nel pannello inferiore in scala di gialli le fluorescenze cellule che si son riuscite ad adattare e in scala di blu le cellule che non son riuscite a dividersi; nel pannello superiore la distribuzione delle velocità di adattate e cellule che non sono riuscite ad adattarsi.

#### *Discussione dei risultati*

Le figure relative alla distribuzione dei massimi e delle velocità di sintesi [\(Figura 69,](#page-99-1) [Figura 72\)](#page-102-0) mostrano chiaramente che, come per Clb2, l'ipotesi fatta dell'esistenza di una soglia di Cdc20 superata la quale lo Spindle Assembly Checkpoint viene bypassato non è confermata.

Si riporta, anche per questa analisi, per completezza un diagramma a dispersione per ogni cellula relativo al tempo di adattamento e al livello di plateau di fluorescenza, in

[Figura 73,](#page-103-0) da cui si conferma la non esistenza di una relazione lineare e positiva tra le due grandezze.

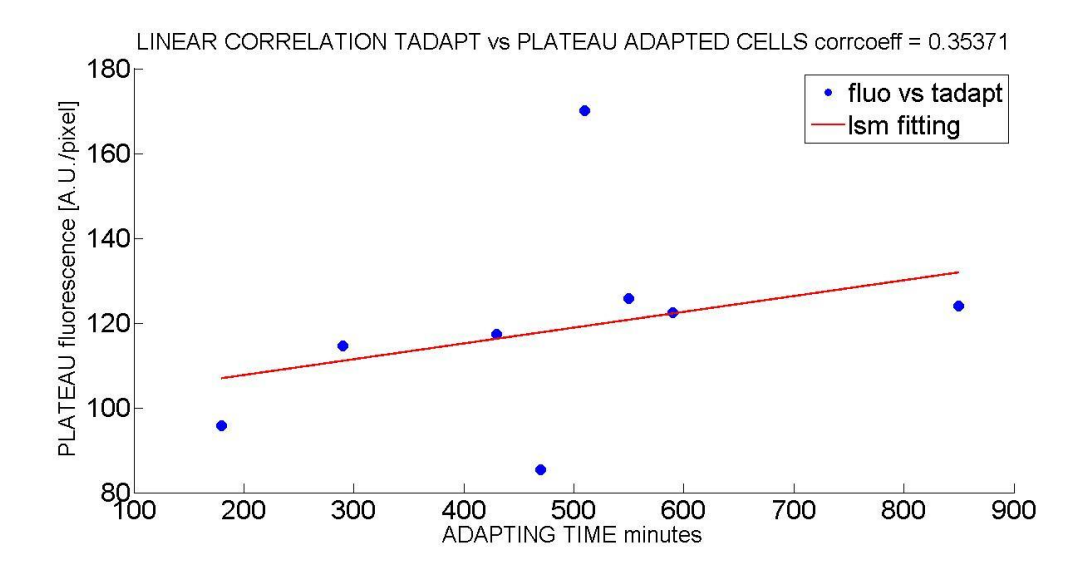

<span id="page-103-0"></span>**Figura 73 Correlazione livello di plateau e tempo di adattamento.** I pallini blu identificano una singola cellula in base al suo tempo di adattamento e al livello di plateau raggiunto, la retta rossa è fittata con i minimi quadrati; è riportato nel titolo il valore del coefficiente di correlazione lineare.

*Mnd2Delta*: *ceppi utilizzati, terreni di coltura cellulare, acquisizione immagini*

Come già accennato questo esperimento prevede la rimozione di Mnd2 una subunità dell'APC non essenziale per la vita della cellula e che è coinvolta nella degradazione di Cdc20.

L'ipotesi che si vuole testare è, dunque, che un ceppo con Mnd2 deleto disponendo di più Cdc20 (in quanto ne è ridotta la degradazione) disponibile a legarsi con APC e promuovere il passaggio in anafase, abbia più facilità ad adattarsi e, quindi, dei tempi di adattamento più brevi rispetto a un ceppo in cui la degradazione di Cdc20 e' normale.

I ceppi utilizzati sono stati quindi:

1. *GAL1-MAD2(3X) Clb2-GFP Tub2-Cherry* : un ceppo con SAC inducibile utilizzando il galattosio e con i fluorofori sulla tubulina per seguire l'evoluzione del ciclo cellulare attraverso i fusi e su Clb2 per poter vedere l'andamento della ciclina mitotica;

- 2. *GAL1-MAD2(3X) mnd2 Clb2-GFP Tub2-Cherry* : un ceppo con le stesse caratteristiche del precedente ma con la delezione del gene che codifica per Mnd2;
- 3.  $GAL1-MAD2(3X)$  mnd2  $\Delta$  : il ceppo utilizzato per il background autofluorescente del ceppo 2;
- 4. *GAL1-MAD2(3X)* : il ceppo utilizzato per il background autofluorescente del ceppo 1.

Come per gli esperimenti precedenti sono state acquisite 3 immagini una volta ogni dieci minuti, e le cellule son state cresciute a 30°C nelle camerette microfluidiche. A differenza degli esperimenti precedenti, in questo caso non si è voluto confrontare una situazione di colonie di lievito ciclanti verso cellule con SAC attivato, ma due ceppi entrambi con checkpoint mitotico attivo ma aventi un diverso genotipo.

*Analisi a singola cellula dell'esperimento*

Anche per questo esperimento i ceppi 3 e 4, senza fluorofori marcatori, sono stati utilizzati per calcolare il background rispettivamente delle cellule in adattamento senza Mnd2 (ceppo 2) e con Mnd2 (ceppo 1).

In [Figura 74,](#page-105-0) il confronto dei due background con i segnali di fluorescenza per le due condizioni.

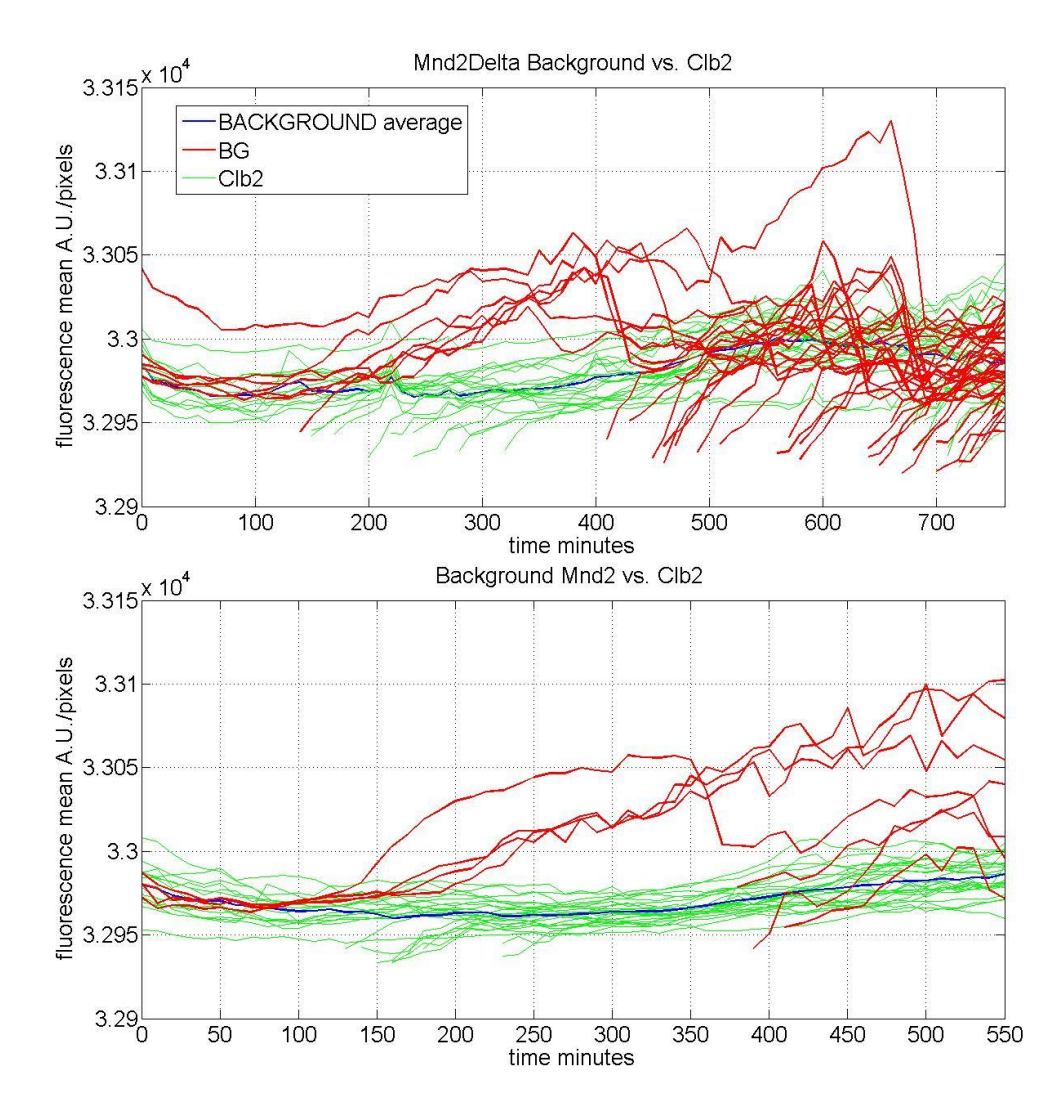

<span id="page-105-0"></span>**Figura 74 Background Mnd2 vs Mnd2Delta,** in verde le autofluorescenze con in blu il background medio, in rosso le fluorescenze di Clb2-GFP delle singole cellule dei relativi ceppi.

Come lecito aspettarsi i due background si assomigliano, provenendo da ceppi simili e inoltre sono sensibilmente inferiori alle fluorescenze di Clb2-GFP. Dopo aver ricavato i background medi per i ceppi *MND2* e *mnd2* si è proceduto, come nell'analisi dell'esperimento precedente, alla rimozione dello stesso dalle fluorescenze di Clb2-GFP dei rispettivi ceppi e al relativo smoothing Savitzy-Golay con il calcolo del livello di plateau come media dei 60 minuti intorno al massimo, in [Figura 75](#page-106-0) si riporta un esempio del risultato di queste operazioni su due cellule provenienti dai due diversi ceppi.

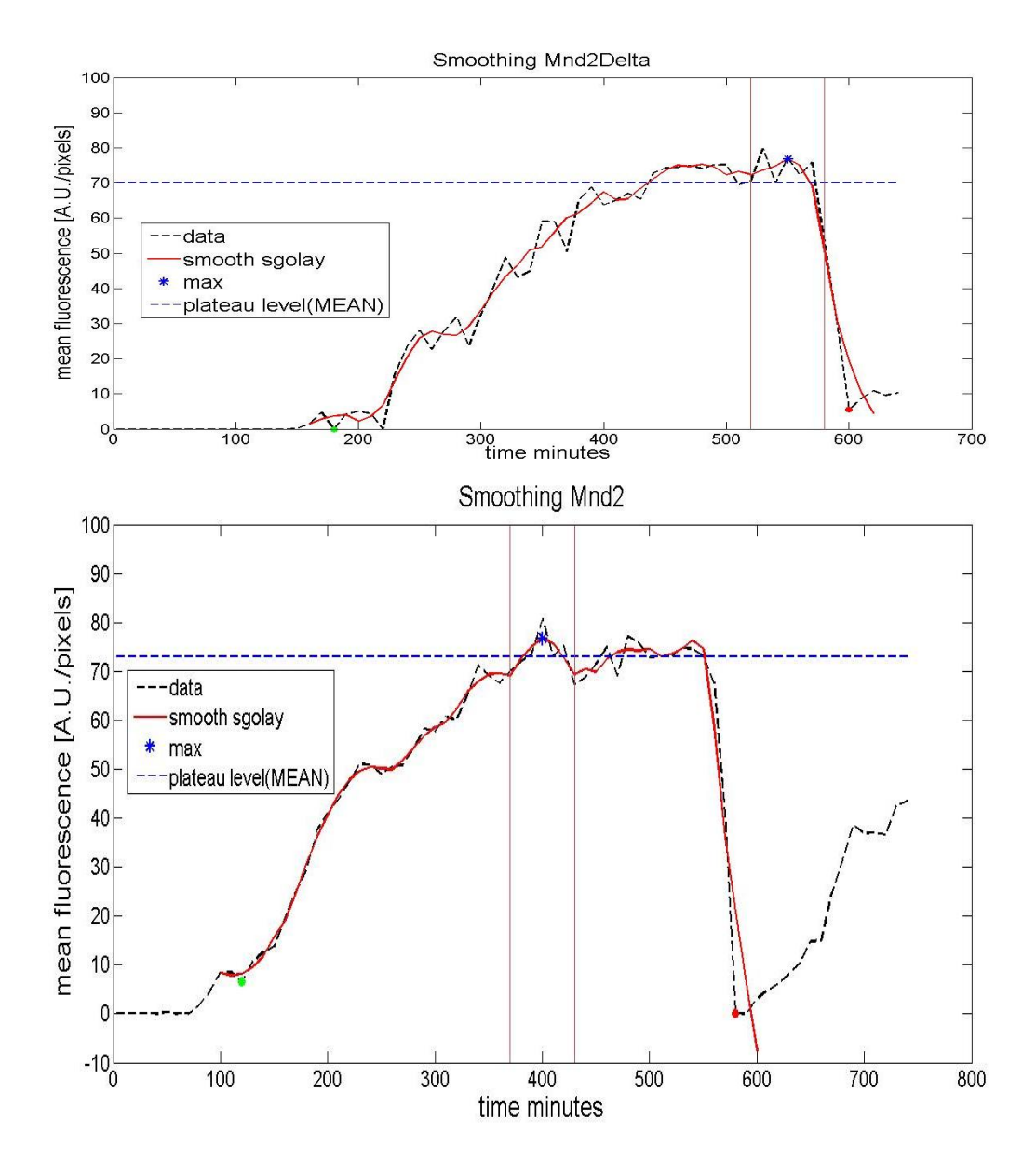

<span id="page-106-0"></span>**Figura 75 Esempi di fluorescenze di Mnd2Delta (pannello superiore) e di Mnd2 (pannello inferiore). S**moothing (in rosso) dei dati grezzi di fluorescenza di Clb2-GFP (linea tratteggiata nera) con asterisco il massimo dello smoothing e il relativo livello di plateau calcolato come media dei 60 minuti intorno al punto di massimo. Il pallino verde indica il tempo di budding, mentre il pallino rosso il tempo di divisione.

Come si può notare anche in questo caso si ha un accumulo della ciclina mitotica Clb2 per poi avere una rapida degradazione in concomitanza con la divisione cellulare, individuata come per gli altri esperimenti (visualizzazione sul canale della fluorescenza mCherry di fusi nettamente separati in cellula madre e cellula figlia). Queste fluorescenze sono state utilizzate per individuare il punto di inizio sintesi in questo caso individuato come l'istante temporale in cui si supera il 20% dell'escursione di fluorescenza dopo la gemmazione.

Si è poi calcolato il tempo di adattamento in due modi: come differenza tra tempo di divisione e tempo di gemmazione e come differenza tra tempo di divisione e tempo di inizio della sintesi. In [Figura 76](#page-107-0) un confronto di alcuni profili di fluorescenza e di tempi di adattamento per cellule Mnd2 e Mnd2Delta.

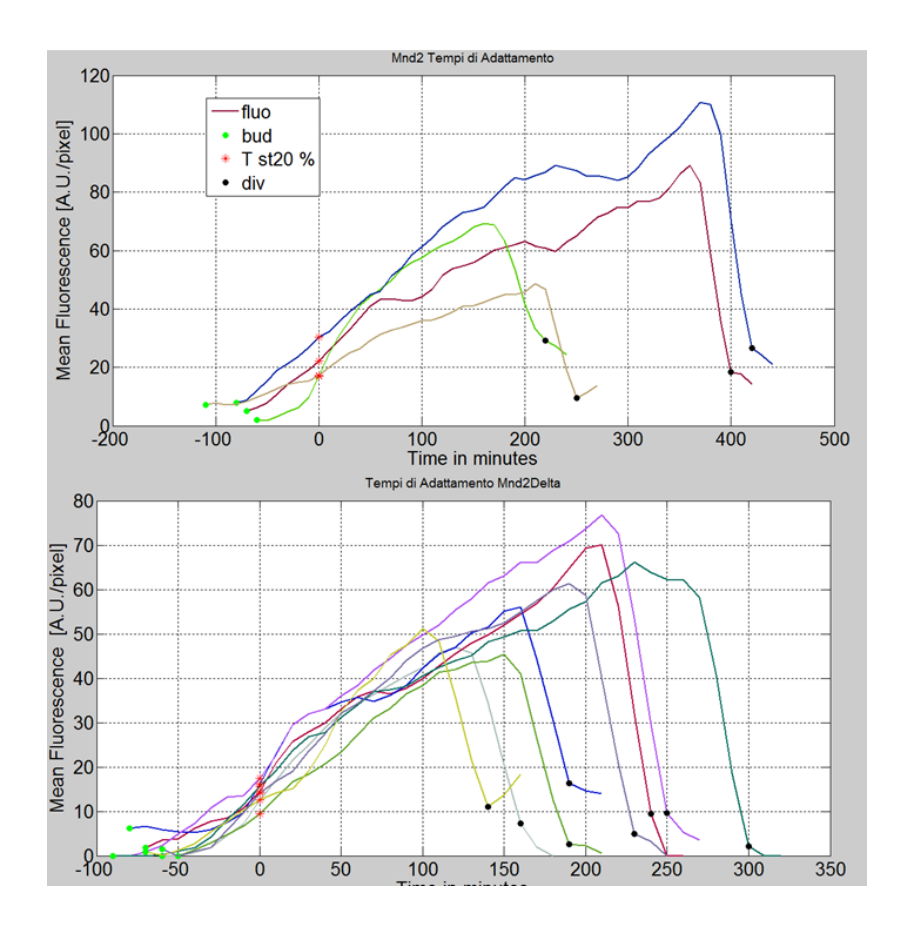

<span id="page-107-0"></span>**Figura 76 Confronto tempi di adattamento Mnd2 (pannello superiore) e Mnd2Delta (pannello inferiore).** Le linee rappresentano singole cellule dei rispettivi ceppi, i pallini neri il tempo di divisione, i pallini verdi il tempo di gemmazione e gli asterischi rossi i tempi di inizio della sintesi.
In [Figura 77,](#page-108-0) viene mostrato un confronto delle distribuzioni dei tempi di adattamento tra le cellule con Mnd2 deleto (48 cellule, indicato mnd $2\Delta$ ) e il ceppo con Mnd2 (44 cellule, indicato con WT).

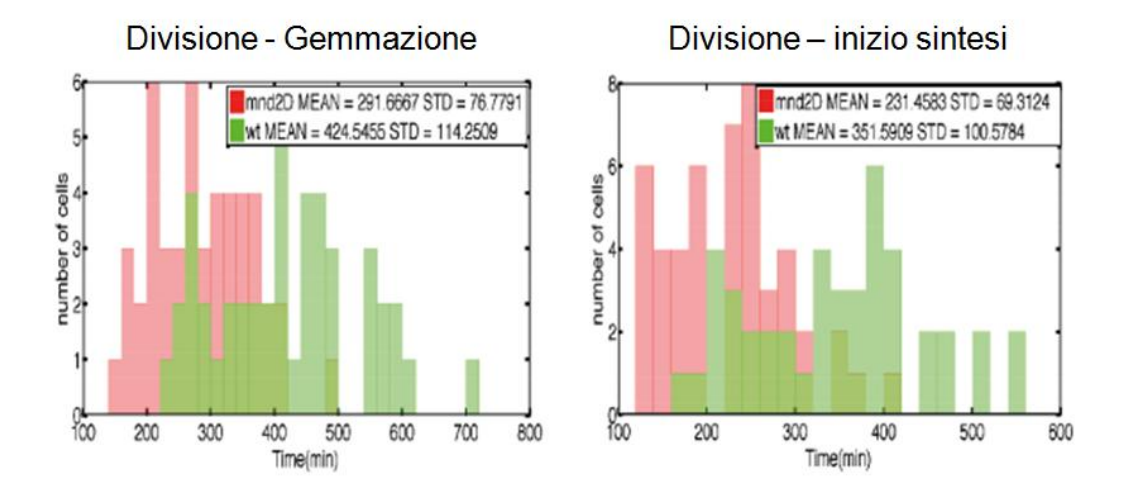

<span id="page-108-0"></span>**Figura 77 Confronto distribuzione dei tempi di adattamento.** Nel pannello di sinistra viene riportato il confronto tra mnd2 $\Delta$  e MND2 (indicato come WT) utilizzando come tempo di adattamento la differenza tra tempo di divisione e tempo di gemmazione, mentre nel pannello di destra il tempo di adattamento è definito come tempo di divisione - tempo di inizio sintesi.

- *Discussione dei risultati*
	- 1. La delezione di Mnd2 accelera l'adattamento: dalla differenza delle medie (424/351 minuti Mnd2Delta vs. 291/231 minuti, per i due diversi tempi di adattamento) dei tempi di adattamento, in [Figura 77,](#page-108-0) si conferma l'ipotesi formulata inizialmente secondo la quale una minore degradazione di Cdc20 (e di conseguenza una quantità più elevata di Cdc20) provoca un bypass del checkpoint più rapido;
	- 2. Le cellule con Mnd2 deleto hanno un adattamento più sincrono: oltre ad avere dei tempi di uscita dalla mitosi più brevi, le cellule con Mnd2Delta hanno anche una distribuzione più piccata (con deviazione standard più bassa) a indicare una maggiore sincronicità del fenomeno di adattamento; in particolare, il test di Levene di omoschedasticità eseguito sule deviazioni standard dei tempi di adattamento del pannello di sinistra della

[Figura 77](#page-108-0) (100 minuti WT e 69 minuti Mnd2Delta) è risultato staticamente significativo con un p-value=0.011.

Questi due risultati rinforzano l'ipotesi che Cdc20 sia coinvolta nell'adattamento, in quanto in assenza di una proteina (Mnd2) che la degrada, e quindi con una sua più alta quantità, si ha un'accelerazione del bypass del SAC.

#### **4.2 MEMORIA DI ADATTAMENTO**

Durante le indagini a singola cellula sul comportamento di alcune proteine presentate nei paragrafi precedenti, si è osservato che le cellule sembravano avere una memoria dell'adattamento. Ovvero, dopo un primo ciclo cellulare molto lungo per bypassare lo Spindle Assembly Checkpoint prolungato seguivano delle duplicazioni cellulari con tempi inferiori; in [Figura 78](#page-109-0) un esempio che riassume un ciclo cellulare normale, il primo ciclo di adattamento e il ciclo successivo (post adattamento).

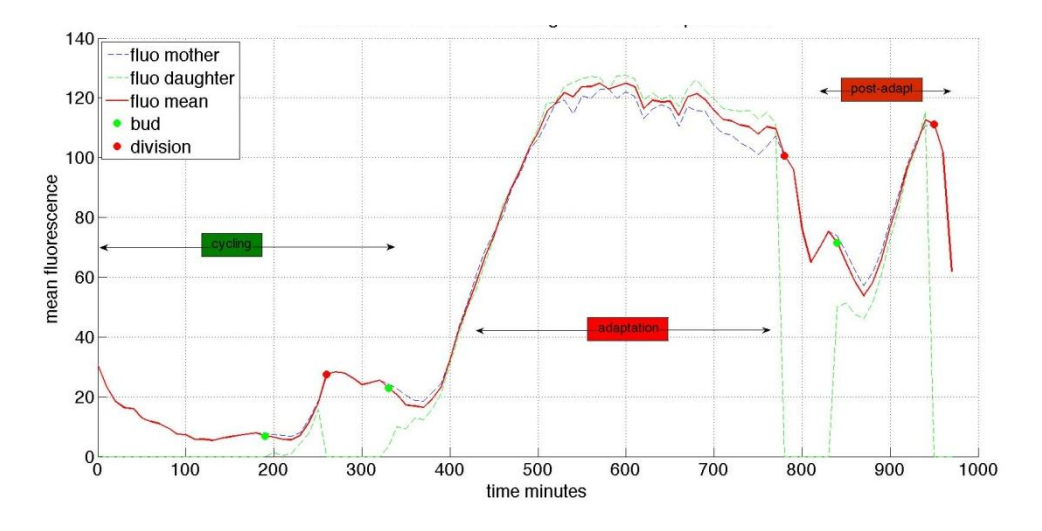

<span id="page-109-0"></span>**Figura 78 Confronto tra ciclo cellulare pre e post-adattamento.** Fluorescenza di Clb2-GFP (di madre, gemma e media pesata delle due) di una singola cellula con una prima condizione non perturbata caratterizzata da un ciclo breve con fluorescenza media bassa (*cycling,* con bud a 190 minuti e divisione a 250,). Dopo aver indotto il SAC con galattosio si ha un lungo ciclo di adattamento (*adaptation*, bud a 320 minuti divisione a 750 minuti, livello di plateau della fluorescenza media alto) a cui segue un terzo ciclo di post adattamento (*post-adapt*, bud a 820 minuti divisione a 960, tempi più brevi e assenza di livello di plateau).

Si è voluto, quindi, testare questa ipotesi di memoria dell'adattamento, analizzando più a fondo i cicli cellulari di post adattamento.

*Post Adattamento*: *ceppi utilizzati, terreni di coltura cellulare, acquisizione immagini*

I ceppi utilizzati sono stati:

- 1. *GAL1-MAD2(3X) Clb2-GFP Tub2-Cherry* : ceppo con SAC inducibile mediante galattosio e con taggate Clb2 e la tubulina;
- 2. *GAL1-MAD2(3X)* : ceppo con SAC inducibile mediante galattosio, ma senza fluorofori, utilizzabile come background autofluorescente.

Le cellule sono state fatte crescere a 30°C, e sono state acquisiti 3 fotogrammi (contrasto di fase e le due fluorescenze) ogni 10 minuti.

*Analisi a singola cellula dell'esperimento*

Per verificare l'ipotesi di esistenza di un cambio di velocità di duplicazione delle cellule dopo una prima divisione cellulare effettuata bypassando il checkpoint mitotico si è preso come parametro la differenza tra tempi di bud di ogni singola cellula (*intrabud time*). In [Figura 79,](#page-110-0) si mostra un confronto tra tempi di intrabud in condizioni non perturbate (*ciclanti*) e con SAC attivo.

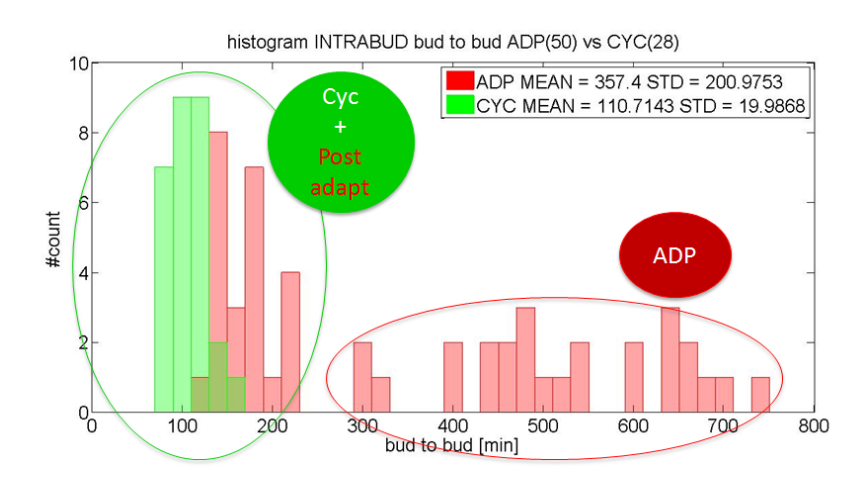

<span id="page-110-0"></span>**Figura 79 Tempo tra due eventi di budding in ciclanti e adattate. I**n verde la distribuzione dei tempi in condizioni non perturbate, in rosso la distribuzione dei tempi di intrabud delle cellule con SAC attivo.

**La [Figura 79,](#page-110-0) mostra chiaramente una differenza di tempi di intrabud delle ciclanti (una distribuzione molto piccata e quindi una tempistica di duplicazione cellulare costante) rispetto a quella della cellule con SAC attivo che può essere suddivisa in due sottopopolazioni: una più piccata e con tempi più brevi più simili a quelli delle ciclanti (post adapt) e una con tempi più lunghi riguardante il primo ciclo di adattamento (e simile**  **alle distribuzioni dei tempi di adattamento viste nei paragrafi precedenti, [Figura 70](#page-100-0) e [Figura 76\)](#page-107-0).**

**Per verificare l'ipotesi che le due sottopopolazioni delle cellule in adattamento siano effettivamente dovute a una forma di memoria da post-adattamento si mostra l'evoluzione temporale (con un istogramma ogni 100 minuti dell'esperimento) dell'istogramma dei tempi di intrabud in**

[Figura 80.](#page-111-0)

<span id="page-111-0"></span>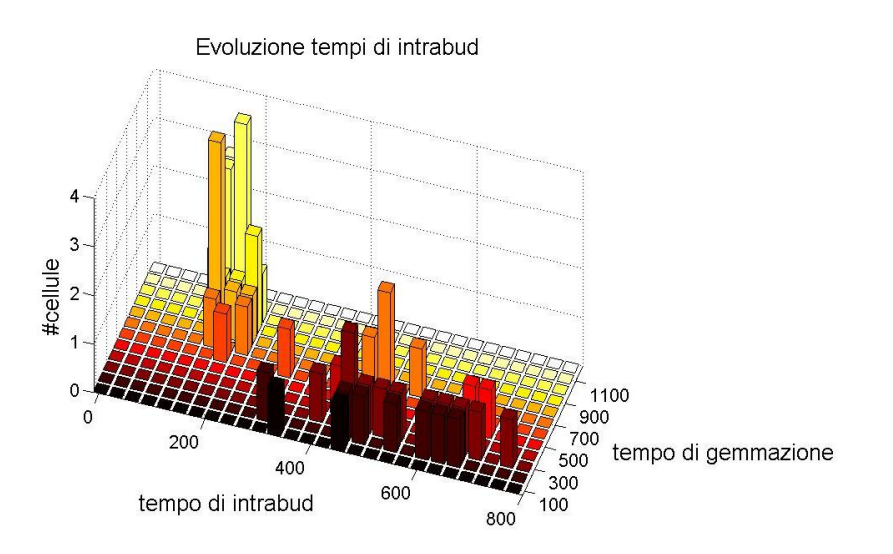

<span id="page-111-1"></span>**Figura 80 Evoluzione nel tempo della distribuzione di intrabud.** In rosso la distribuzione finale dei tempi di intrabud per le cellule in adattamento, in blu l'evoluzione temporale della distribuzione aumentando di volta in volta l'intervallo temporale di 100 minuti.

*Discussione dei risultati*

#### **Esiste una minore sensibilità al checkpoint dopo adattamento: l'evoluzione temporale dei tempi di intrabud mostrata in**

- 1. [Figura 80,](#page-111-0) mostra in maniera chiara che la differenza tra due tempi di gemmazione si assottiglia drasticamente con il proseguire del tempo. È, quindi, evidente che debba esistere qualche processo che a seguito di un adattamento, renda le cellule meno sensibili al segnale del SAC facendole duplicare più rapidamente;
- 2. Non è chiaro se sia una forma di memoria: l'ipotesi da cui si è partiti, cioè che una stessa cellula dopo aver avuto un primo lungo ciclo di adattamento abbia dei successivi cicli più brevi, in realtà non è sempre confermata; infatti, in [Figura 81](#page-112-0) viene riportato con l'aiuto di un profilo

di fluorescenza un esempio in cui il ciclo di adattamento è simile a quello di post-adattamento.

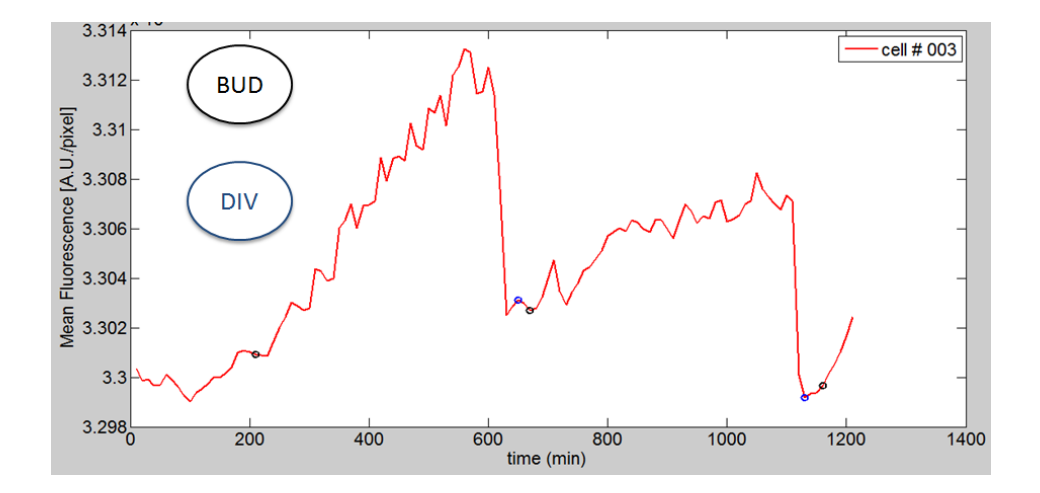

<span id="page-112-0"></span>**Figura 81 Esempio di una cellula con tempi di intrabud simili.** In rosso il profilo di fluorescenza di una cellula con segnale di SAC attivato, la differenza tra tempi di gemmazione (cerchi neri) del primo ciclo di adattamento è molto simile a quella del secondo ciclo (*post-adattamento*).

Per capire se la memoria caratterizza solo le figlie o anche le madri, abbiamo fatto un grafico, in [Figura 82,](#page-113-0) delle sole madri. Nel grafico, associamo ad ogni evento di gemmazione (asse x) la durata che intercorre tra questo evento e la successiva gemmazione (asse y). Grafichiamo solo cellule che hanno gemmato almeno tre volte, completando due cicli cellulari, durante l'esperimento (e quindi che hanno due punti sul grafico), e quindi sono necessariamente solo madri. Se esistesse un fenomeno di memoria una cellula dovrebbe mostrare una retta discendente con un primo punto (gemmazione, intrabud) alto e un secondo punto (relativo al successivo tempo di gemmazione) più basso.

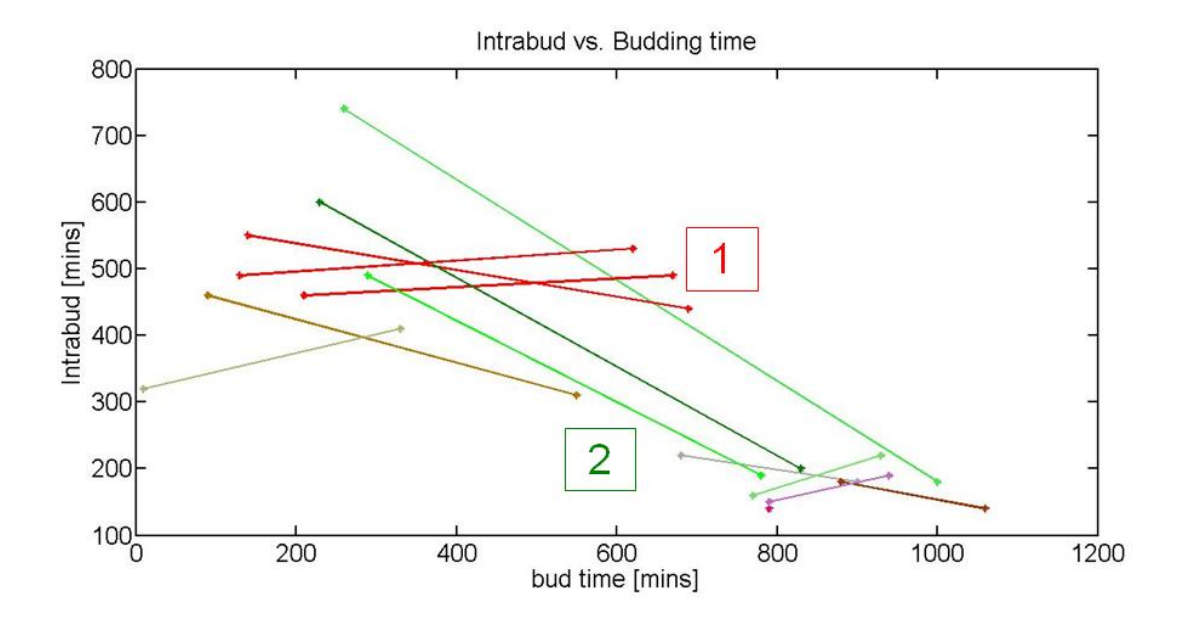

<span id="page-113-0"></span>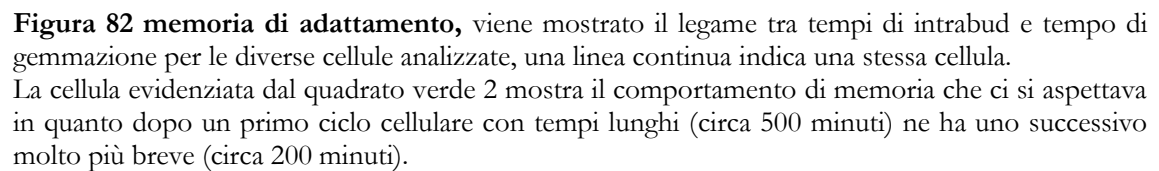

Le cellule evidenziate dal quadrato rosso 1, mostrano invece una mancata diminuzione di tempi di duplicazione cellulare tra due cicli diversi, mostrando quindi un'assenza di memoria.

Questo è vero per alcune ma non per tutte le madri. Per cui deduciamo che esiste un

fenomeno di memoria ma che questo investe circa solo il 50% delle madri.

## **Conclusioni**

Trattandosi di un lavoro di tesi fortemente multidisciplinare, con obiettivi sia di carattere tecnico (miglioramento algoritmo di segmentazione di immagini) sia di stampo prettamente biologico (lo studio del pathway molecolare del SAC), le conclusioni si occuperanno distintamente di questi due aspetti.

*Estrazione di contorni come combinazione di tecniche di segmentazione*

Come descritto nel terzo capitolo, i metodi di segmentazione implementati, sia per il recupero della fase di gemmazione sia per la risegmentazione delle forme non circolari, partono entrambi da una strategia simile: sfruttare le informazioni, anche errate, provenienti da una prima segmentazione fatta con Phylocell come punto di partenza per l'estrazione corretta dei contorni.

Si tratta, quindi, dell'utilizzo di tecniche di segmentazione note e di implementazione relativamente facile in maniera combinata, in particolare:

- o Recupero fase di gemmazione: utilizzando il centroide della prima segmentazione *Active Contour* ottenuta da *Phylocell* come punto di seed per l'estrazione dei contorni a ritroso nei frame delle gemma con *Region Growing*;
- o Risegmentazione di cellule non circolari: utilizzando le segmentazioni *Active Contour* come marker per l'estrazione dei contorni del *Watershed Marker Controlled* per la risegmentazione delle cellule di forma non circolare.

Come evidenziato dalle figure [Figura 57](#page-85-0) [Figura 58](#page-87-0) in entrambi i casi la strategie proposte hanno dato ottimi risultati in termini di efficacia e di qualità dei contorni dei corpi cellulari estratti.

#### *Studio dell'adattamento allo Spindle Assembly Checkpoint*

L'utilizzo dell'analisi a singola cellula ha permesso di comprendere meglio i pathways molecolari coinvolti nell'attivazione e nello spegnimento del checkpoint mitotico. Per quanto riguarda la ciclina mitotica, Clb2, non si è trovata una correlazione diretta tra quantità di proteina e adattamento al SAC, ne' si e' individuata una soglia superata la quale la cellula si divida. Anzi, l'analisi dei tempi di adattamento in funzione del livello massimo di Clb2 [\(Figura 64\)](#page-95-0) sembrerebbe indicare l'accumularsi nel tempo di Clb2 indipendentemente dall'adattamento.

La proteina Cdc20 è stata studiata seguendo delle vie indirette (studio della sola sintesi e diminuzione della sua degradazione). Infatti, la sua degradazione troppo veloce rispetto alla maturazione del fluoroforo non ha consentito un'analisi a singola perché non è stato possibile rilevare la proteina fluorescente.

Dal confronto della sintesi di Cdc20 in cellule che si sono adattate e altre che non ci sono riuscite [\(Figura 72\)](#page-102-0) si e' concluso che non sia la velocità di Cdc20 prodotta a guidare il fenomeno dell'adattamento.

Lo studio con Mnd2 deleto (proteina coinvolta nella degradazione di Cdc20), mostra indirettamente che una maggiore quantità di Cdc20 accelera l'adattamento [\(Figura](#page-108-0)  [77\)](#page-108-0), indicando, quindi, un suo ruolo in questo fenomeno.

L'indagine riguardante i cicli successivi all'adattamento ha mostrato una prima chiara indicazione di una perdita di sensibilità delle cellule al segnale di arresto in metafase, come si può notare osservando la diminuzione degli intervalli di tempo tra due gemme successive dopo l'adattamento in [Figura 80.](#page-111-1)

# **Possibili Sviluppi Futuri**

Iniziando dall'analisi di immagine, sarà sicuramente necessario sviluppare degli algoritmi che permettano il riconoscimento automatico delle cellule da correggere senza lasciare questo compito all'utente.

Inoltre, lo strumento di recupero della fase di gemmazione potrebbe essere migliorato per quanto riguarda la segmentazione precoce di gemme con colture cellulari in condizioni non perturbate, rendendo più agevole lo studio di quelle proteine coinvolte nelle prime fasi della gemmazione.

Un'ulteriore miglioramento da apportare è una sua implementazione per cellule diverse da quelle di lievito.

Quest'ultimo sviluppo porterebbe naturalmente alla possibilità di un suo utilizzo per un'analisi biologica a singola cellula dello Spindle Assembly Checkpoint in cellule provenienti da altri organismi, ad esempio le cellule umane tumorali HeLa.

### **5 Bibliografia**

Aubert, G., M., B., Faugeras, O., & Jeahn-Besson, S. (2003). Image Segmentation Using Active Contours: Calculus of variations or shape gradients? *J. Appl. Math.*

Babalola, K., Patenaude, B., Aljabar, P., Schnabel, J., Kennedy, D., Crum, W., et al. (2008). Comparison and Evaluation of Segmentation Techniques for Subcortical Structures in Brain MRI. *Springer* .

Beucher. (s.d.). *IMAGE SEGMENTATION AND MATHEMATICAL MORPHOLOGY*. Tratto il giorno 2013 da Centre de morphologie mathematique: http://cmm.ensmp.fr/~beucher/wtshed.html

Biosciences, A. (2010). *Fluorescence Imaging: principle and methods.* Amersham Biosciences.

Brito, D., & Rieder, C. L. (2006). Mitotic Checkpoint Slippage in Humans Occurs via Cyclin B Destruction in the Presence of an Active Checkpoint. *Curr Biol* .

CellAsic. (2013). Y04C Microfluidic Yeast Plate User's Guide.

Charvin, G., Cross, F. R., & Siggia, E. D. (2008). A Microfluidic Device for Temporally Controlled Gene Expression and Long-Term Fluorescent Imaging in Unperturbed Dividing Yeast Cells. *PLosOne* .

Ciliberto, A., & Shah, J. (2009). A quantitative systems view of the spindle. *The EMBO Journal* .

Dailey, M., Manders, E., Soll, D., & M., T. (2006). *Handbook of Biological Confocal Microscopy, 3rd Ed.* James Pawley, Ed.

DeltaVision. (2013). *http://www.api.com/deltavision.asp*. Tratto da http://www.api.com/deltavision.asp.

DeltaVision. (2013). *http://www.api.com/deltavision-downloads.asp*. Tratto da http://www.api.com/deltavision-downloads.asp.

Gordon, A., Colman-Lerner, A., Chin, T., Benjamin, K., Yu, R., & Brent, R. (2007). Single-cell quantification of molecules and rates using open-source microscopebased cytometry. *Nature* .

Jayaraman, S., Esakkirajan, S., & Veerakumar, T. (2009). *Digital Image processing.* McGraw Hill.

Kamdi, S., & Krishna, R. (2012). Image Segmentation and Region Growing Algorithm. *International Journal of Computer Technology and Electronics Engineering* .

Lodish, H., Berk, A., Matsudaira, P., Kaiser, C., Krieger, M., & Scott, M. (2004). *Molecular Cell Biology 5th ed.*

Mariani, L., Chiroli, E., Nezi, L., Muller, H., Piatti, S., & Musacchio, A. (2012). Role of the Mad2 Dimerization Interface in the Spindle Assembly Checkpoint Independent of Kinetochores. *Current Biology* .

Meyer, F. (1992). Un algorithme optimal de ligne de partage des eaux. *Proceedings 8th Congress AFCET.* Lyon-Villeurbane, France.

(2006). In D. O. Morgan, *The Cell Cycle - Principles of Control. Primers in Biology.*

Musacchio, A., & Salmon, E. D. (2007). The spindle-assembly checkpoint. *Nature Reviews - Molecular Cell Biology* .

Plevani, P. *LIEVITO mammifero onorario.* Universitá degli Studi di Milano - Dipartimento di Scienze Biomolecolari e Biotecnologie.

Presta, M. (s.d.). *http://www.med.unibs.it/~presta/didattica/biotech/2009/fluo.pdf*. Tratto da Università degli Studi di Brescia.

Rahal, R., & Amon, A. (2008). Mitotic CDKs control the metaphase-anaphase transition and trigger spindle elongation. *Genes Development* .

Rajagopalan, H., & Lengauer, C. (2004). Aneuploidy and cancer. *Nature Publishing Group* .

Reece, J. R. (2004). *Analysis of Genes and Genomes.* John Wiley & Sons, Ltd.

Roerdink, J., & Meijster, A. (2001). The Watershed Transform: Definitions, Algorithms and Parallelization Strategies. *Fundamenta Informaticae* .

Rossio, V., Galati, E., Ferrari, M., Pellicioli, A., Sutani, T., Shirahige, K., et al. (2010). The RSC chromatin-remodeling complex influences mitotic exit and adaptation to the spindle assembly checkpoint by controlling the Cdc14 phosphatase. *Journal of Cell Biology* .

Rüegg, (s.d.). *http://www.ethlife.ethz.ch/archive\_articles/101104\_pauli\_lectures\_2010\_per/101105\_gfp\_str uktur\_l.jpg?hires*. Tratto il giorno 2013 da eth.

Sluder, G., & Wolf, E. (2007). *Methods in Cell Biology : Digital Microscopy, 3rd Edition.* Academic Press.

Solomon, C., & Breckon, T. (2011). *Fundamentals of Digital Image Processing: a practical approach with examples in matlab.* Wiley-Blackwell.

Vernieri, C., Chiroli, E., Francia, V., Gross, F., & Ciliberto, A. (2013). Adaptation to the spindle checkpoint is regulated by the interplay between Cdc28/Clbs and PP2A Cdc55. *Journal of Cell Biology* .

Weaver, B., & Cleveland, D. (2005). Decoding the links between mitosis, cancer, and chemotherapy: The mitotic checkpoint, adaptation, and cell death. *Cancer Cell* .

Wikipedia. (s.d.).

*http://commons.wikimedia.org/wiki/File:Jablonski\_Diagram\_of\_Fluorescence\_Only.png*. Tratto da Wikipedia.

wikipedia. (2013). *http://it.wikipedia.org/wiki/Microscopio\_a\_fluorescenza*. Tratto da wikipedia.